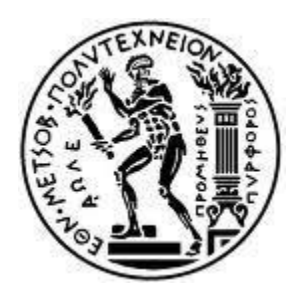

ΕΘΝΙΚΟ ΜΕΤΣΟΒΙΟ ΠΟΛΥΤΕΧΝΕΙΟ Δ.Π.Μ.Σ. «Ναυτική και Θαλάσσια Τεχνολογία και Επιστήμη»

Μεταπτυχιακή Εργασία

«Υδροδυναμική συμπεριφορά γάστρας τ. Π.Α.Θ σε ήρεμο νερό και κυματισμούς»

Επιμέλεια : Κανελλόπουλος Ιωάννης

Επίβλεψη : Γρηγορόπουλος Γρηγόρης, Καθηγητής Ε.Μ.Π

Αθήνα 2016

#### **ΠΕΡΙΛΗΨΗ**

Στην παρούσα εργασία γίνεται υπολογισμών στοιχείων συμπεριφοράς σε θαλάσσιους κυματισμούς ενός περιπολικού ανοιχτής θαλάσσης, αλλά και ο αναλυτικός υπολογισμός της αντίστασης αυτού που προκύπτει εφόσον πάρουμε δεδομένα από τα προγράμματα που χρησιμοποιήσαμε. Το πλοίο δόθηκε υπό την μορφή ναυπηγικών σχεδίων και γενικών χαρακτηριστικών. Η εξαγωγή της γεωμετρίας και η εισαγωγή της στα προγράμματα που κατόπιν χρησιμοποιήσαμε ήταν η πρώτη διεργασία που εκτελέστηκε.

Η δεύτερη διεργασία που εκτελέστηκε είχε σκοπό να ετοιμάσει τα αρχεία εισόδου ώστε να τρέξουμε τα 3 προγράμματα που χρησιμοποιήσαμε. Η φασματική συνάρτηση πυκνότητας πιθανότητας που χρησιμοποιήσαμε για να περιγράψουμε τους τυχαίους κυματισμούς ήταν το διπαραμετρικό φάσμα Bretschneider (1959), με παραμέτρους το σημαντικό ύψος κύματος Η<sup>1/3</sup> και την κυκλική συχνότητα κορυφής ωρ. Τα 3 προγράμματα που χρησιμοποιήσαμε λέγονται:

1. HYDRO, που έχει ως σκοπό την εξαγωγή των υδροστατικών της γάστρας που έχουμε.

2. FRANK, το πρώτο πρόγραμμα για την μελέτη συμπεριφοράς του πλοίου σε κυματισμούς

3. SWAN2, το δεύτερο πρόγραμμα για την μελέτη συμπεριφοράς του πλοίου σε κυματισμούς, αλλά και την μέτρηση της αντίστασης κυματισμού.

Η Τρίτη διεργασία ήταν να παραθέσουμε τα αποτελέσματα, να τα συγκρίνουμε μεταξύ τους, αλλά και με πειραματικά δεδομένα που είχαμε στην διάθεση μας. Τα αποτελέσματα που εξήχθησαν δεν ήταν άμεσα συγκρίσιμα οπότε έγιναν οι απαραίτητες αναγωγές και κατόπιν δημιουργήθηκαν πίνακες και διαγράμματα ώστε να τα συγκρίνουμε μεταξύ τους.

Η γενική εικόνα που αποκομίσαμε από την όλη εργασία είναι ότι χωρίς να έχουμε κατασκευάσει κάποιο μοντέλο για δοκιμές σε δεξαμενή, είναι δυνατή η εξαγωγή χρήσιμων συμπερασμάτων για την συμπεριφορά του πλοίου σε θαλάσσιους κυματισμούς, αλλά και στον υπολογισμό της αντίστασης αυτού. Τα αποτελέσματα σε σχέση με την πράξη έχουνε διαφορές διότι οι κώδικες λειτουργούν με παραδοχές, αλλά και γιατί η εξαγωγή των στοιχείων της γεωμετρίας από απλό ναυπηγικό σχέδιο εισαγάγει αναμφίβολα σφάλμα. Το θετικό είναι ότι με αυτή την εργασία προϊδεάζεται ο μελετητής που σκοπεύει να φτιάξει μοντέλο και να κάνει πειράματα σε δεξαμενή, που θα πρέπει να δώσει ιδιαίτερη προσοχή. Με αυτό τον τρόπο ίσως να επιτυγχάνεται και η μείωση των συνολικών πειραμάτων που θα πρέπει να διεξαχθούν.

#### **ABSTRACT**

In the present work we conduct data calculations in sea waves for a patrol offshore, and the detailed calculation of its added resistance that arises if we take data from the programs used. The ship given was in the form of shipbuilding design and general characteristics. The export of the geometry and the insertion to the programs used was the first process that was performed.

The second process that took place aimed to prepare the input files so that we could run the three programs that were used. The spectrum function which gives the density of probability to describe the random waves that were used was the two parameters Bretschneider spectrum (1959), the parameters are significant height  $H^{1/3}$  and circular frequency  $\omega$  m. The 3 programs used are called:

1. HYDRO, which aims to export hydrostatic of the hull we have.

2. FRANK, the first seakeeping program

3. SWAN2, the second for the seakeeping study, but also the means to measure the wave resistance.

The third process was to cite the results, compare them with each other, but also with experimental data we have at our disposal. The results obtained were not directly comparable so necessary reductions were made, then tables and charts created to compare them with each other.

The overall picture gained from the whole work is that without having built a model for testing in a tank, it is possible to draw useful conclusions about the behavior of the ship in sea waves, but also in the calculation of its added resistance. The results in relation to the real ship are in dispute because codes operated work on assumptions, but also because the extraction of elements of geometry from simple shipbuilding designs undoubtedly introduce error. The good news is that this job gives insight where you should pay special attention beforehand to those who intend to make model and do experiments in a tank. This way you can achieve the reduction of the number global experiments required to be carried out.

#### **ΠΡΟΛΟΓΟΣ**

Η παρούσα διπλωματική εργασία έγινε στο πλαίσιο της διετούς φοίτησης μου στο Διατμηματικό Πρόγραμμα Μεταπτυχιακών Σπουδών «Ναυτική και Θαλάσσια Τεχνολογία και Επιστήμη», της Σχολής Ναυπηγών Μηχανολόγων Μηχανικών του Εθνικού Μετσόβιου Πολυτεχνείου. Έχει ως σκοπό να εξετάσουμε το πρόβλημα της δυναμικής συμπεριφοράς σε κυματισμούς ενός πλοίου και συγκεκριμένα ενός περιπολικού ανοιχτής θαλάσσης με την χρήση προγραμμάτων FRANK και SWAN2. Η γεωμετρία του πλοίου δεν δόθηκε σε ηλεκτρονική μορφή, αλλά δόθησαν τα ναυπηγικά σχέδια των νομέων του πλοίου. Τα αποτελέσματα που εξήχθησαν τα συγκρίναμε με πειραματικά δεδομένα που είχε στη διάθεση του το Εργαστήριο Ναυτικής και Θαλάσσιας Υδροδυναμικής του ΕΜΠ

Κατά τη διάρκεια φοίτησης μου απέκτησα χρήσιμες κι ενδιαφέρουσες γνώσεις σε άγνωστες σε μένα, μέχρι πριν, θεματικές ενότητες που άπτονται της Ναυτικής Επιστήμης. Θα ήθελα να ευχαριστήσω θερμά τον επιβλέποντα καθηγητή μου Γρηγορόπουλο Γ. για την άψογη συνεργασία που είχαμε κατά την διάρκεια εκπόνησης της διπλωματικής εργασίας. Η συμβολή του ήταν ουσιαστική και συνάμα καθοριστική σε όλους τους τομείς.

Επιπλέον θα ήθελα να ευχαριστήσω και το εργαστήριο Ναυτικής και Θαλάσσιας Υδροδυναμικής για την προσφορά του όσον αφορά την παροχή του λογισμικού SWAN2 2002, αλλά και για την βοήθεια που μου παρείχαν για την κατανόηση του τρόπου εργασίας ειδικά στον κώδικα FRANK κατά τα πρώτα στάδια της εργασίας.

# **ΠΕΡΙΕΧΟΜΕΝΑ**

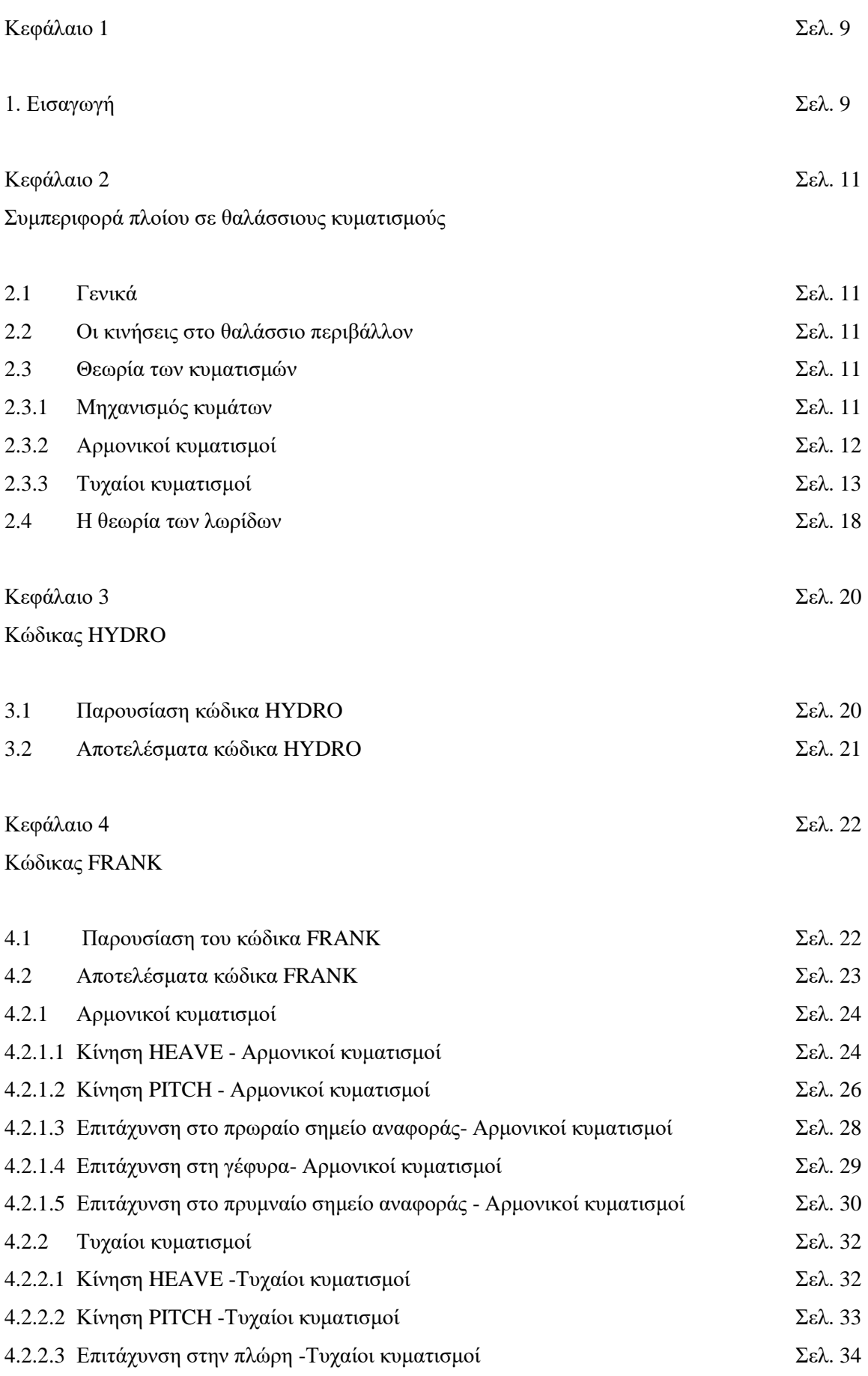

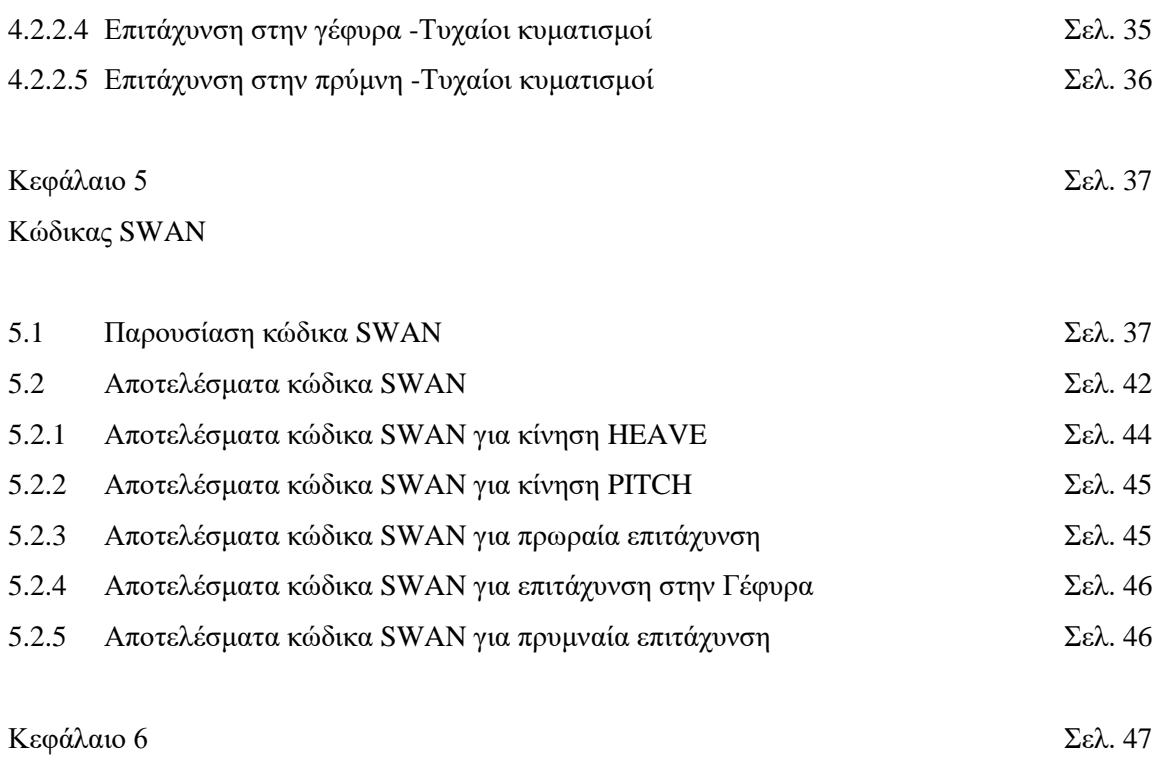

Σύγκριση αποτελεσμάτων με πειραματικά δεδομένα

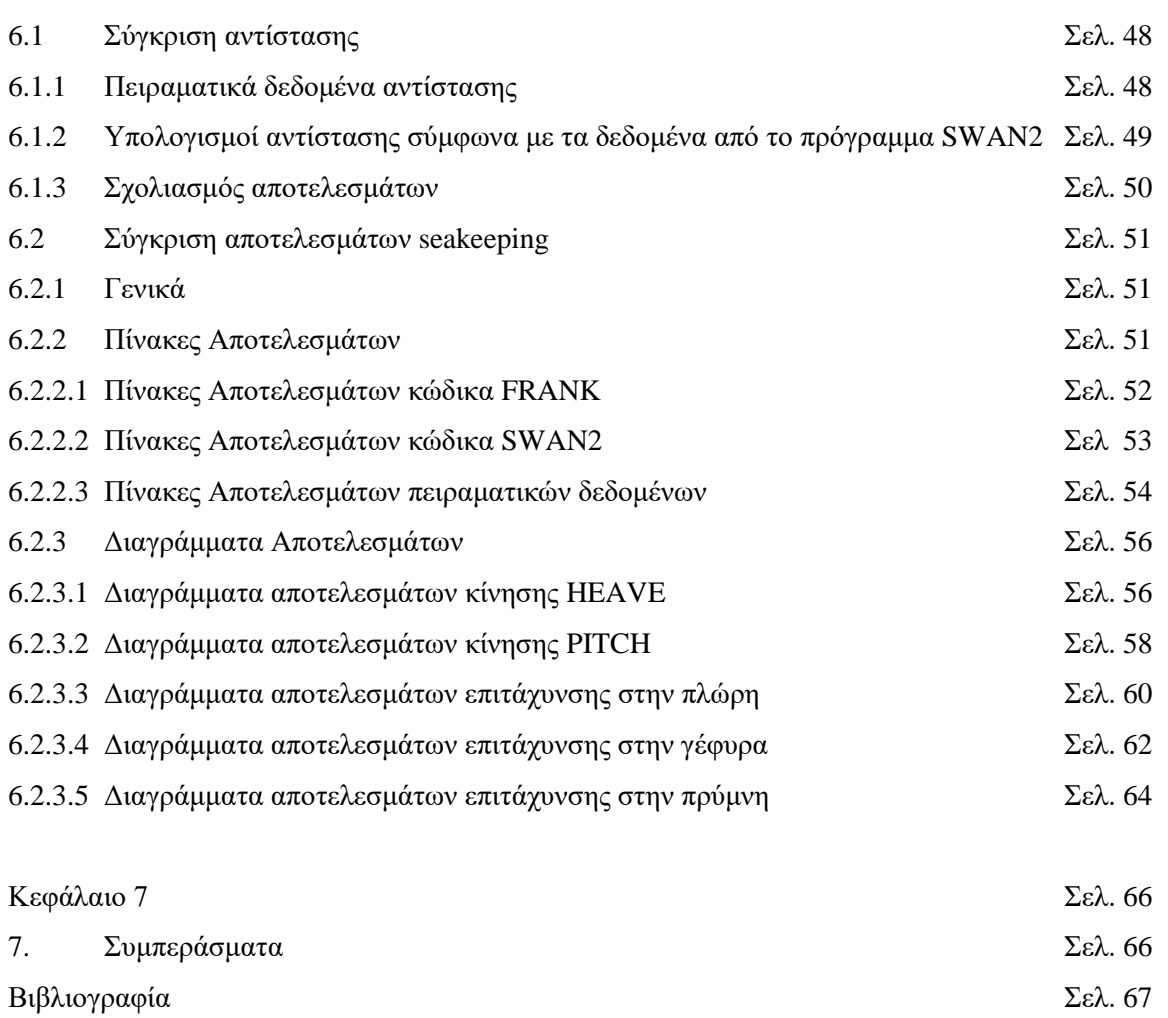

# Παράρτημα Σελ. 68

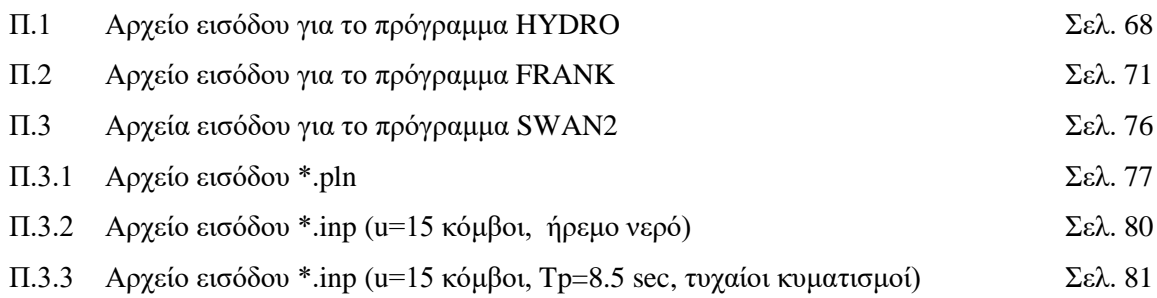

# **Κεφάλαιο 1.**

### **1. Εισαγωγή**

Η παρούσα εργασία εκτελέστηκε σε 3 φάσεις, τις οποίες θα αναφέρουμε επιγραμματικά.

Η πρώτη φάση είχε ως σκοπό να εξαχθούν τα στοιχεία των νομέων και η γενική γεωμετρία του πλοίου από τα ναυπηγικά σχέδια που δόθησαν. Η διαδικασία αυτή εκτελέστηκε τρεις φορές καθόσον τα συστήματα συντεταγμένων που χρησιμοποιούν τα 3 προγράμματα που χρησιμοποιήσαμε είναι διαφορετικά. Παρακάτω παραθέτουμε τα γενικά χαρακτηριστικά στοιχεία του πλοίου όπως ακριβώς δόθησαν πλην των ναυπηγικών σχεδίων των νομέων.

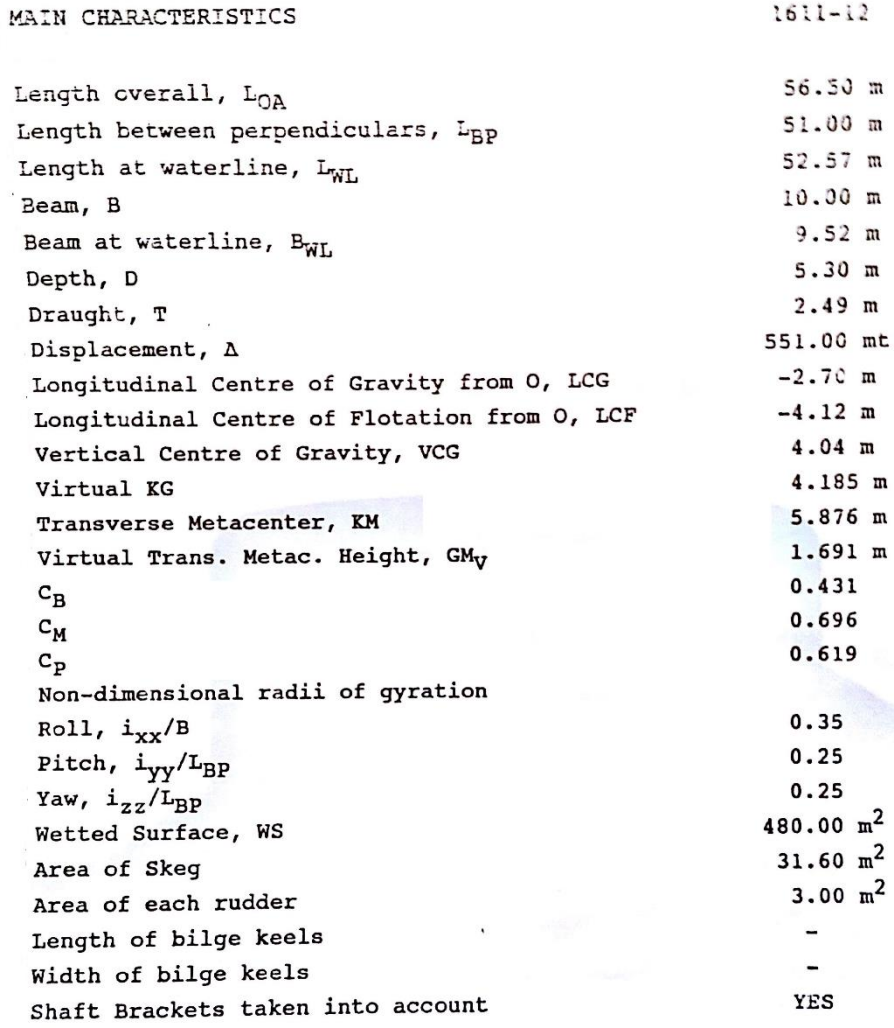

Εικόνα 1. Γενικά χαρακτηριστικά πλοίου

 $\sim$ 

Η δεύτερη φάση είχε ως στόχο το τρέξιμο προγραμμάτων Hydro, FRANK και SWAN2. Το πρόγραμμα HYDRO χρειάστηκε να το τρέξουμε μία φορά ώστε να βγουν τα υδροστατικά του πλοίου σύμφωνα με τα offset που εξήχθησαν από τα σχέδια.

Το πρόγραμμα FRANK έτρεξε συνολικά 2 φορές για δύο τετράδες ταχυτήτων. Αφότου ετοιμάστηκαν τα αρχεία εισόδου. Πρώτα έτρεξαν οι ταχύτητες 10, 16, 20 και 24 κόμβους, ώστε να δούμε όλο το φάσμα των επιχειρησιακών ταχυτήτων του πλοίου. Σε δεύτερη φάση τρέξαμε τον κώδικα για ταχύτητες 8, 12 15 και 19 κόμβους. Ο λόγος για τον οποίο το πρόγραμμα έτρεξε και στις ταχύτητες 8,12,15 και 19 κόμβων είναι διότι σε αυτές τις ταχύτητες έχουμε και πειραματικά αποτελέσματα μοντέλου σε πειράματα που είχαν εκτελεστεί στην δεξαμενή του εργαστηρίου του Υδροδυναμικής του ΕΜΠ και στην συνέχεια είχαν αναχθεί στο πλήρες πλοίο. Να σημειωθεί η εργασία αυτή είχε εκτελεστεί το 1991.

Το πρόγραμμα SWAN ήταν το πιο απαιτητικό όσον αφορά το τρέξιμο, καθόσον το τρέξαμε για ήρεμο νερό σε κάθε ταχύτητα, όσες φορές απαιτείτο μέχρι να συγκλίνουν τα αποτελέσματα. Δηλαδή 8 ταχύτητες επί περίπου κατά μέσο όρο 5 φορές μέχρι την σύγκλιση. Κατόπιν κι αφού είχαμε στην διάθεση μας τα στοιχεία από το τρέξιμο σε ήρεμο νερό τρέξαμε το πρόγραμμα σε όλες τις ταχύτητες και για όλες συνολικά τις περιόδους κορυφής κύματος, δηλαδή 8 ταχύτητες επί 8 περιόδους κορυφής.

Η Τρίτη φάση της εργασίας είχε ως σκοπό την επεξεργασία των αποτελεσμάτων, την δημιουργία πινάκων και διαγραμμάτων για να εκτελεστεί η σύγκριση των αποτελεσμάτων και τέλος την συγγραφή και σχολιασμό αυτών.

# **Κεφάλαιο 2. Συμπεριφορά πλοίου σε θαλάσσιους κυματισμούς**

## **2.1 Γενικά**

Για να μελετήσουμε την συμπεριφορά του πλοίου σε θαλάσσιους κυματισμούς θα πρέπει να δώσουμε πρώτα κάποια στοιχεία που αφορούν το είδος των δυναμικών αποκρίσεων ενός πλοίου, το είδος των κυμάτων και την θεωρία πάνω στην οποία στηρίζονται οι υπολογισμοί.

## **2.2 Οι κινήσεις στο θαλάσσιο περιβάλλον**

Οι δυναμική συμπεριφορά του πλοίου στο θαλάσσιο περιβάλλον είναι ένα φαινόμενο αρκετά δύσκολο να μελετηθεί, καθόσον το πλοίο έχει 6 βαθμούς ελευθερίας κινήσεων (3 κινήσεις στους 3 κύριους άξονες και 3 περιστροφές πέριξ αυτών). Οι βαθμοί ελευθερίας ονομάζονται ξi=ξi(t), i=1…6, και στην ναυπηγική η ονοματολογία τους φαίνεται παρακάτω:

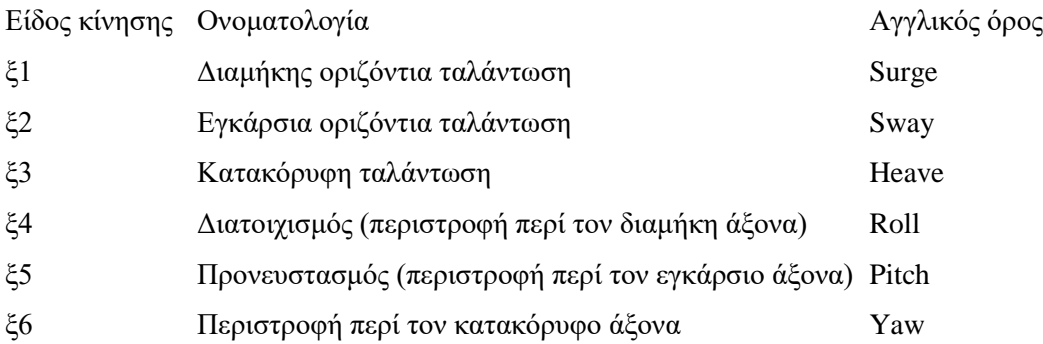

Στην παρούσα εργασία αντικείμενο μελέτης αποτελούν οι κινήσεις Heave και Pitch κατά την πλεύση του πλοίου σε μετωπικούς κυματισμούς. Αυτό συμβαίνει διότι οι τιμές αυτών των κινήσεων έχουν σημαντική επίδραση στις αναπτυσσόμενες κατακόρυφες επιταχύνσεις στο πλοίο, αλλά και σε τυχαία συμβάντα όπως σφυρόκρουση, ανάδυση έλικας, κακή πηδαλιουχία, έλλειψη ευστάθειας, κ.ά.

# **2.3 Θεωρία των κυματισμών**

## **2.3.1 Μηχανισμός κυμάτων**

Ο άνεμος δημιουργεί τους κυματισμούς που συναντώνται στην θάλασσα. Το μέγεθος των κυματισμών, η διεύθυνση τους και η συνάρτηση πυκνότητας (φάσμα) εξαρτώνται από τους κάτωθι παράγοντες:

- Διάρκεια πνοής του ανέμου
- Ταχύτητα ανέμου

 Την έκταση της ελεύθερης επιφάνειας πάνω στην οποία μπορούν να αναπτυχθούν

Η μορφολογία της επιφάνειας της θάλασσας αποτελεί δύσκολο εγχείρημα να περιγραφεί, καθόσον οι θαλάσσιοι κυματισμοί χαρακτηρίζονται από μεγάλη αταξία και αστάθεια. Με λίγα λόγια οι κυματισμοί είναι μια ακανόνιστη και συνάμα τυχαία αλληλουχία κορυφών και κοιλάδων. Επομένως μια ντετερμινιστική διαδικασία αποκλείεται για την περιγραφή των κυματισμών και αντί αυτής χρησιμοποιείται η θεωρία στοχαστικών διαδικασιών, που προκύπτει από την θεωρία των πιθανοτήτων. Οπότε έχουν αναπτυχθεί διάφορα μοντέλα μελέτης των τυχαίων κυματισμών, τα οποία στηρίζονται στους αρμονικούς κυματισμούς.

### **2.3.2 Αρμονικοί κυματισμοί**

Οι αρμονικοί κυματισμοί είναι αυτοί οι κυματισμοί όπου η μορφή τους είναι της μορφής ενός συνημιτόνου, μπορούν δε να περιγραφούν από την περίοδο Τ, το μήκος κύματος λ, την συχνότητα f και το ύψος κύματος Η. Οι σχέσεις που ισχύουν είναι οι κάτωθι:

$$
f = \sqrt{\frac{g}{2 \cdot \pi \cdot \lambda}}
$$
 [Hz]  

$$
T = \frac{1}{f}
$$
 [sec]

Το πλάτος της απόκρισης του πλοίου μπορεί να εκφραστεί ως:

$$
X = X_{\alpha} cos(\omega_{e}t + \epsilon_{\chi})
$$

Ενώ η συνάρτηση μεταφοράς που συνδέει αίτιο και αποτέλεσμα είναι:

$$
R\chi = \frac{Xa(\omega)}{\zeta\alpha(\omega)}
$$

Η αδιαστατοποίηση των αποτελεσμάτων γίνεται με την βοήθεια των συντελεστών απόκρισης ή RAO (Response Amplitude Operators) και ισχύει:

$$
RAO_{HEAVE} = \frac{\xi_0}{\zeta_0}, \ RAO_{PITCH} = \frac{\lambda \cdot \theta}{360 \cdot \zeta_0}, \ RAO_{ACCEL} = \frac{Lwl \cdot \alpha}{\zeta_0 \cdot g}
$$

Όπου,

- ξ<sup>ο</sup> : πλάτος κατακόρυφης απόκρισης
- λ : μήκος κύματος
- ζ<sup>ο</sup> : πλάτος κύματος
- θ : πλάτος δυναμικής διαγωγής
- α : πλάτος επιταχύνσεων

g : επιτάχυνση της βαρύτητας

#### **2.3.3 Τυχαίοι κυματισμοί**

Για να μελετήσουμε τους τυχαίους κυματισμούς τους παριστάνουμε στο πεδίο των συχνοτήτων με μια συνάρτηση φασματικής πυκνότητας (φάσμα για συντομία) που αντιστοιχεί στην κατανομή της ενέργειας των κυματισμών ανάμεσα στις διάφορες συχνότητες ή τα μήκη κύματος. Μπορούμε δε να θεωρήσουμε ότι μια καταγραφή πραγματικής ανύψωσης της θάλασσας μπορεί να προκύψει σαν επαλληλία θεωρητικά άπειρων αρμονικών κυματισμών που αναφέρθηκαν στην προηγούμενη παράγραφο, τα πλάτη των οποίων είναι ανάλογα με την τετραγωνική ρίζα της τεταγμένης του φάσματος των κυματισμών στη συγκεκριμένη συχνότητα. Ο ισχυρισμός αυτός προκύπτει από το γεγονός ότι το εμβαδόν του φάσματος ισούται με την μέση τετραγωνική τιμή της χρονικής ιστορίας των κυματισμών και είναι ανάλογο με την ενέργεια των κυματισμών ανά μονάδα επιφάνειας της θάλασσας. Με πιο απλά λόγια το φάσμα αντιπροσωπεύει και περιγράφει την κατανομή ενέργειας στις επιμέρους αρμονικές. Η συχνότητα που αντιστοιχεί στην υψηλότερη φασματική τιμή είναι και η συχνότητα όπου η διέγερση ή η απόκριση αποδίδουν την περισσότερη ενέργεια. Μια "κατάσταση θαλάσσης" χαρακτηρίζεται από το γεγονός ότι τα στατιστικά μεγέθη των κυματισμών παραμένουν σχεδόν σταθερά. Ισχύουν οι κάτωθι σχέσεις:

$$
\sigma_{X}^{2} \equiv m_{OX} = \int S_{XX}(\omega)d\omega
$$

$$
S_{XX}(\omega) = [R_X(\omega)]^2 \cdot S(\omega) \qquad \text{for } \omega,
$$

ω : η συχνότητα ανύψωσης κυματισμών

S(ω) : η συνάρτηση πυκνότητας φάσματος των κυματισμών

 $S_{\gamma}(0)$ : η συνάρτηση πυκνότητας φάσματος της απόκρισης του πλοίου στο δεδομένο φάσμα θάλασσας

Rx(ω) : η συνάρτηση μεταφοράς (RAO)

σχ 2 : η συνάρτηση διακύμανσης

σχ=√mo: η τυπική απόκλιση ή rms

Το μοντέλο κυματισμών που χρησιμοποιούν και τα δύο προγράμματα της εργασίας είναι το Bretschneider και ισχύει:

$$
S(\omega) = \left\{ \frac{5}{16} \cdot \left( \frac{\omega_p}{\omega} \right)^5 \cdot \frac{(H^{1/3})^2}{\omega_p} \cdot \exp\left[ -\frac{5}{4} \cdot \left( \frac{\omega_p}{\omega} \right)^4 \right] \right\}
$$

Όπου,

S(ω) : η συνάρτηση πυκνότητας φάσματος των κυματισμών

ω<sup>ρ</sup> : κυκλική συχνότητας κορυφής φάσματος

 $H^{1/3}$  : σημαντικό ύψος κύματος (μέση τιμή του 1/3 των μεγαλύτερων υψών κύματος) Το εν λόγω φάσμα όπως φαίνεται είναι διπαραμετρικό με σημαντικές παραμέτρους την ω<sub>ρ</sub> και το  $H^{1/3}$ και περιγράφει ανοιχτές θάλασσες οποιουδήποτε βαθμού ανάπτυξης. Να σημειωθεί ότι το σημαντικό ύψος κύματος συνδέεται με την μέση τετραγωνική τιμή m<sub>o</sub> (δηλαδή το εμβαδό κάτω από την καμπύλη του φάσματος) με την σχέση:

$$
H^{1/3}=4\cdot\sqrt{m_{\scriptscriptstyle O}}
$$

Όταν λέμε βαθμό ανάπτυξης θάλασσας εννοούμε τις εξής περιπτώσεις:

- Αναπτυσσόμενες θάλασσες : όταν ο άνεμος έχει πνεύσει για σχετικά βραχύ διάστημα και δεν έχουμε κατάσταση ισορροπίας
- Πλήρως ανεπτυγμένες θάλασσες : όταν ο άνεμος έχει πνεύσει σταθερός κι ανεμπόδιστος για αρκετό χρονικό διάστημα και θεωρούμε ότι έχουμε μια κατάσταση ισορροπίας
- Αποσβενόμενες θάλασσες : όταν έχει πλέον παύσει ή περιοριστεί η ταχύτητα του ανέμου οπότε η ενέργεια των κυμάτων φθίνει βαθμιαία λόγω των συνεκτικών δυνάμεων.

Στην εργασία οι απαιτούμενες περίοδοι κυματισμών Τρ ήταν από 5 sec έως 12sec για μοναδιαίο σημαντικό ύψος κύματος, οπότε με βάση τον τύπο του Bretschneider έγιναν υπολογισμοί των αντίστοιχων φασμάτων. Για να υπάρχει δυνατότητα εισαγωγής των στοιχείων ειδικά στον κώδικα SWAN2 (λόγω περιορισμού) τα φάσματα που παρήχθησαν αποτελούνται έως 20 διακριτά σημεία. Παρακάτω δίδεται ένας χαρακτηριστικός πίνακας που φτιάχτηκε σε πρόγραμμα φυλλομετρητή και το αντίστοιχο φάσμα που προέκυψε:

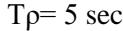

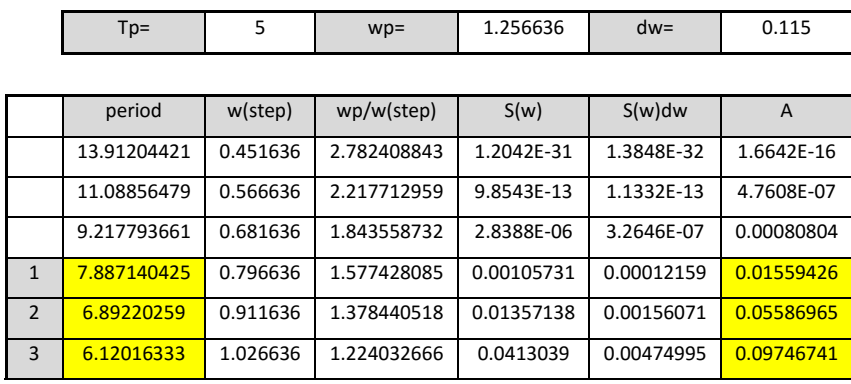

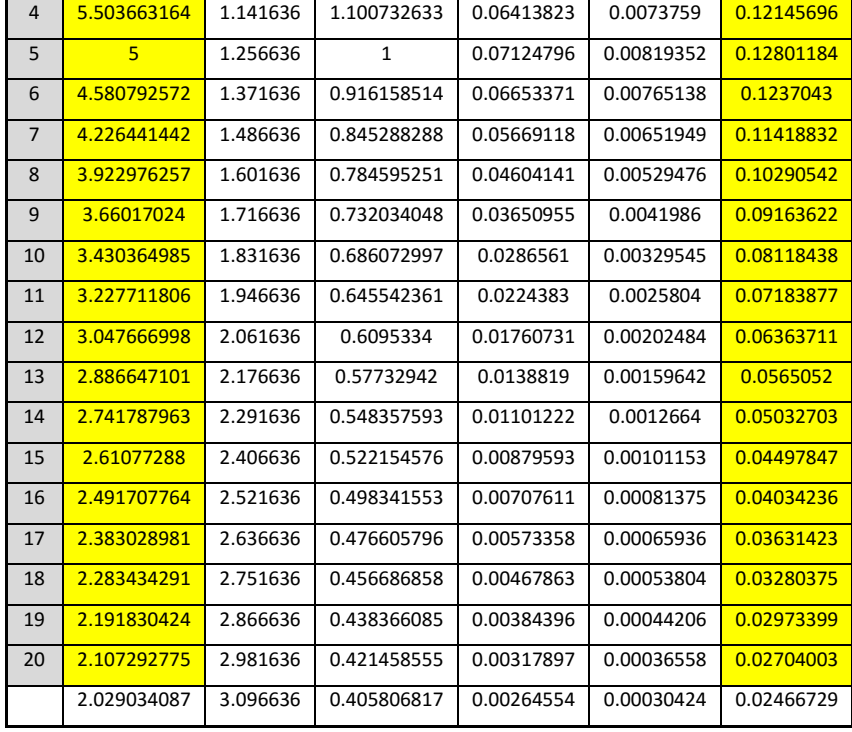

Πίνακας 1. Φάσμα θάλασσας για Τρ=5

Τα χρωματοσκιασμένα πεδία με κίτρινο χρώμα αποτελούν τα στοιχεία εισόδου στο πρόγραμμα SWAN2 κι επιλέχθησαν με την λογική το πλάτος να μην είναι μηδενικό ή σχεδόν μηδενικό. Με την ίδια λογική προέκυψαν όλα τα φάσματα που χρησιμοποιήθηκαν στον κώδικα SWAN και παρατίθενται παρακάτω, ώστε να κατανοηθεί πως μοιράζεται η ενέργεια σε κάθε περίοδο που θέλουμε:

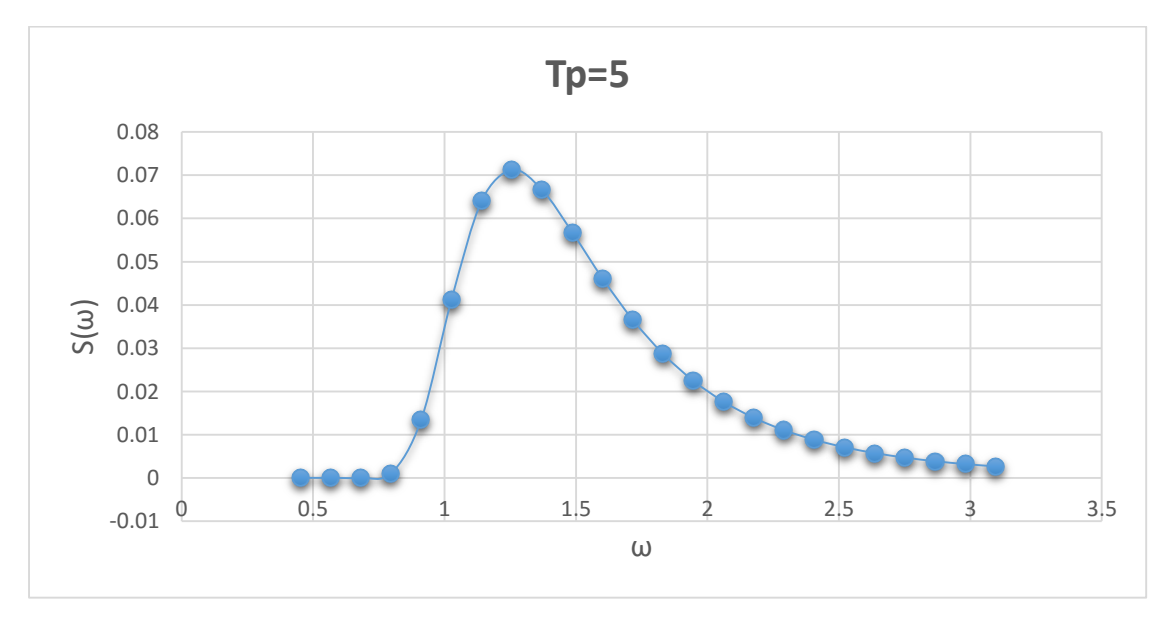

Σχήμα 1. Φάσμα θάλασσας για Τρ=5

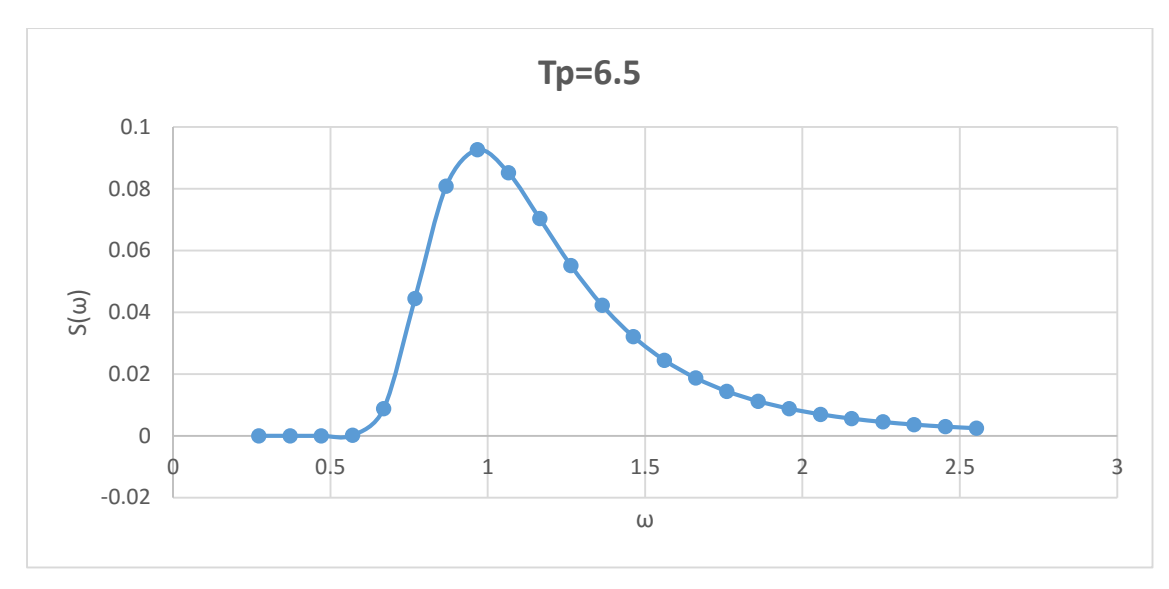

Σχήμα 2. Φάσμα θάλασσας για Τρ=6.5

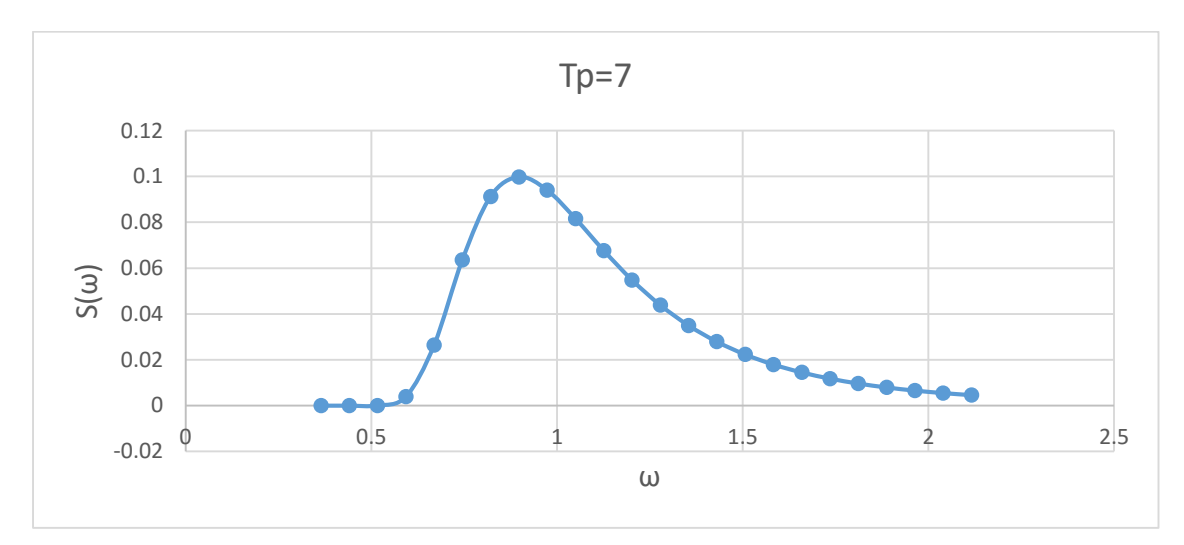

Σχήμα 3. Φάσμα θάλασσας για Τρ=7

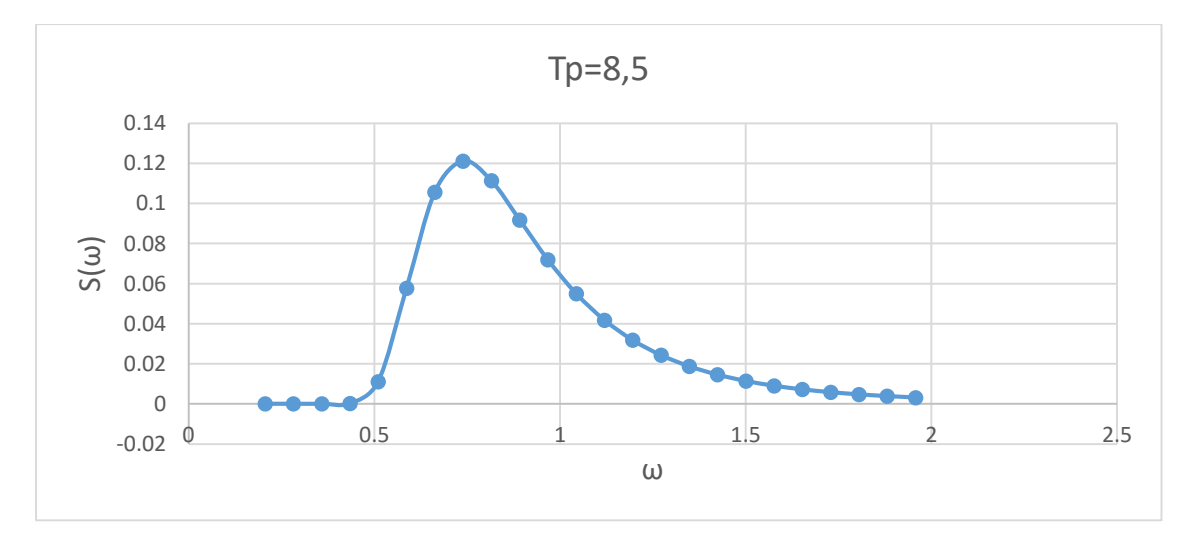

Σχήμα 4. Φάσμα θάλασσας για Τρ=8,5

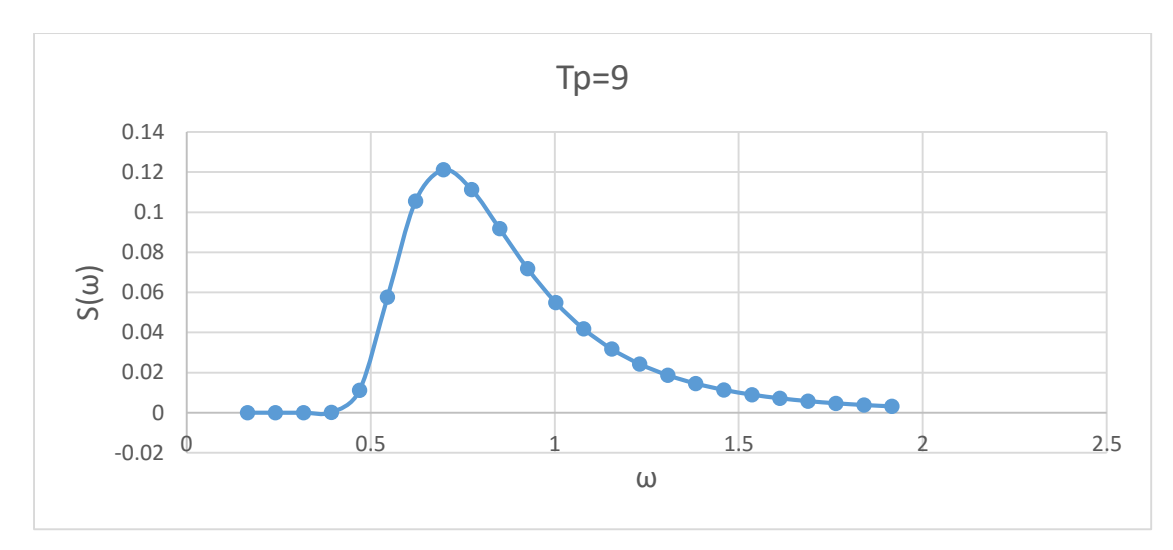

Σχήμα 5. Φάσμα θάλασσας για Τρ=9

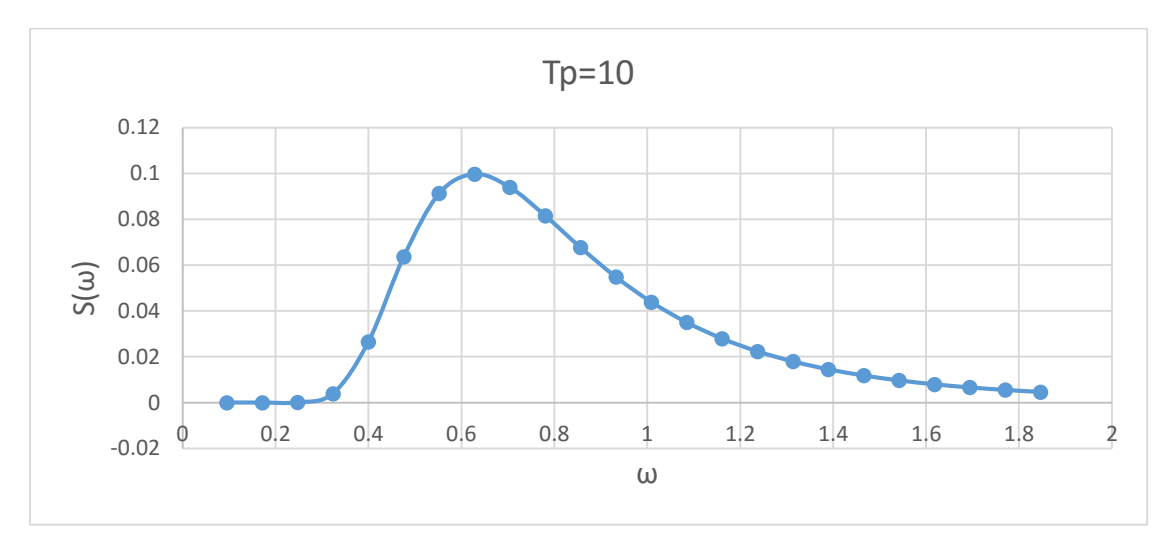

Σχήμα 6. Φάσμα θάλασσας για Τρ=10

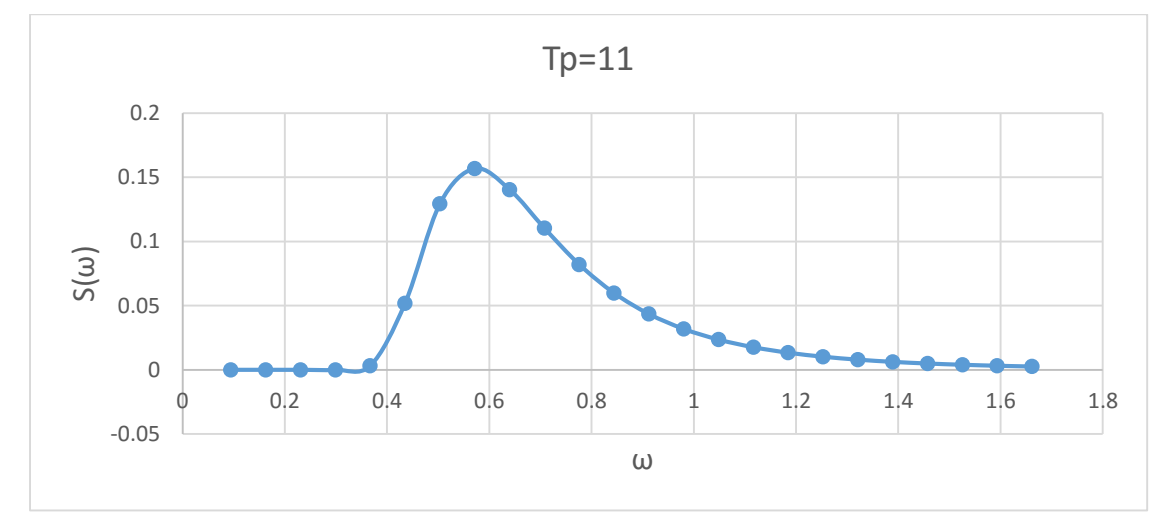

Σχήμα 7. Φάσμα θάλασσας για Τρ=11

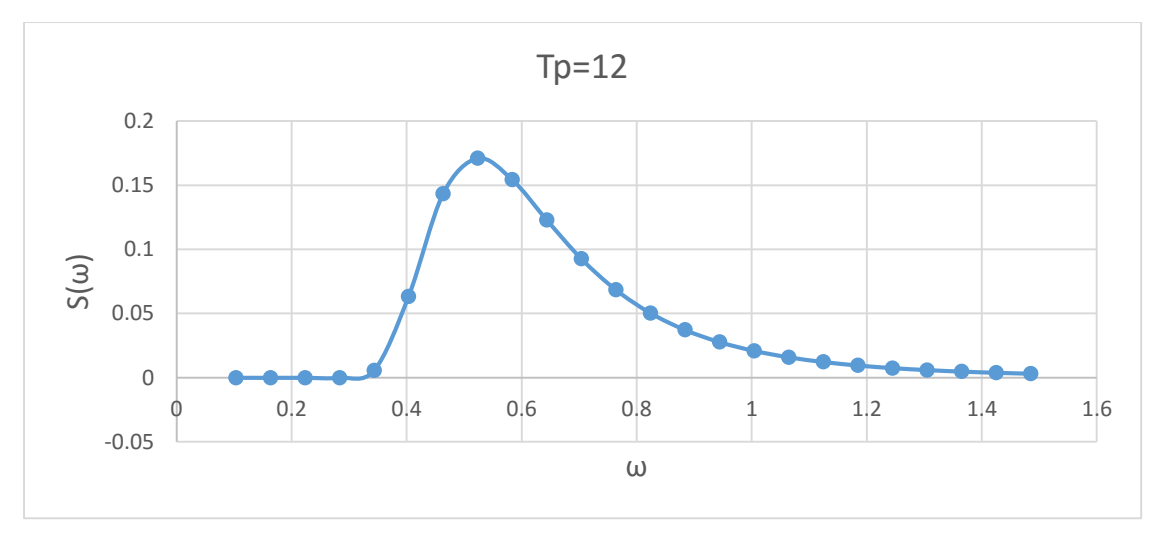

Σχήμα 8. Φάσμα θάλασσας για Τρ=12

#### **2.4 Η θεωρία των λωρίδων**

Για την ανάλυση της συμπεριφοράς πλοίου σε θαλάσσιους κυματισμούς χρησιμοποιείται η θεωρία των λωρίδων. Η φιλοσοφία αλλά η μορφή του πλοίου για την οποία η θεωρία αποδίδει τα πιο καλά αποτελέσματα φαίνεται σχηματικά στην επόμενη εικόνα. Σύμφωνα με αυτή το τρισδιάστατο πρόβλημα του προσδιορισμού των αποκρίσεων του σκάφους επιλύεται με κατά μήκος ολοκλήρωση των αποκρίσεων στις εγκάρσιες τομές του. Κατ' αυτή την έννοια το τρισδιάστατο πρόβλημα ανάγεται σε επιμέρους απλούστερα δισδιάστατα. Για την επίλυση των δισδιάστατων προβλημάτων μπορεί να χρησιμοποιηθεί η θεωρία του Frank

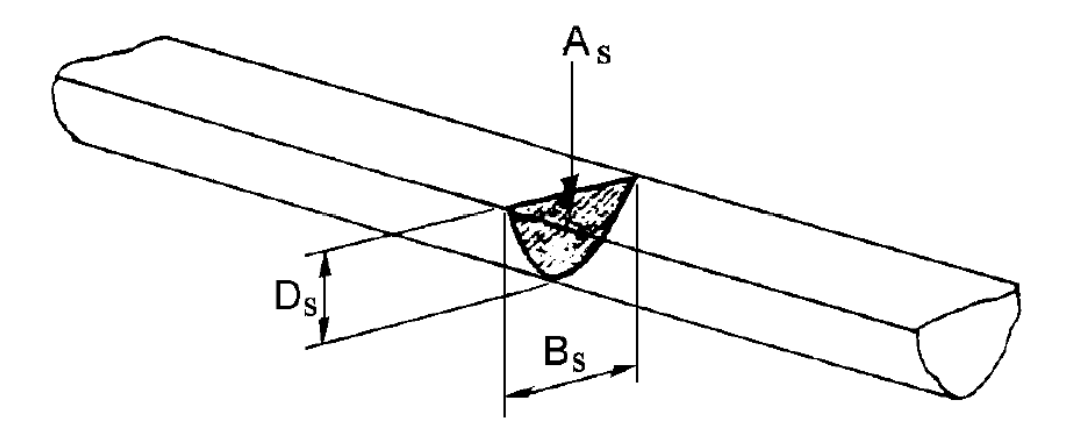

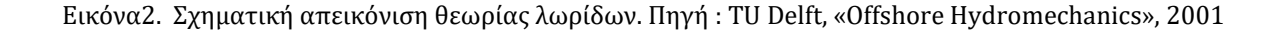

H τρισδιάστατη βρεχόμενη επιφάνεια του πλοίου αναπαρίσταται σαν μια σειρά δισδιάστατων εγκάρσιων τομών του πλοίου (λωρίδες) μικρού μήκους. Τα υδροδυναμικά χαρακτηριστικά της γάστρας υπολογίζονται σαν μια υπέρθεση των αντίστοιχων δισδιάστατων χαρακτηριστικών της κάθε λωρίδας. Με αυτό τον τρόπο αμελούνται τυχόν τρισδιάστατες επιδράσεις της αλληλεπίδρασης των λωρίδων μεταξύ τους, η ροή κυκλοφορίας στην Πλώρη και την Πρύμνη του πλοίου και επιδράσεις λόγω αλλαγής της μορφής της λωρίδας κατά το μήκος της. Το ρευστό θεωρείται ασυμπίεστο, μη συνεκτικό και τα μεγέθη των κινήσεων αρκετά μικρά ώστε να ισχύει η συνθήκη ελεύθερης επιφάνειας και η εξίσωση εξίσωση Bernoulli στη γραμμικοποιημένη μορφή τους. Τα φαινόμενα επιφανειακής τάσης αμελούνται. Τα επιμέρους δισδιάστατα προβλήματα πρώτος αντιμετώπισε αριθμητικά ο Frank (FRANK,1967) με κατανομή παλλόμενων πηγών στο βρεχόμενο περίγραμμα της τομής του νομέα. Ο τύπος των πηγών που χρησιμοποιείται ικανοποιεί την συνθήκη ελεύθερης επιφάνειας οπότε οι πηγές κατανέμονται μόνο πάνω στο στερεό σύνορο. Αυτό το χαρακτηριστικό κάνει τους υπολογισμούς πιο δύσκολους, αλλά δεν απαιτείται να κατανεμηθούν πηγές πάνω στην ελεύθερη επιφάνεια ( όπως στον κώδικα SWAN).

Οι σχέσεις που ισχύουν για τον υπολογισμό των δισδιάστατων χαρακτηριστικών είναι η εξής:

$$
X_{j,2D} = -\rho \frac{\partial}{\partial t} \int_{C} \Phi n_{jF} dS, \ \ j = 2,3,4
$$

όπου Φ<sup>n</sup> το δυναμικό και αυτό αναλύεται με την σειρά του ως κάτωθι:

$$
\Phi = \sum_{k=2}^{4} \xi \cdot \Phi_{K}^{(1)}
$$

όπου  $\Phi_{\rm K}$  είναι τα δυναμικά ανά μονάδα ταχύτητας,τα οποία εξαρτώνται μόνο από τη γεωμετρία της τομής και την συγνότητα της ταλάντωσης ω, με τα Φ<sub>κ</sub> να ικανοποιούν την συνθήκη πάνω στο στερεό σύνορο:

$$
\frac{\partial \Phi_K^{(1)}}{\partial n} = n_K, K = 2, 3, 4
$$

Η θεωρία των λωρίδων μπορεί να εφαρμοστεί με ικανοποιητικά αποτελέσματα για τα πλοία εκτοπίσματος καθώς και για τα σκάφη ημιεκτοπίσματος στα οποία μπορούν να εφαρμοστούν χωρίς μεγάλο σφάλμα οι παραδοχές της θεωρίας αυτής

# **Κεφάλαιο 3. Κώδικας HYDRO**

#### **3.1 Παρουσίαση κώδικα HYDRO**

Η χρήση του κώδικα HYDRO αποτελεί την πρώτη φάση των υπολογισμών, όπου το βασικό μέλημα ήταν να πιστοποιηθεί η παραμετροποίηση των νομέων της γάστρας. Το HYDRO είχε περιορισμό τα σημεία των ημινομέων να είναι μέχρι 17.

Ο κώδικας HYDRO εκτός από την μορφή των ημινομέων απαιτεί και τον προσδιορισμό του γενικότερου προφίλ του πλοίου (η μορφή των ημινομέων αλλά και το προφίλ του πλοίου φαίνονται στις εικόνες 1&2) ενώ η απόσταση μεταξύ των νομέων είναι 500mm (πλην του νομέα -1 έως 0 στην Πρύμνη όπου είναι 515mm). Τα γενικά στοιχεία εισόδου που χρησιμοποιήθηκαν ήταν τα εξής:

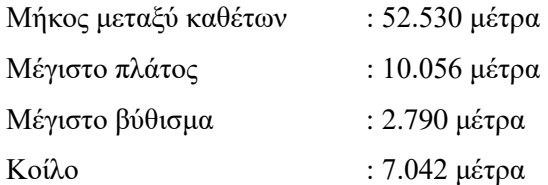

Για να ¨τρέξει¨ ο κώδικας δημιουργήθηκε ένα αρχείο εισόδου με κατάληξη .hdr (το οποίο και δίδεται για το πλοίο της εργασίας στο παράρτημα Π.1) και ο κώδικας είναι ένα εκτελέσιμο πρόγραμμα των windows με τίτλο hydro2-.exe. Το αποτέλεσμα είναι ένα αρχείο με κατάληξη .res . Τα αρχεία εισόδου και εξόδου διαβάζονται με απλό σημειωματάριο των windows.

Να σημειωθεί ότι ο κώδικας έχει την δυνατότητα εκτός από υδροστατικά να βγάλει και την καμπύλη Gz(φ), ενώ το τρέξιμο έγινε για τρία χαρακτηριστικά βυθίσματα.

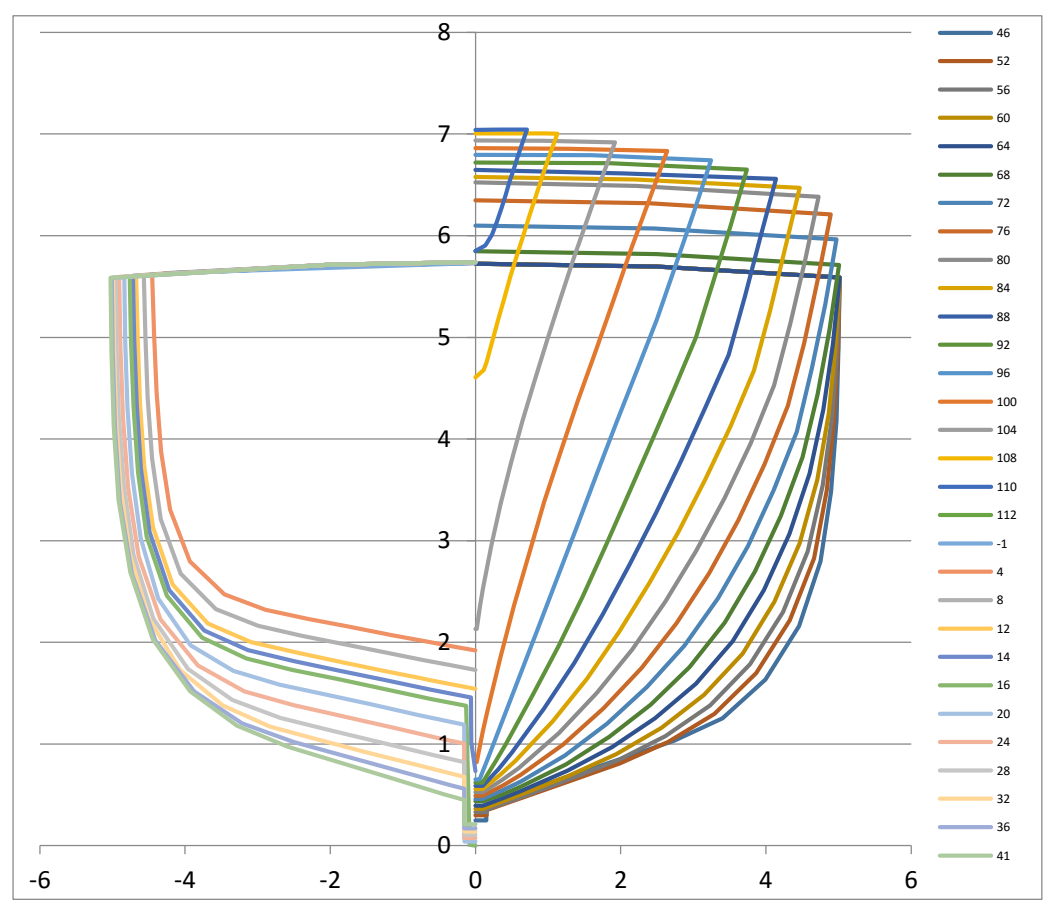

Σχήμα 9. Η μορφή των νομέων που χρησιμοποιήθηκαν στον κώδικα HYDRO

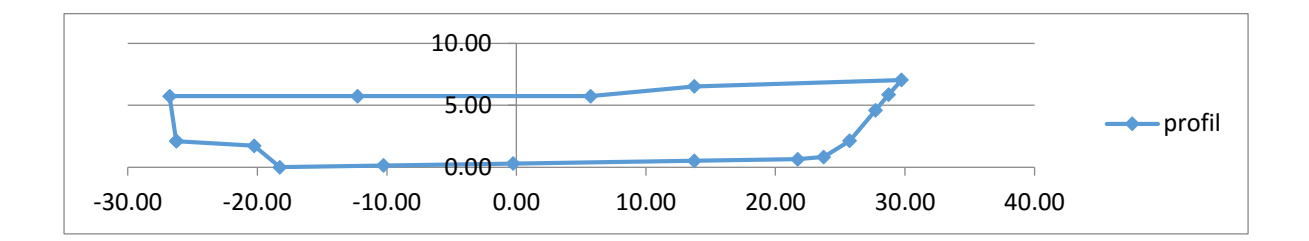

Σχήμα 10. Η μορφή του προφίλ του πλοίου

#### **3.2 Αποτελέσματα κώδικα HYDRO**

Τα αποτελέσματα που προέκυψαν ήταν εντός των αρχικών παραμέτρων που δόθησαν και τα κυριότερα φαίνονται παρακάτω: \*\*\*\*\*\*\*\* HYDROSTATICS

\*\*\*\*\*\*\*\*\*\*\*\*\*\*\*\*\*\*\*\*\*\*\*\*\*\*\*\*\*\*\*\*\*\*\*\*\*\*\*\*\*\*\*\*\*\*\*\*\*\*\*\*\*\*\*\*\*\*\*\*\*\*\*\*\*\*\*\*\*\*\*\*\*\*\*\*\*\*\*\*\*\*\*\*\*\*\*\*\*\*\*\*\*\*\*\*

 DRAFT AREA LCF IMM.VOL. DISPL. I TRANS. I LONG. LCB BM KB W.S. BML 2.390 356.1 -4.217 393.234 405.731 1948.9 54981.7 -2.714 4.956 1.719 433.6 139.8 2.775 380.1 -3.897 535.210 551.552 2265.7 61403.0 -3.073 4.233 1.955 481.5 114.7 2.790 380.8 -3.882 540.916 557.412 2276.2 61618.9 -3.082 4.208 1.964 483.3 113.9

 DRAFT TP1 MCT1 CH.DISP. CB CWP CM CP CB\* CWP\* CM\* CP\* 2.390 3.650 10.880 -29.520 0.35396 0.76606 0.57892 0.61141 0.31147 0.67412 0.51326 0.60685 2.775 3.896 12.052 -28.912 0.39579 0.77990 0.61511 0.64345 0.36511 0.71947 0.56773 0.64312 2.790 3.904 12.091 -28.853 0.39723 0.78027 0.61637 0.64447 0.36702 0.72095 0.56964 0.64431

CB\*,CWP\*,CM\*,CP\* (IN CALCULATIONS LENGTH=L.P.P. AND BREADTH=BREADTH AT LOAD W.L.)

CB,CWP,CM,CP (IN CALCULATIONSLENGTH AND BREADTH = LENGTH AND BREADTH OF W.L.)

Στο αρχικό στάδιο της εργασίας είχε δοθεί παλαιότερο ¨τρέξιμο¨ με διαφορετική κωδικοποίηση της γάστρας (offsets) και είχε βρεθεί εκτόπισμα 550.073 tons για βύθισμα 2.47 m (βύθισμα μέσης τομής). Στο παρών τρέξιμο και για βύθισμα 2.775 (εδώ όμως είναι υπολογισμένο από το κατώτερο σημείο στο skeg το οποίο είναι 30cm κάτω από την μέση τομή παρατηρούμε ότι το εκτόπισμα είναι 551.552, δηλαδή έχουμε πολύ καλή προσέγγιση στην νέα σχεδίαση που κάναμε και το σφάλμα σε σχέση με το παρελθόν είναι κάτω του 0.5%

# **ΚΕΦΑΛΑΙΟ 4. Κώδικας FRANK**

#### **4.1 Παρουσίαση του κώδικα FRANK**

Ο κώδικας frank αποτελεί το πρώτο πρόγραμμα seakeeping που χρησιμοποιήθηκε στην εργασία αυτή. Ο κώδικας του προγράμματος υπολογίζει τις αποκρίσεις του πλοίου. Για τον υπολογισμό των ζητούμενων αποκρίσεων χρησιμοποιείται η θεωρία των λωρίδων, όπως αναφέρθηκε σε προηγούμενη παράγραφο. Όσον αφορά τον προσδιορισμό της βρεχόμενης επιφάνειας της γάστρας του πλοίου ανά εγκάρσια τομή χρησιμοποιείται η μέθοδος τριπαραμετρικών μορφών Extended Lewis. Ο κώδικας του προγράμματος υπολογίζει τις αποκρίσεις του πλοίου σε πέντε βαθμούς ελευθερίας (εξαιρείται η διαμήκης κίνηση surge).

Για την χρήση του κυρίως προγράμματος απαιτείται η δημιουργία του αρχείου με τα δεδομένα εισόδου (κατάληξη .frk, το οποίο και δίδεται για το πλοίο της εργασίας στο παράρτημα 2). Τα δεδομένα του υδροστατικού προγράμματος HYDRO χρησιμοποιήθηκαν ώστε να υπολογιστούν ζητούμενα του αρχείου εισόδου. Επιγραμματικά το αρχείο εισόδου περιλαμβάνει τα κάτωθι:

- Γεωμετρικά χαρακτηριστικά πλοίου (κύριες διαστάσεις πλοίου, συντελεστές μορφής, θέση κέντρου βάρους).
- Υδροστατικά χαρακτηριστικά πλοίου (μετακεντρικό ύψος, ροπή αδράνειας).
- Περιγραφή νομέων του πλοίου
- Για κάθε νομέα εισάγονται:
- Η διαμήκης απόσταση του από το μέσο νομέα.
- Το πλάτος στην ίσαλο υπολογισμών.
- Το βύθισμα του νομέα.

Οι υπολογισμοί έγιναν για διάφορες ταχύτητες πλοίου που αντιστοιχούν σε αριθμούς Fn=0.1813, Fn=0.2266, Fn=0.2719, Fn=0.3399 Fn=0.3626, Fn=0.4306, Fn=0.4532 και Fn=0.5439 για γωνία συνάντησης των κυματισμών 180<sup>ο</sup> και για συχνότητες αρμονικών κυματισμών που αντιστοιχούν σε λόγους λ/L από 0.1 έως 10.0.

Σε πρώτη φάση τα αποτελέσματα που παίρνουμε αφορούν αρμονικούς κυματισμούς και εμφανίζονται στα αρχεία name.rro (συνολικές κινήσεις), name.ri (κινήσεις στο i-οστό σημείο) και name.irr (αποκρίσεις σε τυχαίους κυματισμούς σε binary μορφή). Τα αποτελέσματα των αποκρίσεων heave και pitch είναι αδιαστατοποιημένα, ενώ τα αποτελέσματα των κατακόρυφων απόλυτων επιταχύνσεων είναι σε m/sec<sup>2</sup> για μοναδιαίο πλάτος κύματος.

Στην δεύτερη φάση της εργασίας το αρχείο name.irr αποτελεί αρχείο εισόδου για το πρόγραμμα (irreg7.exe), με το οποίο εκτυπώνονται πινακοποιημένοι οι υπολογισμοί για τους τυχαίους κυματισμούς. Τα αποτελέσματα των τυχαίων κυματισμών περιέχονται στο αρχείο (name.ver). Οι υπολογισμοί έγιναν για οχτώ περιόδους κορυφής Τp = 5, 6, 7, 8, 9,10,11 και 12 sec, για πλήρως αναπτυγμένη θάλασσα, που περιγράφεται από το φάσμα Bretschneider και συναντά το πλοίο υπό γωνίες 180° όπως στους ημιτονικούς κυματισμούς.

Στη θεωρία του Frank οι εγκάρσιες τομές του σκάφους μετασχηματίζονται σε μη κυκλικής διατομής κυλίνδρους με χρήση σύμμορφου μετασχηματισμού. Το σύστημα συντεταγμένων κείται στα εγκάρσια επίπεδα με τον άξονα x εφαπτόμενο στην ίσαλο και τον y κάθετο σε αυτή και με τα θετικά προς τα πάνω. Το σύνορο της επιφάνειας , του νομέα βρίσκεται στο ημιεπίπεδο των αρνητικών τεταγμένων και ο άξονας y αποτελεί άξονα συμμετρίας του.

Παρακάτω δίδεται η μορφή των νομέων που χρησιμοποιήθηκαν στον κώδικα frank. Η απόσταση μεταξύ των νομέων είναι 500mm (πλην του νομέα -1 έως 0 στην Πρύμνη όπου είναι 515mm)

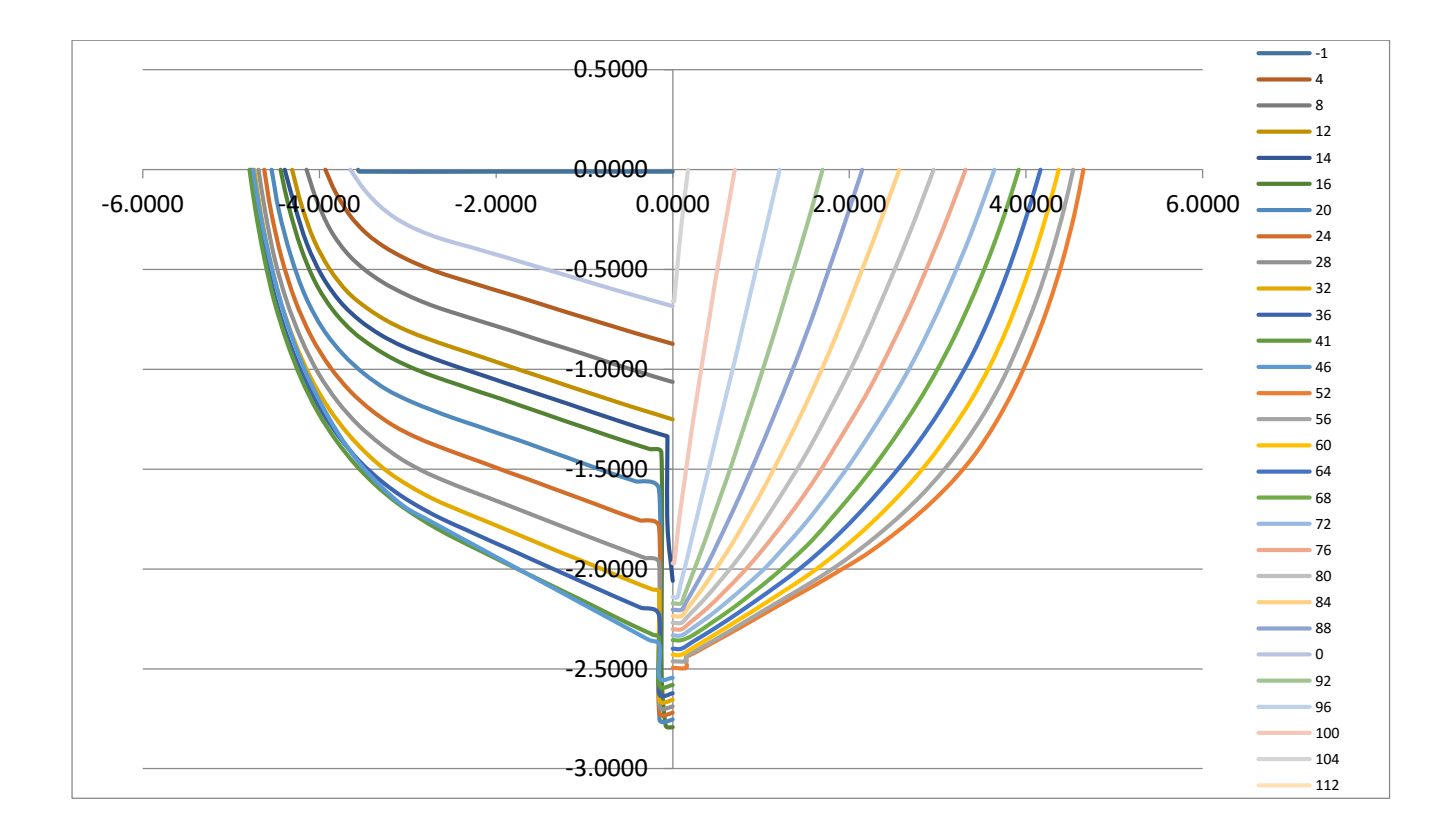

Σχήμα 11. Η μορφή των νομέων που χρησιμοποιήθηκαν στον κώδικα frank

## **4.2 Αποτελέσματα κώδικα FRANK**

Σε αυτή την παράγραφο θα παραθέσουμε τα αποτελέσματα που ελήφθησαν για τις ταχύτητες 10,16,20 και 24 κόμβους. Πρώτα παρατίθενται τα αποτελέσματα σε αρμονικούς κυματισμούς και κατόπιν αυτά των τυχαίων.

# **4.2.1 Αρμονικοί κυματισμοί**

Τα αποτελέσματα στις συνολικές κινήσεις δίδονται και υπό την μορφή πίνακα προγράμματος φυλλομετρητή , αλλά και διαγραμμάτων ώστε να έχουμε καλύτερη εποπτεία.

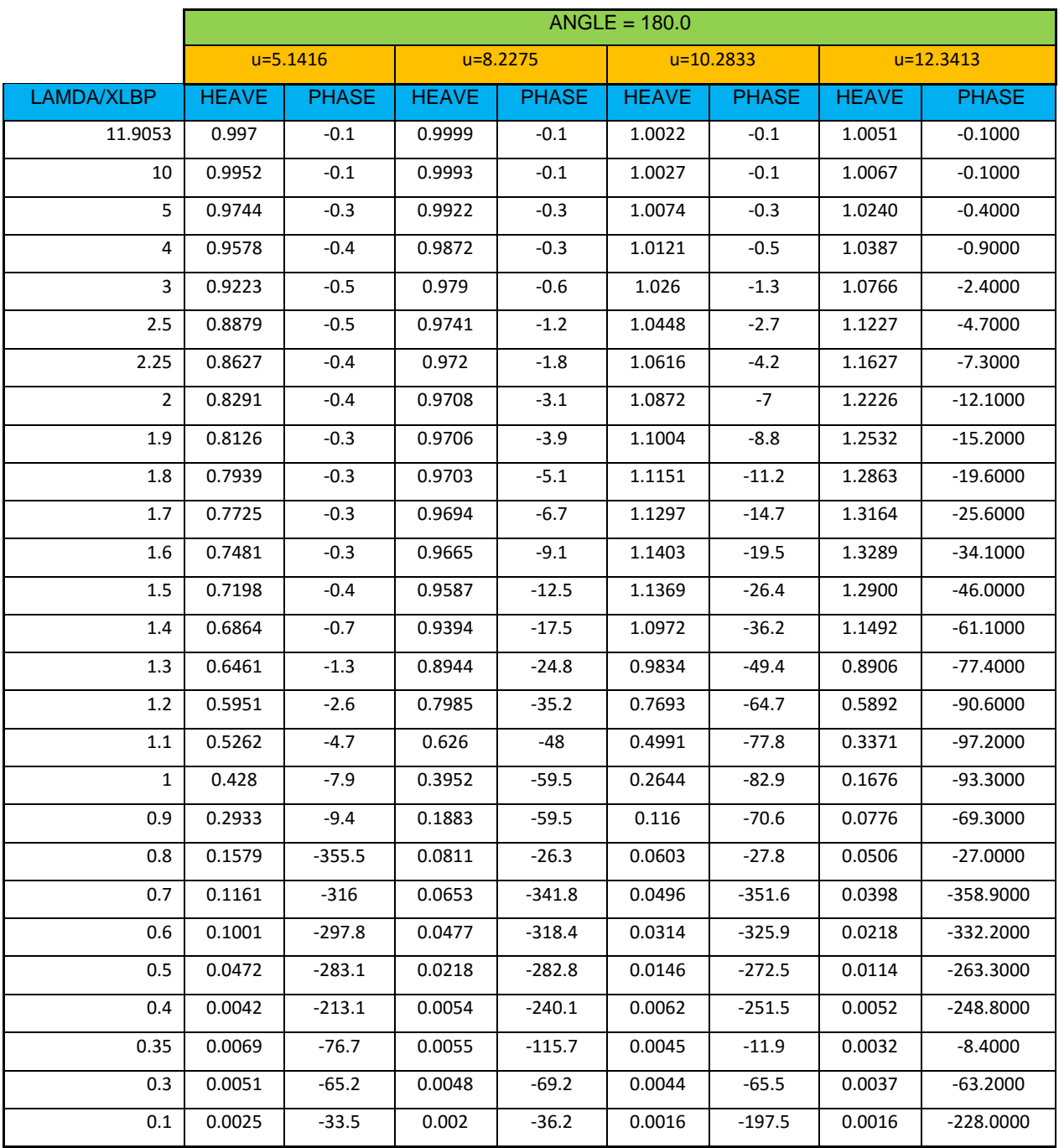

## **4.2.1.1 Κίνηση HEAVE - Αρμονικοί κυματισμοί**

Πίνακας 2. Αποτελέσματα κίνησης HEAVE όπως ελήφθησαν από το πρόγραμμα FRANK

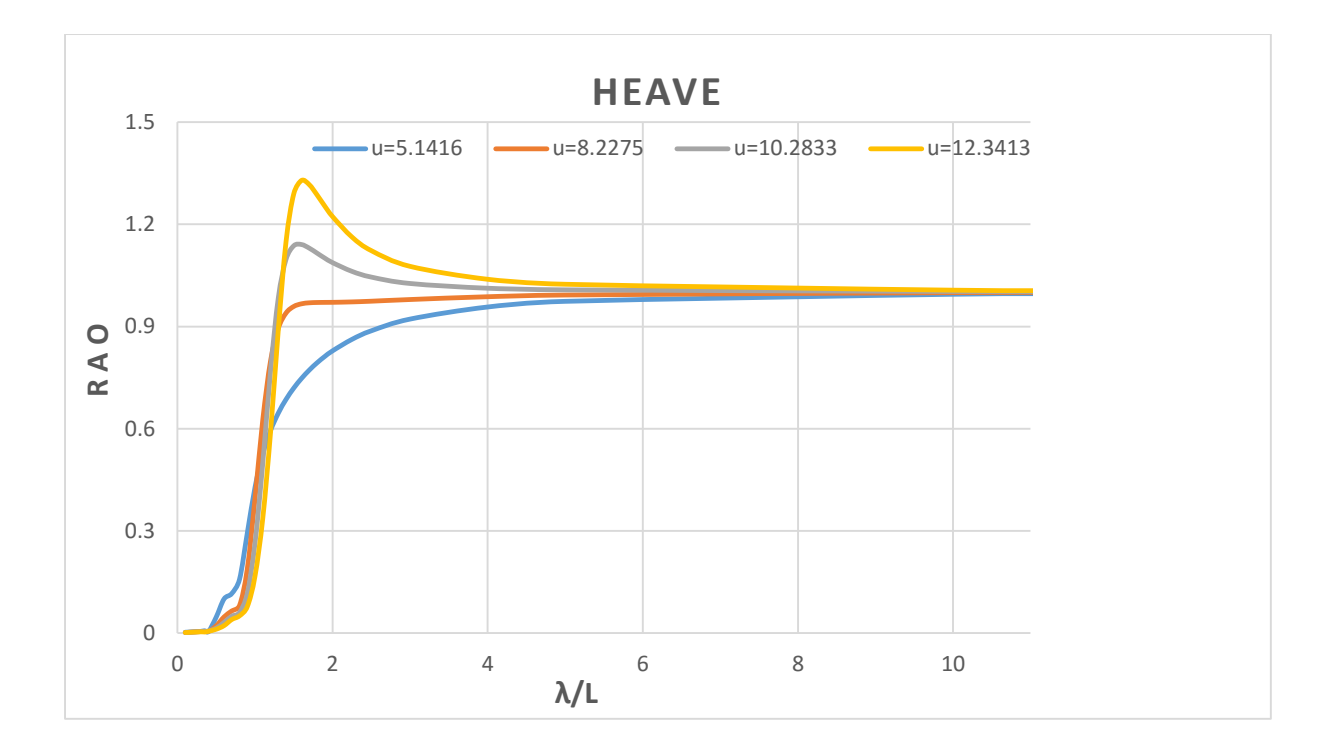

Σχήμα 12. Αποτελέσματα κίνησης HEAVE

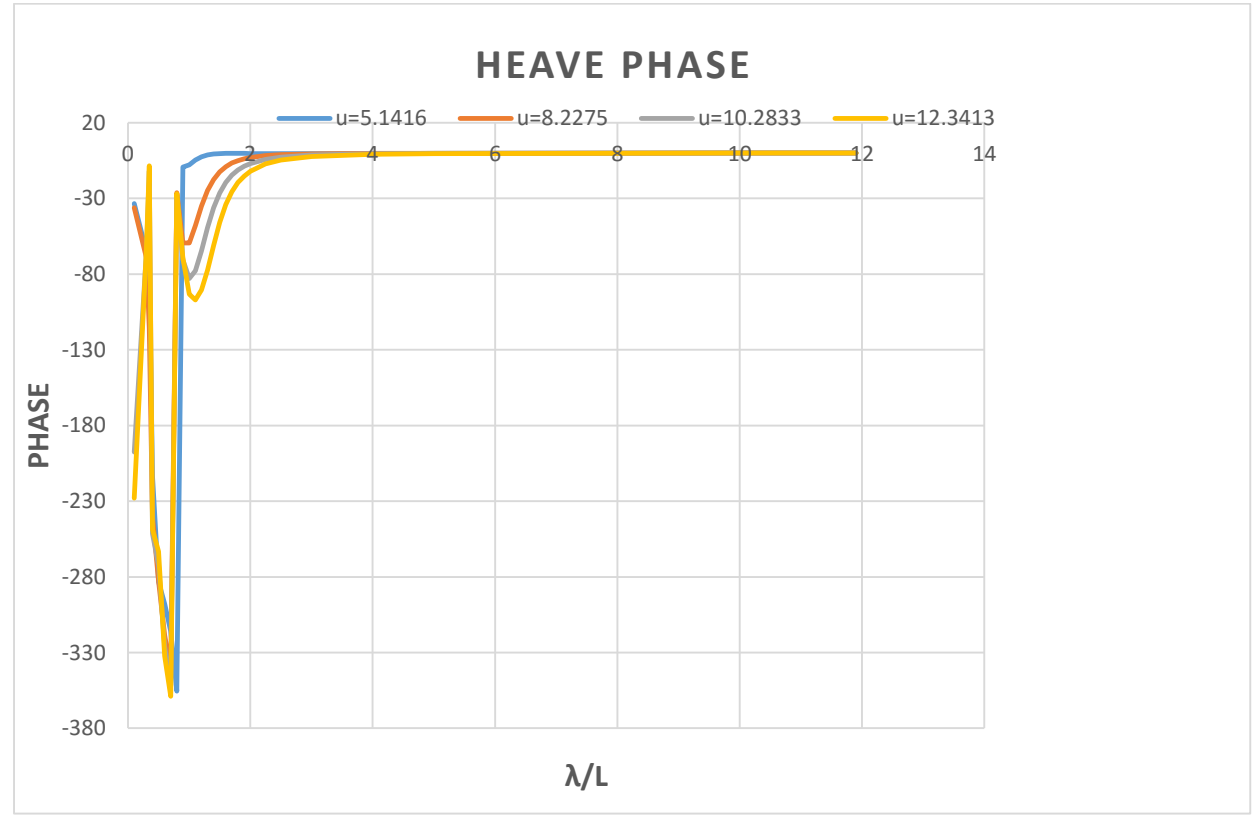

Σχήμα 13. Αποτελέσματα φάσης κίνησης HEAVE

Στα δύο παραπάνω διαγράμματα βλέπουμε ότι το πλοίο πρακτικά διεγείρεται από τον κυματισμό για τιμές του λ/L από 1 έως 3. Για μεγαλύτερες τιμές το πλοίο είναι συμφασικό με τον κυματισμό δηλαδή " πλέει πάνω στο κύμα". Την μεγαλύτερη απόλυτη τιμή της κίνησης HEAVE την λαμβάνουμε για την μεγαλύτερη ταχύτητα πλεύσης και για κυματισμό με λ/L περίπου ίσο με 1.7. Όσον μικρότερες είναι οι ταχύτητες βλέπουμε ότι το πλοίο συναντά τον κυματισμό και δεν αναπτύσσει μεγάλες τιμές HEAVE παρά μόνο όταν πλέον το πλοίο έχει γίνει συμφασικό με τον κυματισμό. Για τιμές λ/L κοντά στην μονάδα παρατηρούμε ότι όταν το πλοίο συναντά τον κυματισμό αναπτύσσει την απόκριση του με διαφορά φάσης -360° δηλαδή ακολουθεί.

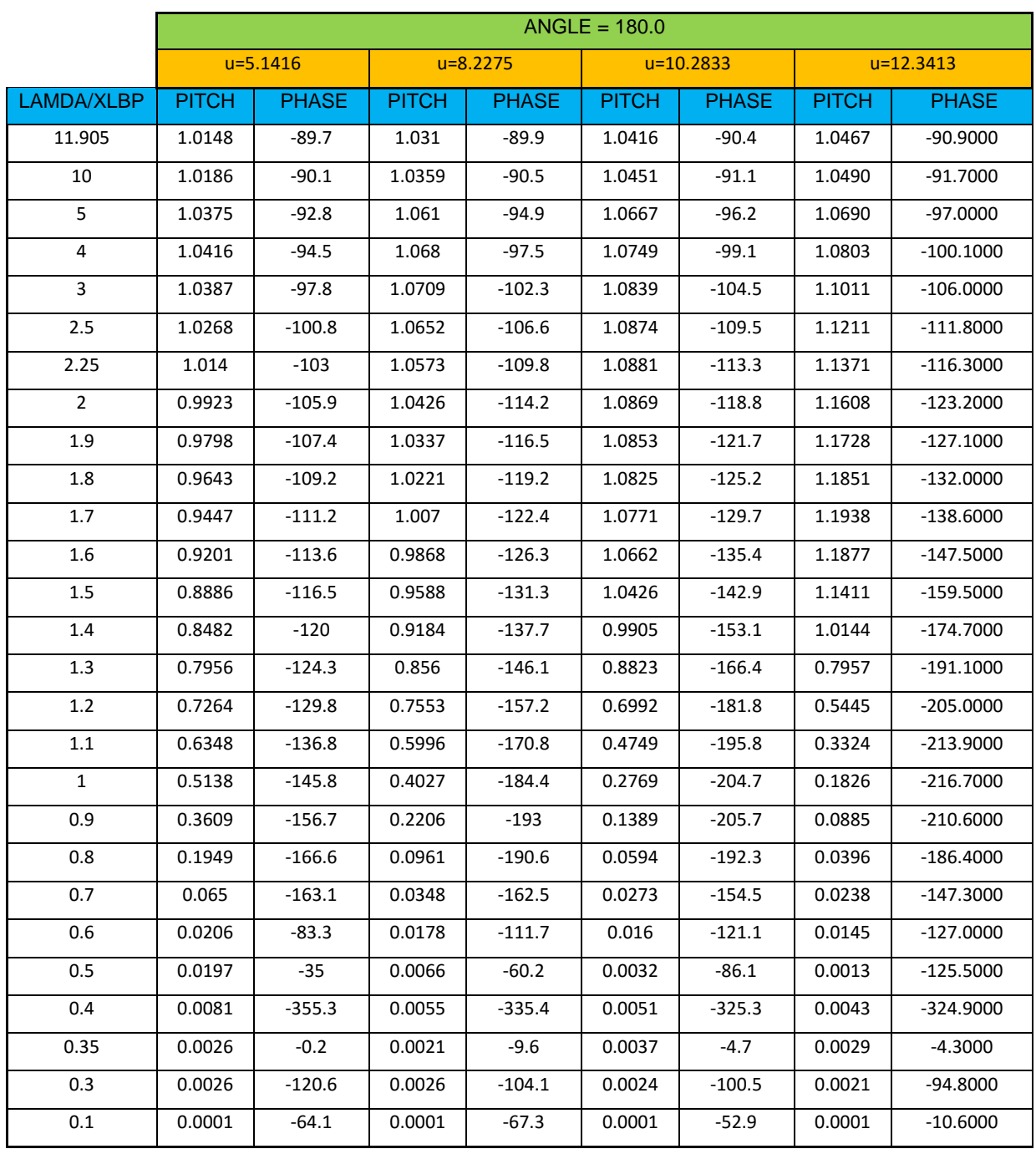

## **4.2.1.2 Κίνηση PITCH - Αρμονικοί κυματισμοί**

Πίνακας 3. Αποτελέσματα κίνησης PITCH όπως ελήφθησαν από το πρόγραμμα FRANK

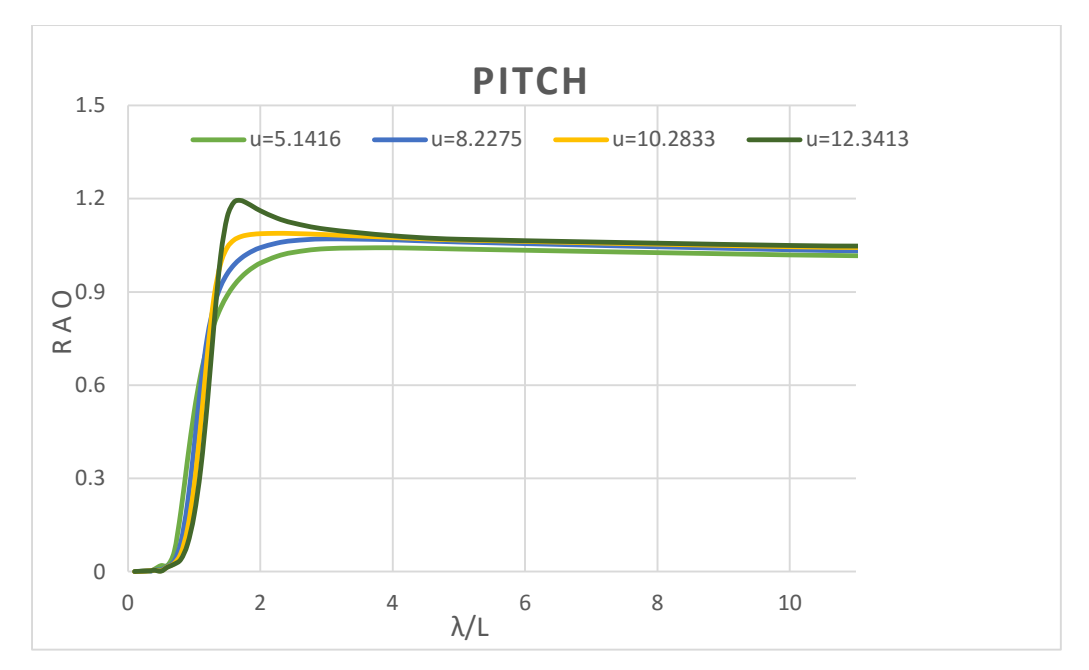

Σχήμα 14. Αποτελέσματα κίνησης PITCH

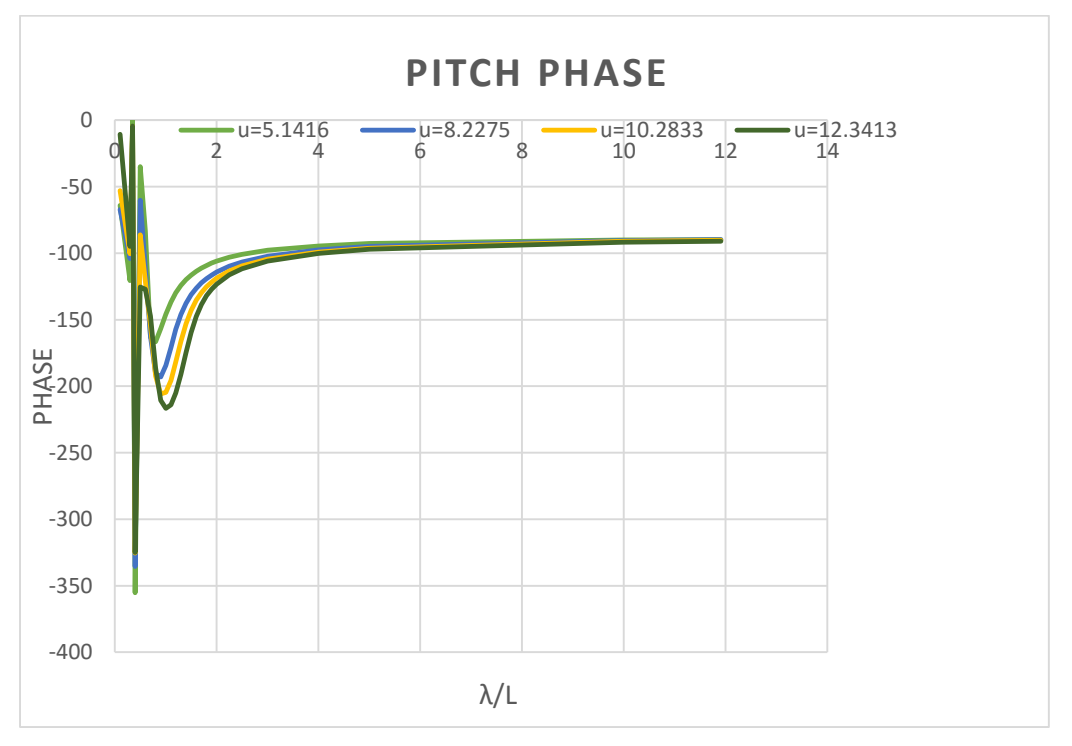

Σχήμα 15. Αποτελέσματα φάσης κίνησης PITCH

Στα δύο παραπάνω διαγράμματα βλέπουμε ότι το πλοίο πάλι δείχνει ότι διεγείρεται πρακτικά για λόγους λ/L από 0.8 έως 3, ενώ από εκεί και πέρα γίνεται συμφασικό με το κύμα. Όσον αφορά την φάση βλέπουμε ότι σε λόγους λ/L περίπου 1 ακολουθεί το κύμα με μια διαφορά φάσης 220° αφού πρώτα για μικρότερους λόγους λ/L παρουσιάζει μια ταλαντωτική συμπεριφορά, ώστε να φτάσει σε σταθερή διαφορά φάσης όταν πλέον το μήκος κύματος έχει γίνει συγκρίσιμο με το μήκος του πλοίου. Πέραν αυτών να σημειωθεί ότι όπως και στην κίνηση HEAVE τις μεγαλύτερες κατά απόλυτη τιμή τιμές της κίνησης PITCH τις λαμβάνουμε για την μεγαλύτερη ταχύτητα πλεύσης.

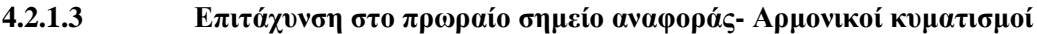

| ANGLE = 180.0 AT POINT : $X = X = 27.70$ Y = 0.00 Z = 0.00 |              |              |               |           |  |
|------------------------------------------------------------|--------------|--------------|---------------|-----------|--|
| <b>LAMDA/XLBP</b>                                          | $u = 5.1416$ | $u = 8.2275$ | $u = 10.2833$ | u=12.3413 |  |
| 11.9053                                                    | 0.1383       | 0.1636       | 0.182         | 0.2016    |  |
| 10                                                         | 0.1716       | 0.206        | 0.2313        | 0.2582    |  |
| 5                                                          | 0.4492       | 0.5861       | 0.688         | 0.7967    |  |
| 4                                                          | 0.6456       | 0.8724       | 1.0419        | 1.2245    |  |
| 3                                                          | 1.0769       | 1.529        | 1.8727        | 2.2556    |  |
| 2.5                                                        | 1.5209       | 2.2324       | 2.7883        | 3.4338    |  |
| 2.25                                                       | 1.8643       | 2.792        | 3.5352        | 4.4285    |  |
| 2                                                          | 2.3415       | 3.5899       | 4.6287        | 5.9405    |  |
| 1.9                                                        | 2.5836       | 4.003        | 5.2079        | 6.7655    |  |
| 1.8                                                        | 2.8625       | 4.4851       | 5.894         | 7.7569    |  |
| 1.7                                                        | 3.1838       | 5.0478       | 6.7051        | 8.9273    |  |
| 1.6                                                        | 3.5528       | 5.7009       | 7.6491        | 10.2214   |  |
| 1.5                                                        | 3.973        | 6.4458       | 8.6925        | 11.3886   |  |
| 1.4                                                        | 4.4427       | 7.2568       | 9.6798        | 11.8422   |  |
| 1.3                                                        | 4.9474       | 8.0344       | 10.2021       | 10.9798   |  |
| 1.2                                                        | 5.4442       | 8.5129       | 9.6709        | 9.0068    |  |
| $1.1\,$                                                    | 5.8302       | 8.2141       | 7.9778        | 6.7263    |  |
| 1                                                          | 5.8909       | 6.8188       | 5.789         | 4.6652    |  |
| 0.9                                                        | 5.2797       | 4.7597       | 3.775         | 3.0172    |  |
| 0.8                                                        | 3.781        | 2.8435       | 2.3022        | 1.9844    |  |
| 0.7                                                        | 1.9598       | 1.6802       | 1.6526        | 1.7194    |  |
| 0.6                                                        | 1.2018       | 1.3182       | 1.4031        | 1.4919    |  |
| 0.5                                                        | 1.1819       | 0.7573       | 0.5696        | 0.3821    |  |
| 0.4                                                        | 0.7479       | 0.8013       | 0.9357        | 1.0145    |  |
| 0.35                                                       | 0.31         | 0.4846       | 0.8694        | 0.8926    |  |
| 0.3                                                        | 0.4202       | 0.6795       | 0.8507        | 0.973     |  |
| 0.1                                                        | 0.2802       | 0.4762       | 1.3451        | 1.4317    |  |

Πίνακας 4. Αποτελέσματα πρωραίας επιτάχυνσης όπως ελήφθησαν από το πρόγραμμα FRANK

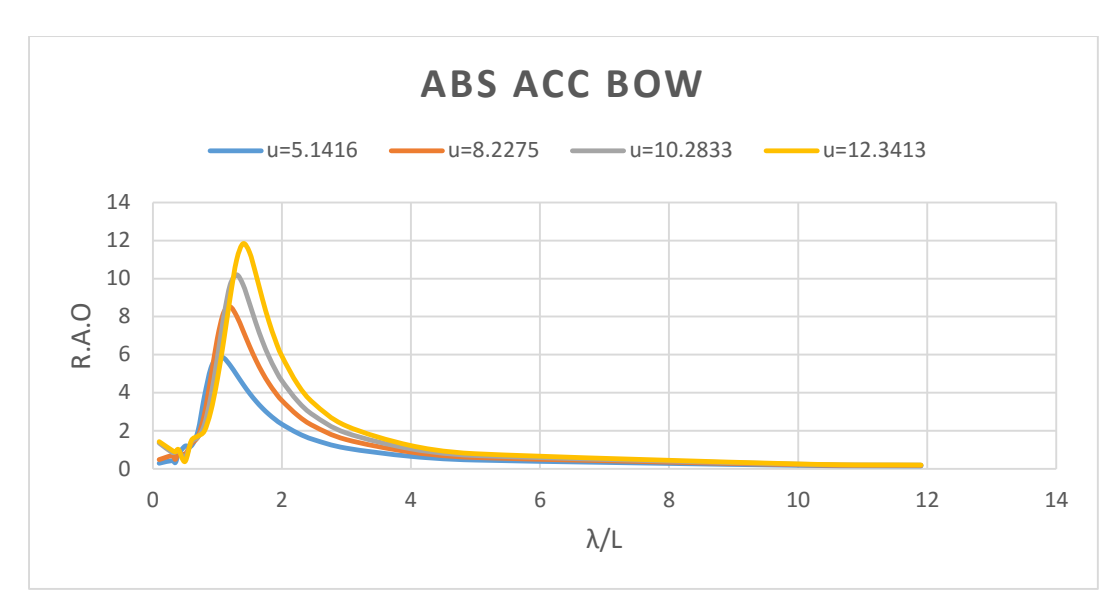

Σχήμα 16. Αποτελέσματα πρωραίας επιτάχυνσης

Στο παραπάνω διάγραμμα βλέπουμε ότι το πλοίο αναπτύσσει τις μέγιστες πρωραίες επιταχύνσεις όταν ο λόγος λ/L είναι μεγαλύτερος της μονάδας και αυξανόμενης της ταχύτητας τότε το πλοίο φτάνει να έχει τις μέγιστες τιμές σε τιμές του λόγου λ/L έως 1.8. Επίσης βλέπουμε ότι σημαντικές επιταχύνσεις έχουμε μέχρι ο λόγος λ/L να γίνει 3.8

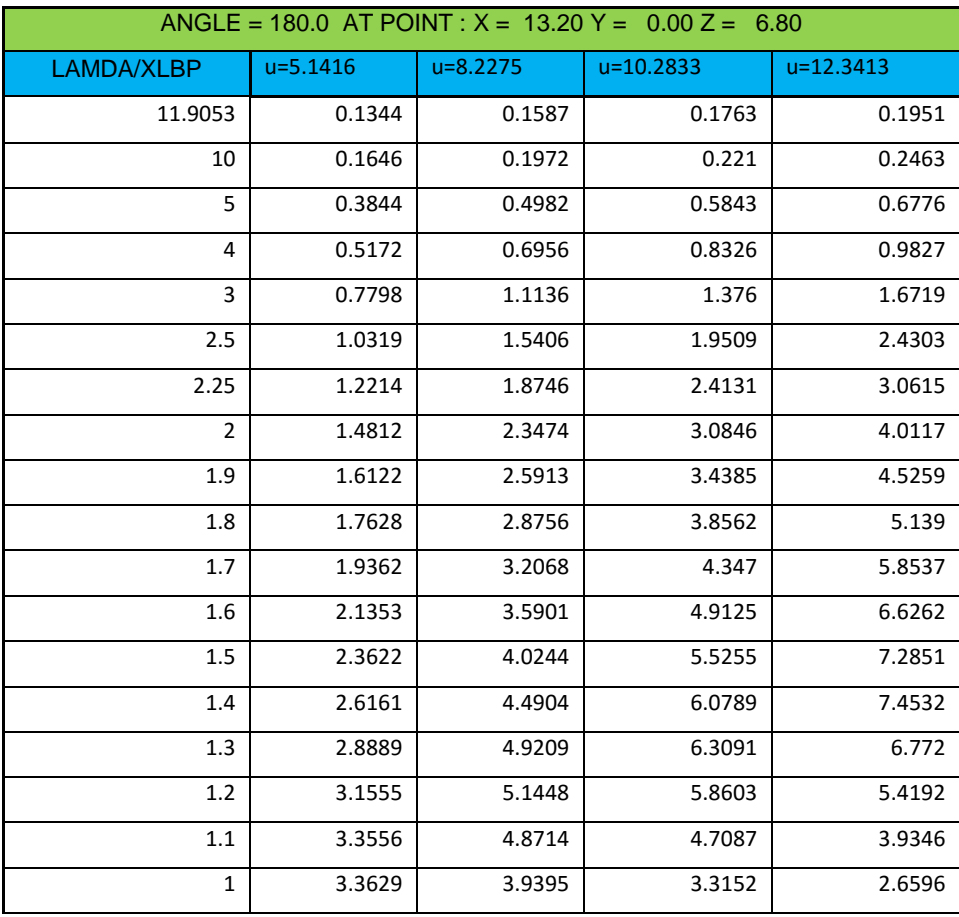

## **4.2.1.4 Επιτάχυνση στη γέφυρα- Αρμονικοί κυματισμοί**

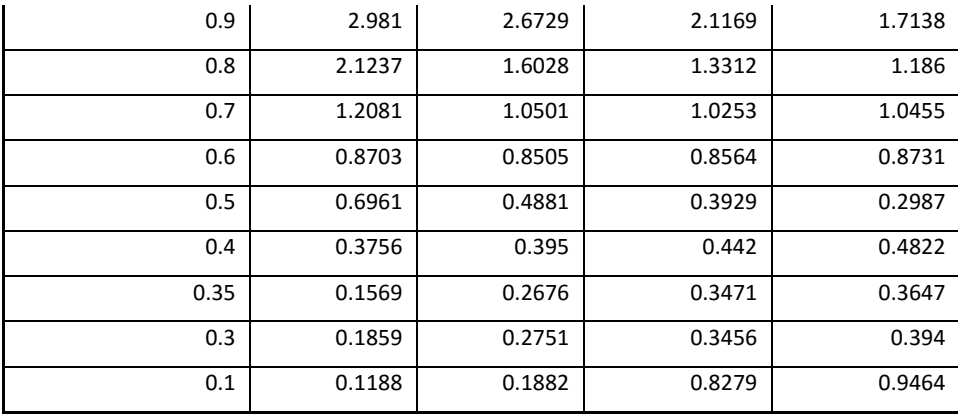

Πίνακας 5. Αποτελέσματα επιτάχυνσης στην γέφυρα όπως ελήφθησαν από το πρόγραμμα FRANK

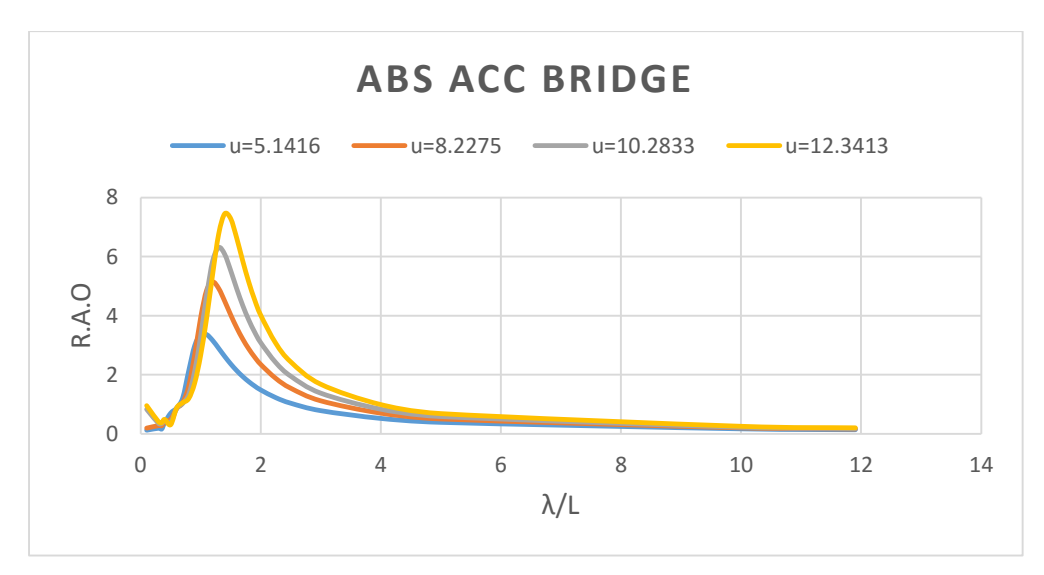

Σχήμα 17. Αποτελέσματα επιτάχυνσης στην γέφυρα

Στα παραπάνω διαγράμματα βλέπουμε παρόμοια συμεριφορά στην επιτάχυνση που αναπτύσσεται στην γέφυρα με αυτήν της πλώρης. Όμως υπάρχει μια ειδοποιός διαφορά οι τιμές της επιτάχυνσης κατά απόλυτο τιμή είναι σαφώς μικρότερες από αυτές της πλώρης.

## **4.2.1.5 Επιτάχυνση στο πρυμναίο σημείο αναφοράς - Αρμονικοί κυματισμοί**

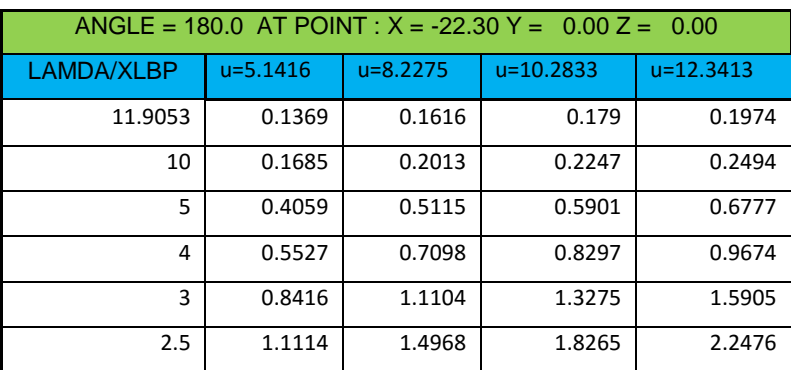

| 2.25           | 1.308  | 1.787  | 2.2158 | 2.7866 |
|----------------|--------|--------|--------|--------|
| $\overline{2}$ | 1.5687 | 2.1851 | 2.7742 | 3.6032 |
| 1.9            | 1.6964 | 2.3865 | 3.0687 | 4.0534 |
| 1.8            | 1.8402 | 2.6193 | 3.4193 | 4.6016 |
| 1.7            | 2.0019 | 2.8893 | 3.8389 | 5.2614 |
| 1.6            | 2.1825 | 3.203  | 4.3378 | 6.0107 |
| 1.5            | 2.3821 | 3.5648 | 4.9086 | 6.7151 |
| 1.4            | 2.5975 | 3.9696 | 5.48   | 7.0343 |
| 1.3            | 2.8196 | 4.3799 | 5.8346 | 6.5892 |
| 1.2            | 3.026  | 4.6722 | 5.6208 | 5.453  |
| 1.1            | 3.1689 | 4.5861 | 4.7126 | 4.0695 |
| $\mathbf{1}$   | 3.1496 | 3.8854 | 3.429  | 2.7477 |
| 0.9            | 2.7952 | 2.7086 | 2.1385 | 1.6079 |
| 0.8            | 1.9406 | 1.4519 | 1.0647 | 0.8097 |
| 0.7            | 0.7279 | 0.4924 | 0.5453 | 0.703  |
| 0.6            | 0.3378 | 0.3923 | 0.5337 | 0.6785 |
| 0.5            | 0.749  | 0.2979 | 0.0486 | 0.1566 |
| 0.4            | 0.5389 | 0.6319 | 0.8288 | 0.8861 |
| 0.35           | 0.2902 | 0.3393 | 0.9328 | 0.928  |
| 0.3            | 0.4248 | 0.746  | 0.9281 | 1.0549 |
| 0.1            | 0.5756 | 0.9118 | 0.547  | 0.479  |

Πίνακας 6. Αποτελέσματα πρυμναίας επιτάχυνσης όπως ελήφθησαν από το πρόγραμμα FRANK

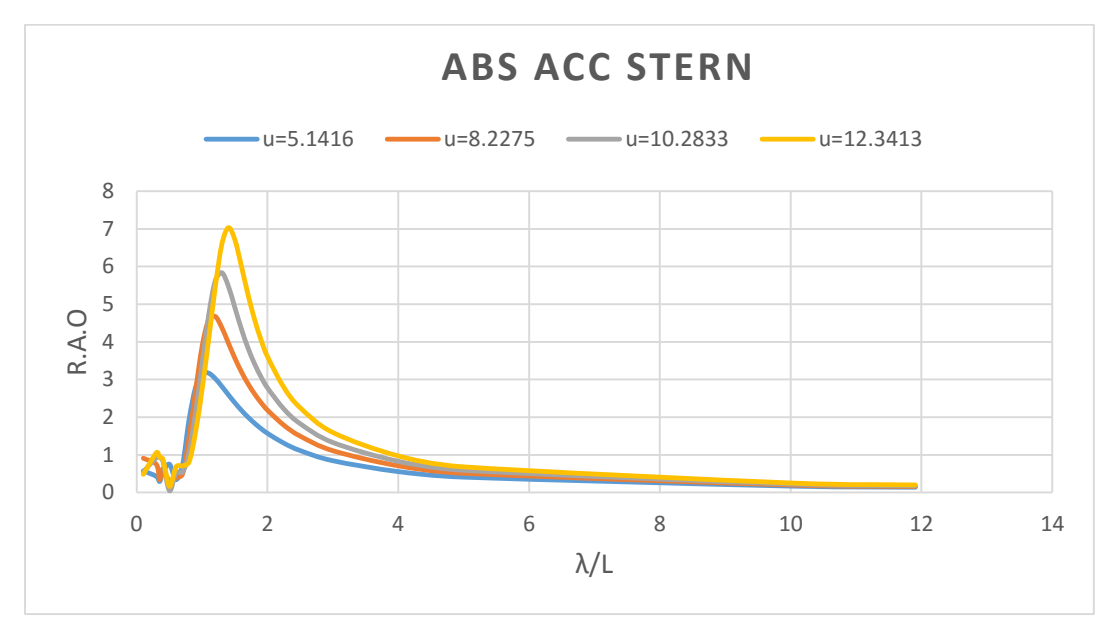

Σχήμα 18. Αποτελέσματα πρυμναίας επιτάχυνσης

Στα παραπάνω διαγράμματα βλέπουμε συμπεριφορά του πλοίου όπως και στην γέφυρα με ελάχιστα μικρότερη τιμή των απόλυτων μεγεθών σε σχέση με την γέφυρα.

Σαν τελικό συμπέρασμα όσον αφορά τις αναπτυσσόμενες επιταχύνσεις σε αρμονικούς κυματισμούς μπορούμε να πούμε ότι στην πλώρη το πλοίο αναπτύσσει τις μεγαλύτερες κατά απόλυτη τιμή επιταχύνσεις, οι οποίες συμβαίνουν για λόγους λ/L από 1 έως 1.8, ανάλογα με την εξεταζόμενη ταχύτητα ενώ πρακτικά όταν οι λόγοι λ/L ξεπεράσουν το 3.6 δεν έχουμε σημαντικές τιμές. Αυτό μπορούμε να το αποδώσουμε στο γεγονός ότι και η κίνηση HEAVE αλλά και η κίνηση PITCH έχουν γίνει συμφασικές πλέον σε αυτές τις τιμές, οπότε το πλοίο απλά έχει 'καβαλήσει το κύμα'.

#### **4.2.2 Τυχαίοι κυματισμοί**

Τα αποτελέσματα στους τυχαίους κυματισμούς δίδονται σε σχέση με την αδιάστατη περίοδο κορυφής του κύματος που χρησιμοποιήθηκε και να υπενθυμίσουμε ότι το σημαντικό ύψος κύματος είναι 1. Η αδιαστατοποίηση της περιόδου έγινε κατά την κοινή πρακτική στην βιβλιογραφία με τον όρο

$$
Tp' = Tp * \sqrt{\frac{g}{Lwl}}
$$

#### **4.2.2.1 Κίνηση HEAVE -Τυχαίοι κυματισμοί**

| $L =$          | 52.5   | $(g/l)^{0.5} =$ | 0.432269757  |               |               |  |
|----------------|--------|-----------------|--------------|---------------|---------------|--|
|                |        |                 |              |               |               |  |
| <b>HEAVE</b>   |        | $ANGLE = 180.0$ |              |               |               |  |
| Тp             | Tp'    | $u = 5.1416$    | $u = 8.2275$ | $u = 10.2833$ | $u = 12.3413$ |  |
| 5              | 2.1613 | 0.056           | 0.062        | 0.06          | 0.054         |  |
| 6              | 2.5936 | 0.099           | 0.122        | 0.13          | 0.132         |  |
| $\overline{7}$ | 3.0259 | 0.136           | 0.166        | 0.182         | 0.194         |  |
| 8              | 3.4582 | 0.164           | 0.194        | 0.213         | 0.229         |  |
| 9              | 3.8904 | 0.184           | 0.212        | 0.23          | 0.247         |  |
| 10.01          | 4.3270 | 0.199           | 0.223        | 0.239         | 0.256         |  |
| 11.01          | 4.7593 | 0.21            | 0.23         | 0.244         | 0.259         |  |
| 12.01          | 5.1916 | 0.219           | 0.235        | 0.247         | 0.26          |  |

Πίνακας 7. Αποτελέσματα κίνησης HEAVE

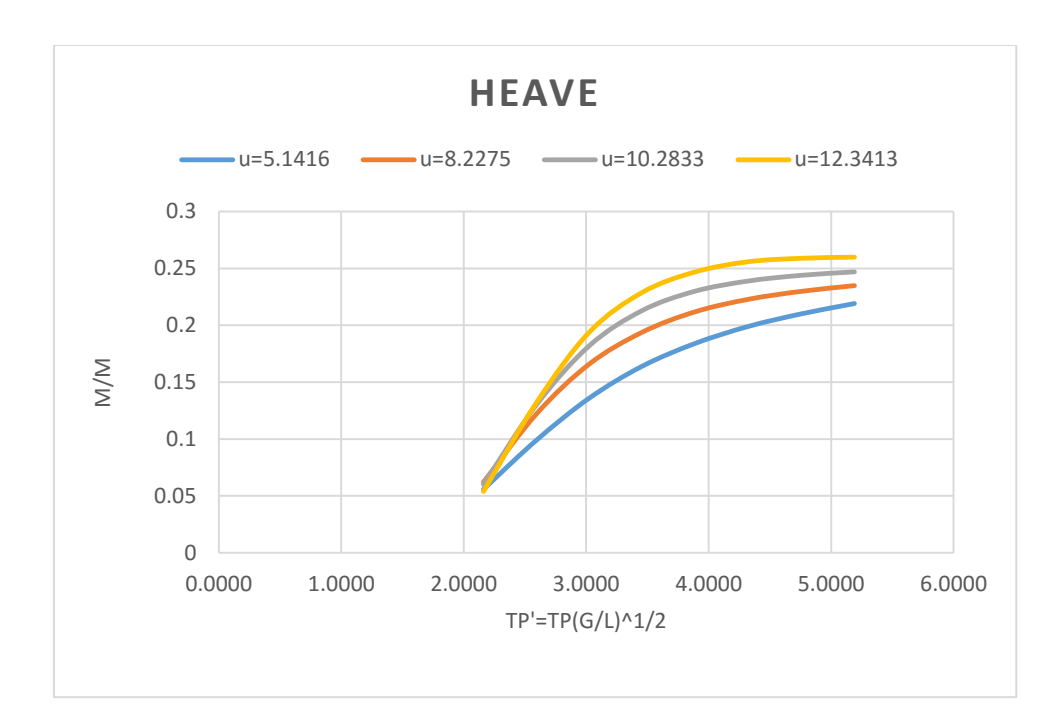

Σχήμα 19. Αποτελέσματα κίνησης HEAVE

Στο παραπάνω διάγραμμα βλέπουμε ότι σε τυχαίους κυματισμούς αυξανάμενης της ταχύτητας λαμβάνουμε μεγαλύτερες κατά απόλυτη τιμή τιμές της κίνησης σε ευθεία αναλογία με την περίοδο του κύματος.

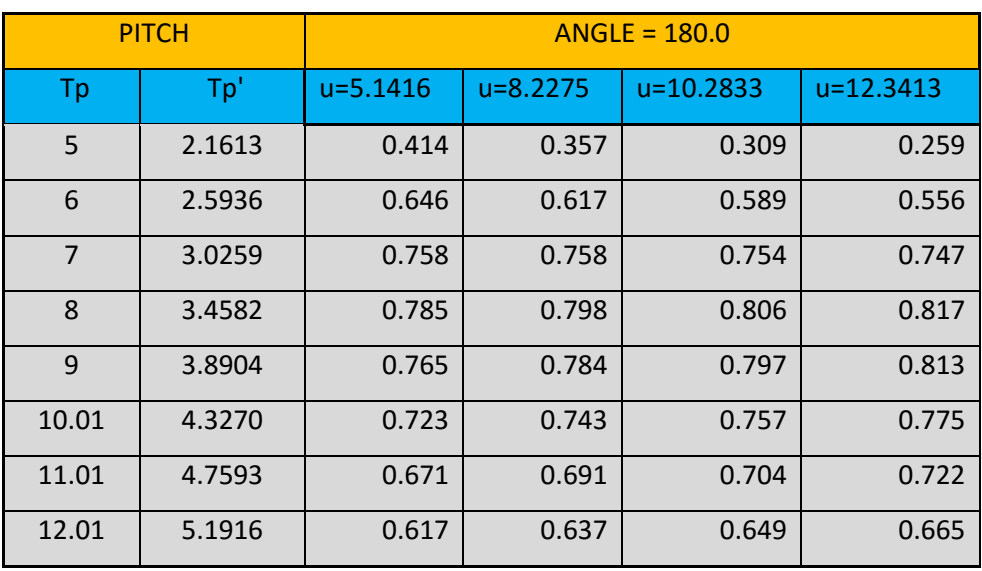

# **4.2.2.2 Κίνηση PITCH -Τυχαίοι κυματισμοί**

Πίνακας 8. Αποτελέσματα κίνησης PITCH

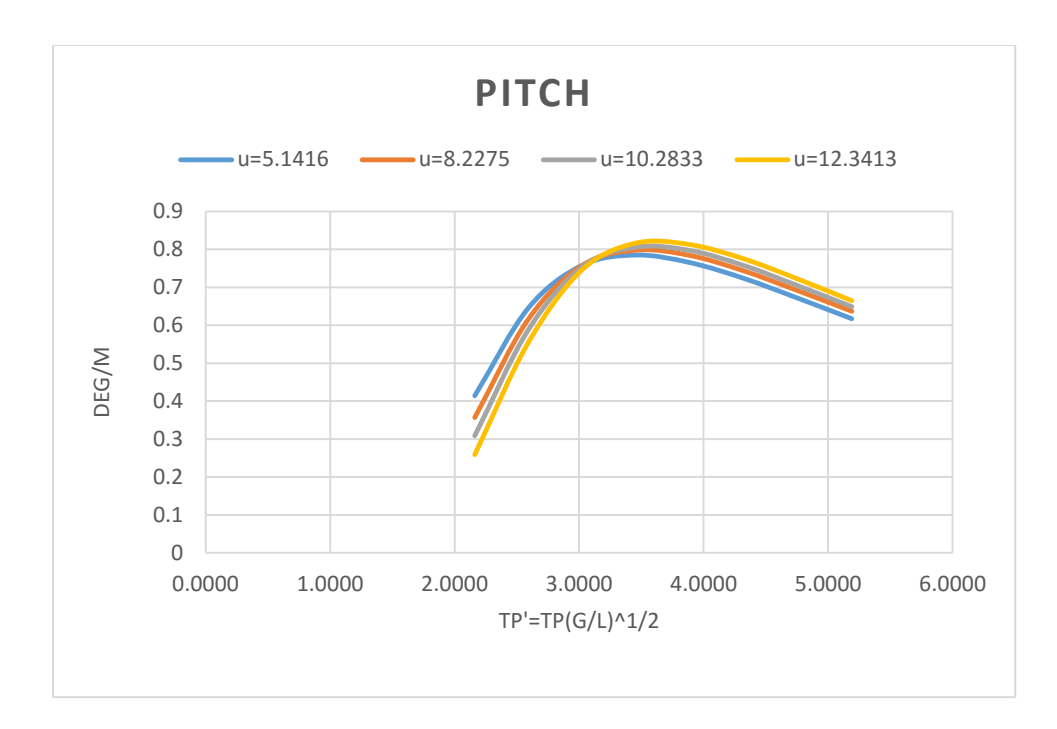

Σχήμα 20. Αποτελέσματα κίνησης PITCH

Στο παραπάνω διάγραμμα βλέπουμε ότι σε αντίθεση με την κίνηση HEAVE, αυτή η κίνηση εμφανίζει μέγιστα όχι στην μεγαλύτερη τιμή της περιόδου κορυφής, αλλά σε τιμές που αρχίζουν από το Tp΄ περίπου 3 για την μικρότερη ταχύτητα έως Tp΄ 3.6 για την μεγαλύτερη, δηλαδή σε περιόδους κορυφής περίπου 8.5 sec.

# **4.2.2.3 Επιτάχυνση στην πλώρη -Τυχαίοι κυματισμοί**

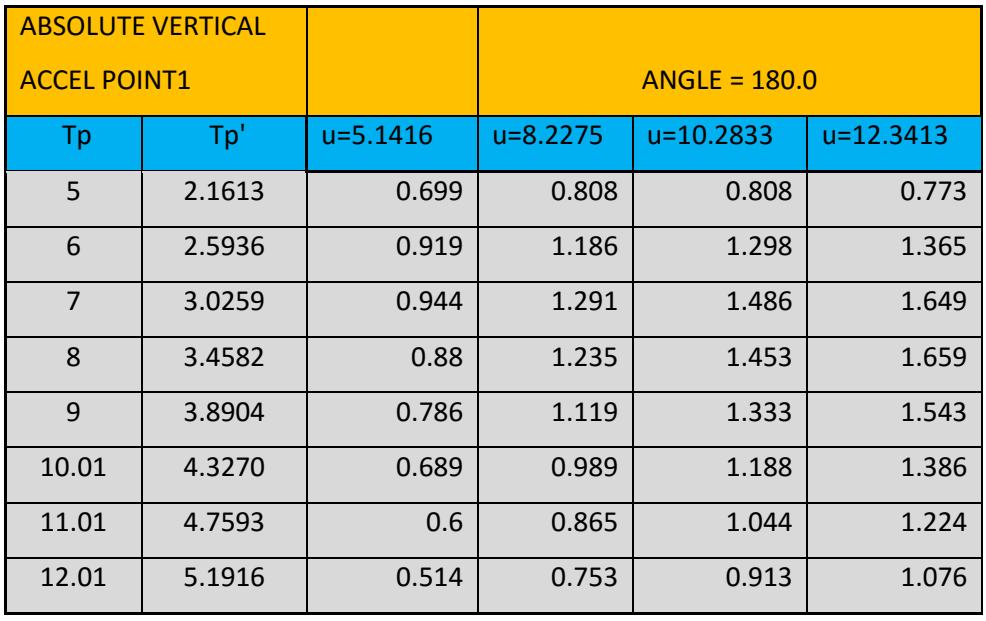

Πίνακας 9. Αποτελέσματα επιτάχυνσης στην πλώρη

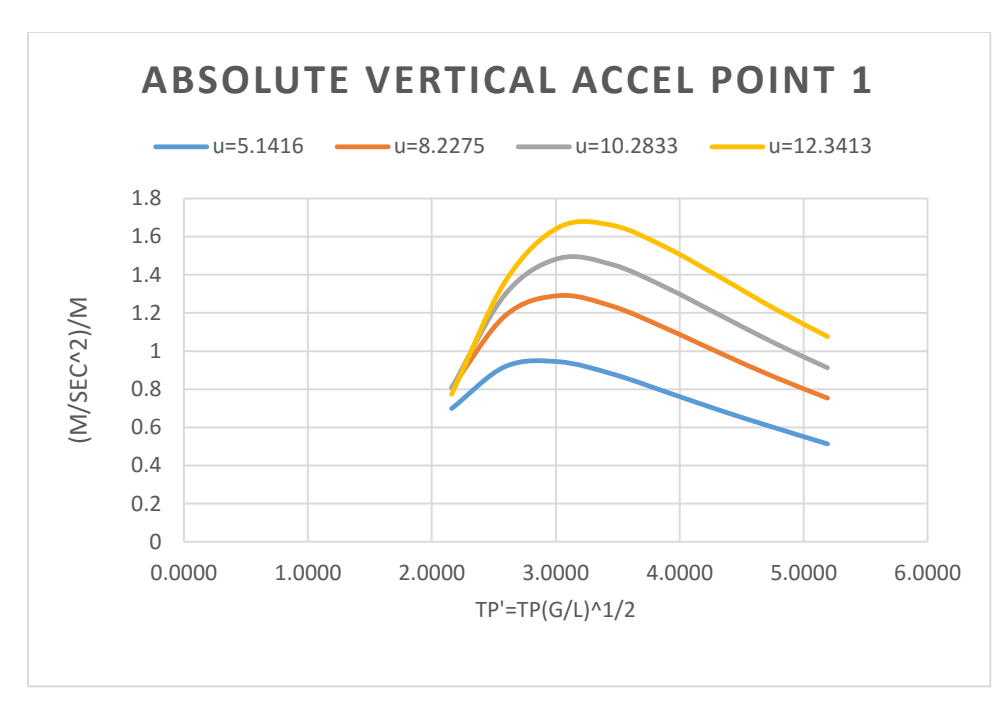

Σχήμα 21. Αποτελέσματα επιτάχυνσης στην πλώρη

Στο παραπάνω διάγραμμα βλέπουμε ότι τα αναμενόμενα μέγιστα της επιτάχυνσης λαμβάνονται για αδιάστατες περιόδους κορυφής από 2.7 για τις μικρές ταχύτητες έως 3.3 για την μεγαλύτερη. Οι απόλυτες τιμές είναι άμεσα ανάλογες με την ταχύτητα του πλοίου για όλο το εύρος περιόδων κορυφής που εξετάστηκαν.

# **4.2.2.4 Επιτάχυνση στην γέφυρα -Τυχαίοι κυματισμοί**

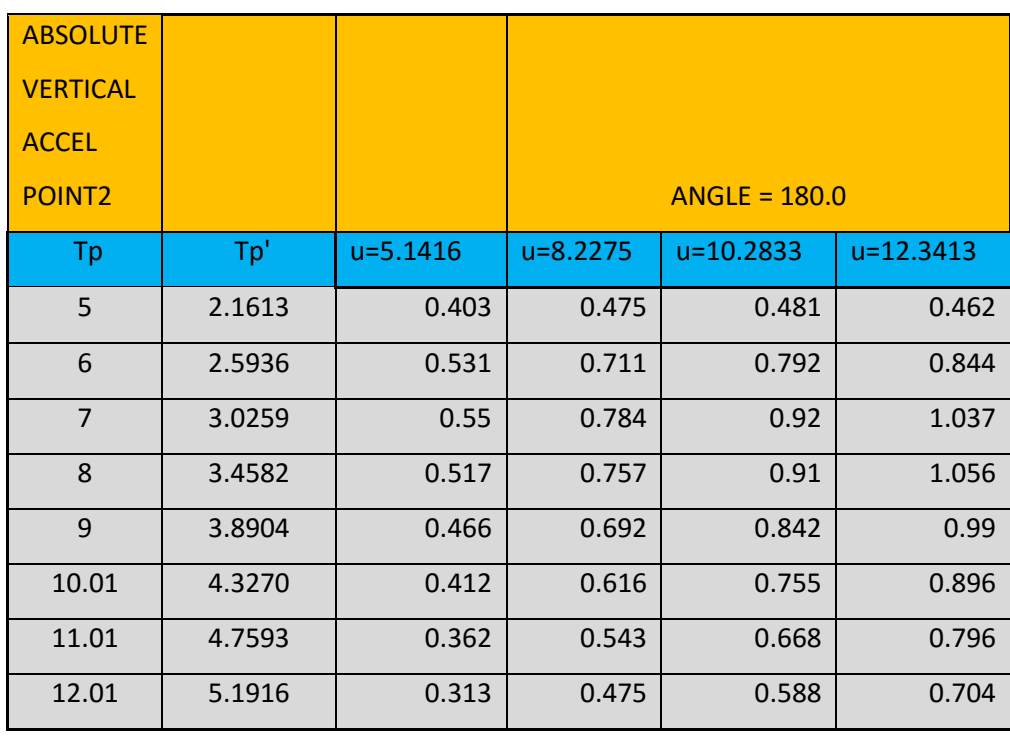

Πίνακας 10. Αποτελέσματα επιτάχυνσης στην γέφυρα

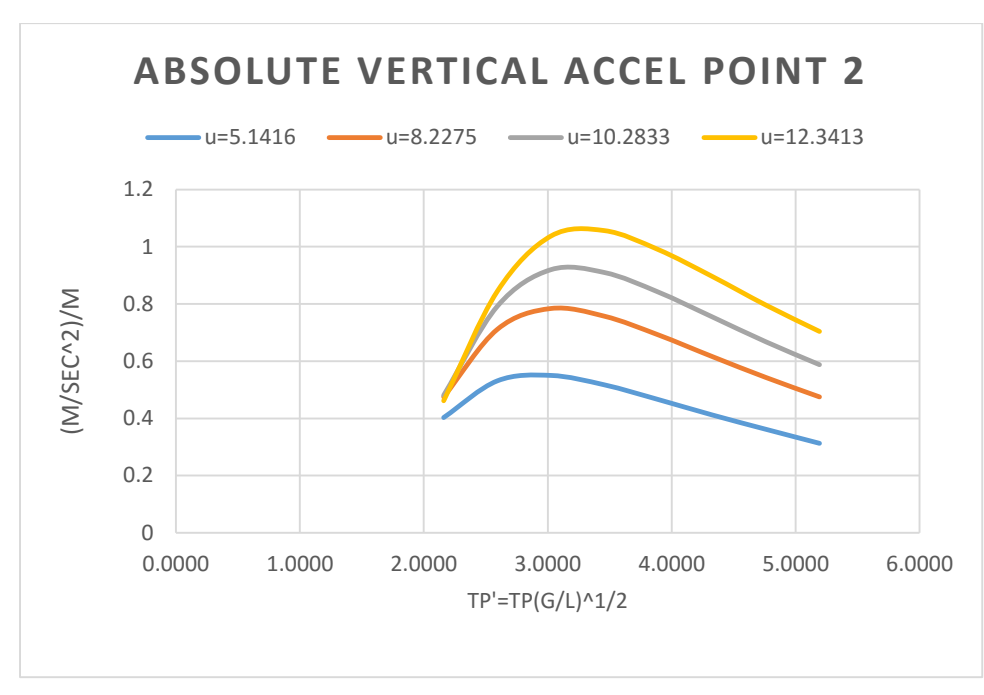

Σχήμα 22. Αποτελέσματα επιτάχυνσης στην γέφυρα

Στο παραπάνω διάγραμμα βλέπουμε παρόμοια συμπεριφορά με τα αποτελέσματα που ελήφθησαν στην πλώρη αλλά μειωμένες σημαντικά κατά απόλυτη τιμή σε σχέση με την γέφυρα.

## **4.2.2.5 Επιτάχυνση στην πρύμνη -Τυχαίοι κυματισμοί**

| <b>ABSOLUTE</b>    |        |              |                 |           |               |
|--------------------|--------|--------------|-----------------|-----------|---------------|
| <b>VERTICAL</b>    |        |              |                 |           |               |
| <b>ACCEL</b>       |        |              |                 |           |               |
| POINT <sub>3</sub> |        |              | $ANGLE = 180.0$ |           |               |
| Tp                 | Tp'    | $u = 5.1416$ | u=8.2275        | u=10.2833 | $u = 12.3413$ |
| 5                  | 2.1613 | 0.374        | 0.452           | 0.468     | 0.463         |
| 6                  | 2.5936 | 0.502        | 0.658           | 0.747     | 0.811         |
| $\overline{7}$     | 3.0259 | 0.529        | 0.719           | 0.856     | 0.981         |
| 8                  | 3.4582 | 0.503        | 0.695           | 0.84      | 0.99          |
| 9                  | 3.8904 | 0.458        | 0.636           | 0.776     | 0.926         |
| 10.01              | 4.3270 | 0.408        | 0.567           | 0.696     | 0.837         |
| 11.01              | 4.7593 | 0.361        | 0.502           | 0.617     | 0.743         |
| 12.01              | 5.1916 | 0.315        | 0.441           | 0.544     | 0.657         |

Πίνακας 11. Αποτελέσματα επιτάχυνσης στην πρύμνη
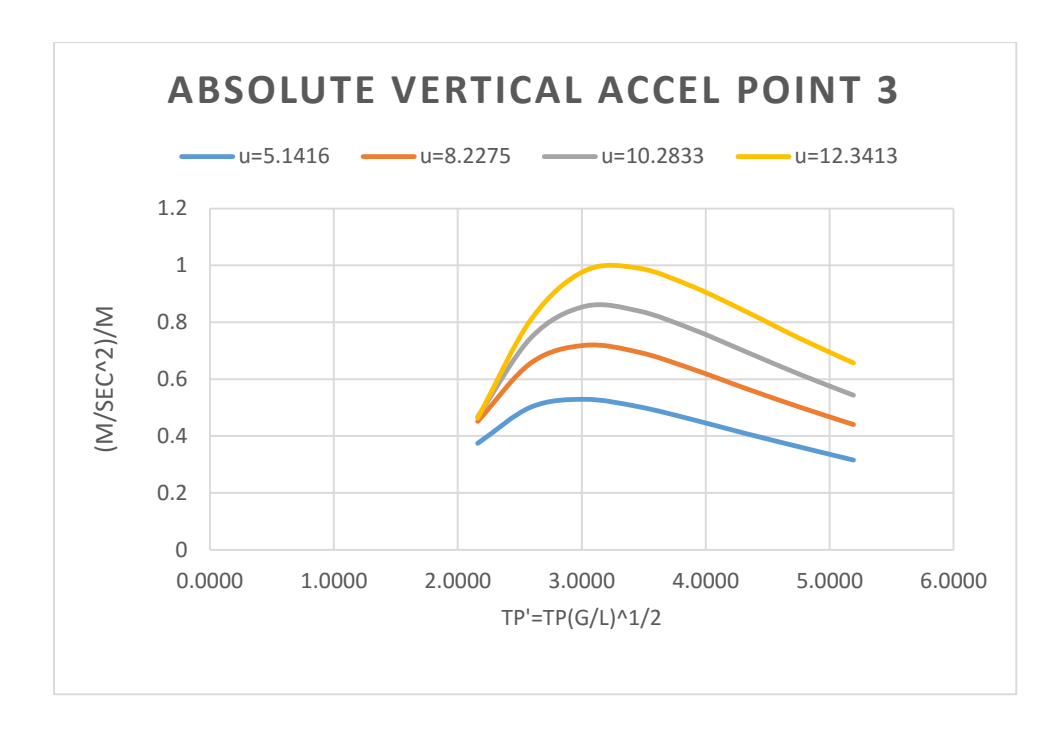

Σχήμα 23. Αποτελέσματα επιτάχυνσης στην πρύμνη

Στο παραπάνω διάγραμμα βλέπουμε ότι η επιταχύνσεις που αναπτύσσονται στην πρύμνη είναι παρόμοιες με αυτές που ελήφθησαν για την γέφυρα τόσο στην μορφή και την εμφάνιση μεγίστων, όσο και στις απόλυτες τιμές ελαφρά όμως μειωμένες.

# **Κεφάλαιο 5. Κώδικας SWAN**

## **5.1 Παρουσίαση κώδικα SWAN**

Ο κώδικας SWAN2 είναι ένα πρόγραμμα υπολογιστή το οποίο επιλύει το πρόβλημα της ροής (μόνιμο πρόβλημα) στο πεδίο του χρόνου για ορισμένο ή αόριστο βάθος ή μέσα σε κανάλι για τον υπολογισμό της αντίστασης. Επίσης επιλύει το πρόβλημα της δυναμικής συμπεριφοράς πλοίων σε κυματισμούς (μη μόνιμο πρόβλημα) με την ύπαρξη ελεύθερης επιφάνειας. Η επίλυση γίνεται με χρήση της θεωρίας δυναμικού και λύνει επίσης το συνοριακό πρόβλημα. Για να γίνει η μοντελοποίηση της γάστρας κατανέμονται τετράπλευρα πλαίσια με μη ιδιόμορφες απλές πηγές RANKINE σε όλη τη γάστρα του πλοίου, αλλά και στην ελεύθερη επιφάνεια, διότι αυτές οι πηγές είναι μεν απλές αλλά δεν μπορούν να ικανοποιήσουν τις οριακές συνθήκες όπως οι πηγές KELVIN που χρησιμοποιεί ο κώδικας FRANK. Οι συνθήκες ελεύθερης επιφανείας που εισάγονται στο πρόγραμμα, γραμμικοποιούν τις κυματικές διαταραχές της ροής γύρω από το πλοίο. Οι ροές της ελεύθερης επιφάνειας επιλύονται περί ένα σύστημα αναφοράς επί του πλοίου καθώς μια ομοιόμορφη ροή με ταχύτητα, την ταχύτητα του πλοίου U, κατευθύνεται προς τις αρνητικές τιμές του χ- άξονα (αναλυτικότερη περιγραφή στο Παράρτημα Π.2 για το SWAN2). Τα κύματα σχηματίζουν τη γωνία συνάντησης β σε σχέση με τις θετικές τιμές του χ-άξονα (εικόνα 3).Το άγνωστο δυναμικό της ταχύτητας προσεγγίζεται με

γραμμική υπέρθεση συναρτήσεων spline τετάρτου βαθμού. Οι παραδοχές του προγράμματος είναι ότι το ρευστό είναι ασυμπίεστο,μη συνεκτικό και η ροή αστρόβιλη.

Ο κώδικας του SWAN2 είναι χωρισμένος σε τρία μέρη. Το πρώτο μέρος (MAKESSG) δημιουργεί το μοντέλο δηλαδή την γεωμετρία και φτιάχνει το υπολογιστικό πλέγμα. Το δεύτερο μέρος (SETUP) χρησιμοποιεί το πλέγμα που παρήχθη για να εφαρμόσει την οριακή συνθήκη του σώματος ώστε να υπολογίσει την βασική ροή. Τέλος το τρίτο μέρος (SOLVE) αναλαμβάνει να εφαρμόσει τις συνθήκες ελεύθερης επιφάνειας υπολογίζοντας τη ροή που συνδέεται με τους κυματισμούς και να εξάγει τα αποτελέσματα της εξομοίωσης. Στο πλοίο της εργασίας η κάτοψη αλλά και η τρισδιάστατη άποψη του πλέγματος που δημιουργήθηκε φαίνεται παρακάτω:

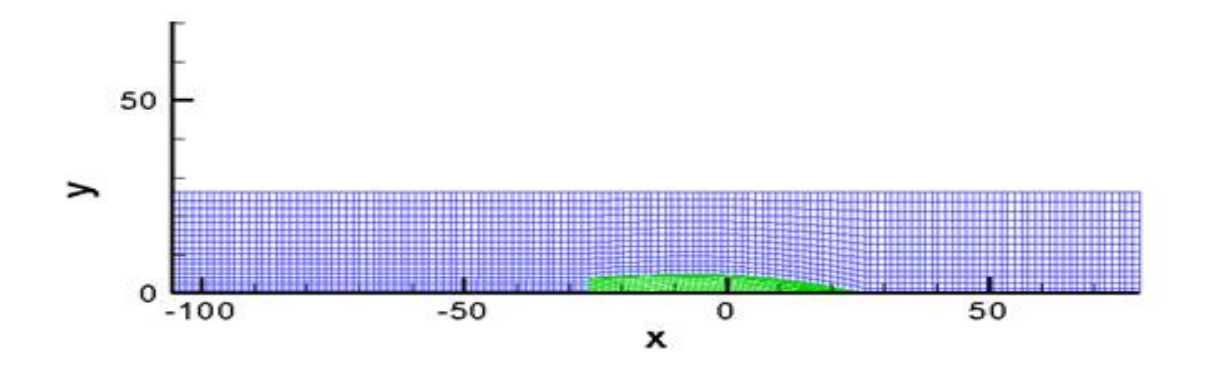

Σχήμα 24. Δισδιάστατη απεικόνιση του πλέγματος SWAN2

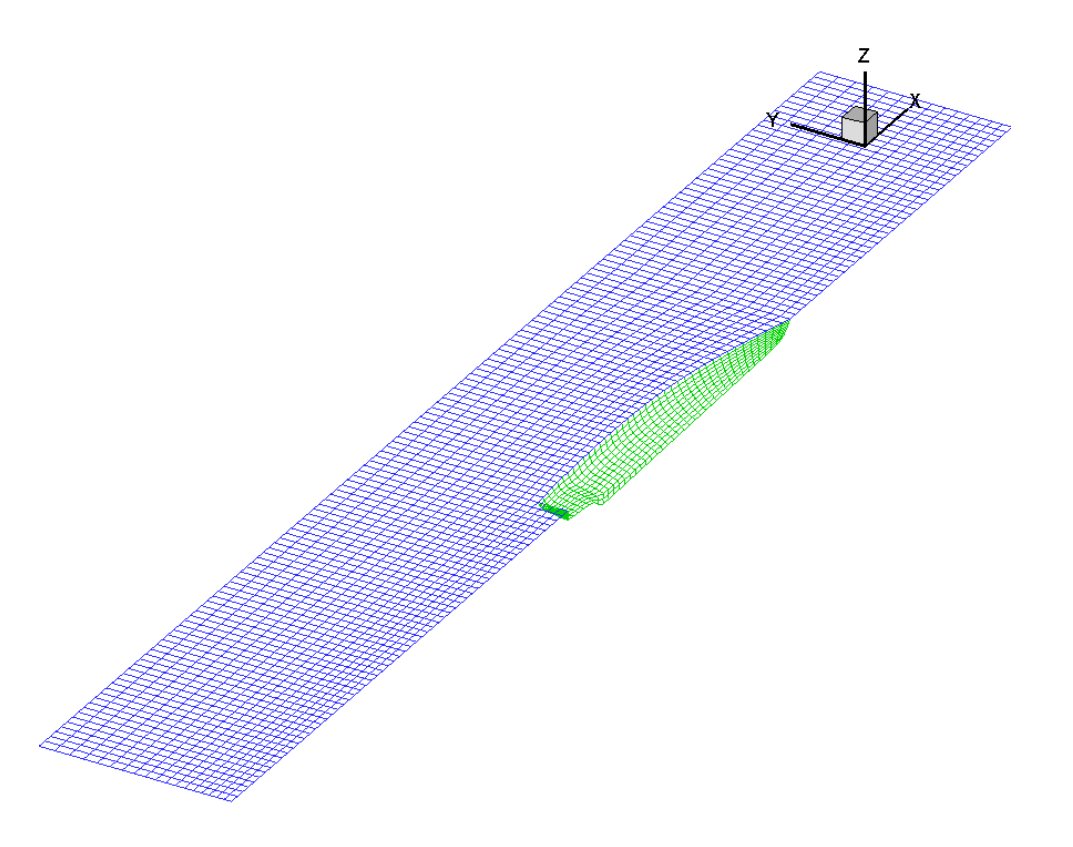

Σχήμα 25. Τρισδιάστατη απεικόνιση του πλέγματος SWAN2

Για την χρήση του προγράμματος χρησιμοποιούμε δύο αρχεία εισόδου. Το ένα έχει κατάληξη \*.pln και το άλλο \*.inp, φτιάχνονται δε με απλό πρόγραμμα τύπου notepad. Το αρχείο \*.pln (Hull Offsets) είναι αυτό που περιέχει την γεωμετρία της γάστρας του πλοίου υπό την μορφή σημείων νομέων και σημείων προφίλ της πλώρης. Οι συντεταγμένες της γεωμετρίας της γάστρας καθορίζονται ως προς το σύστημα αξόνων του παρακάτω σχήματος.

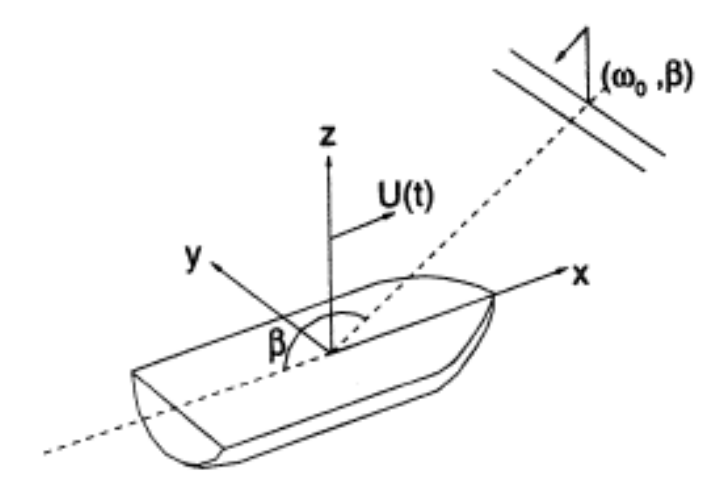

Εικόνα 3. Οι άξονες του προγράμματος SWAN2

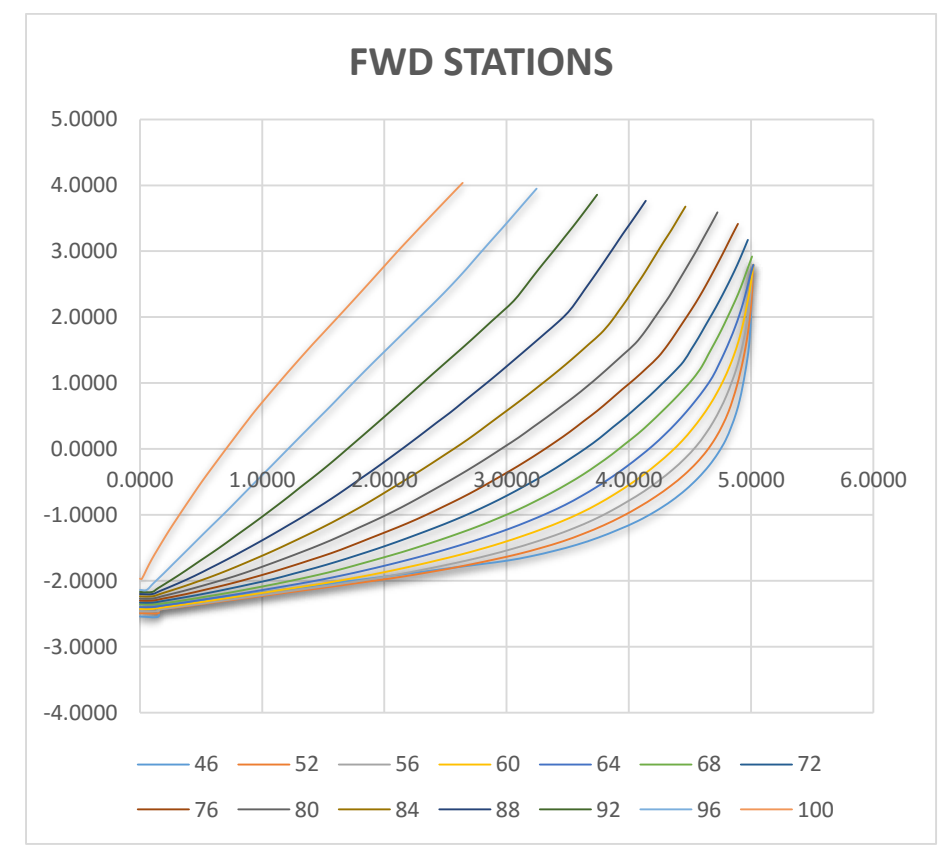

Στην παρούσα εργασία τα σημεία που περιγράφουν τους ημινομείς ήταν 40+ και σχηματικά δίδονται παρακάτω:

Σχήμα 26. πρωραίοι νομείς για το πρόγραμμα SWAN2

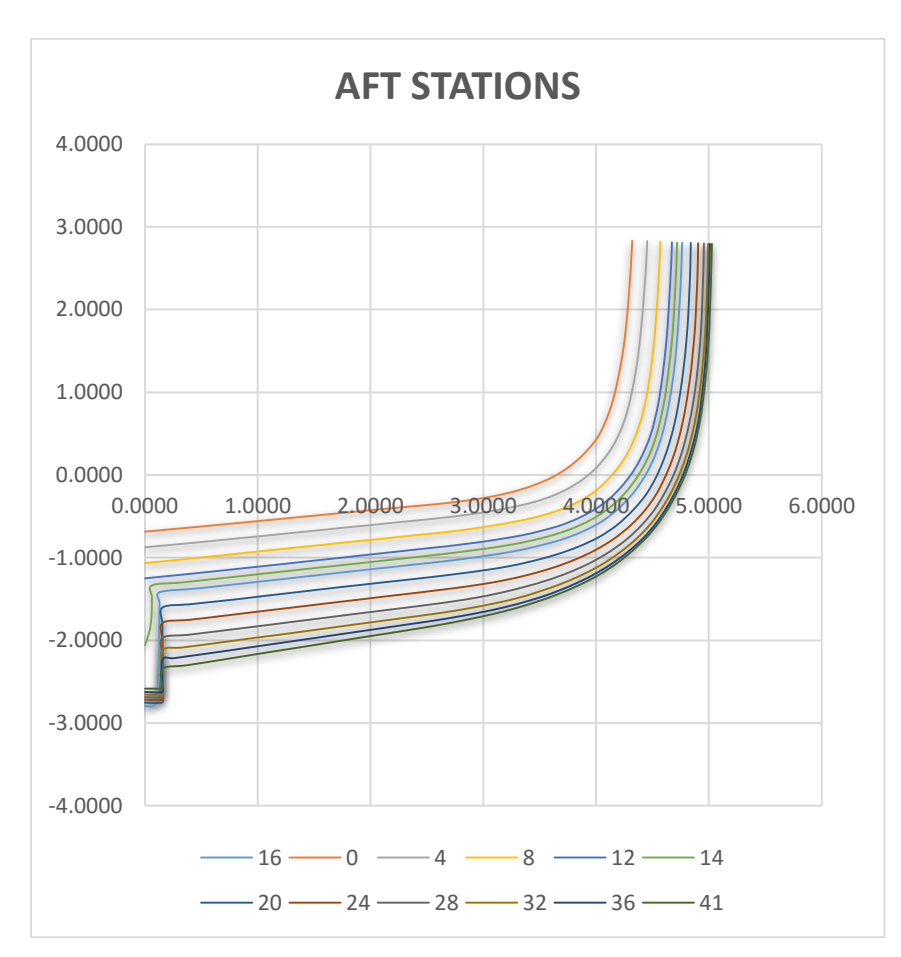

Σχήμα 27. πρυμναίοι νομείς για το πρόγραμμα SWAN2

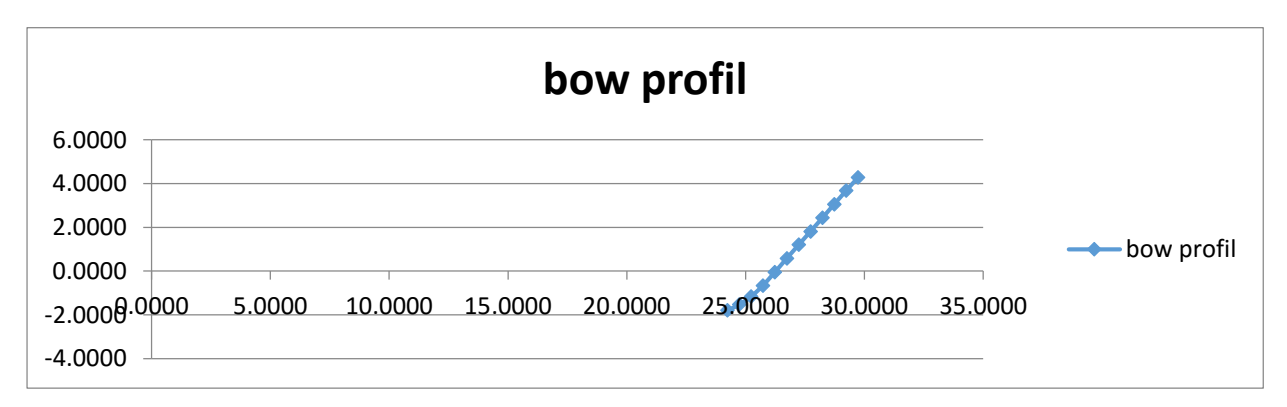

Σχήμα 28. Σημεία που περιγράφουν το προφίλ της πλώρης για το πρόγραμμα SWAN2

Το αρχείο \*.inp, το οποίο χαρακτηρίζεται ως "Job Control Parameters", είναι το αρχείο το οποίο ουσιαστικά καθορίζει τις παραμέτρους τις οποίες θέλουμε να χρησιμοποιήσουμε κατά τη διαδικασία προσομοίωσης των κινήσεων του πλοίου. Αυτό το αρχείο, κατά κύριο λόγο περιέχει γεωμετρικά στοιχεία του πλοίου όπως Lpp(m), B(m), T(m), το εκτόπισμα του πλοίου Δ(tons), στοιχεία που αφορούν τις συνθήκες πλεύσης του πλοίου όπως V(m/sec), ύψος κύματος H(m), περίοδος κύματος T(sec),

γωνία και κατεύθυνση κυματισμού σε σχέση με το διαμήκη άξονα του πλοίου καθώς και τους ενεργούς για την προσομοίωση βαθμούς ελευθερίας κίνησης του πλοίου. Πρακτικά οι επιλογές που κάνουμε για το πλοίο μας μπορούν να γίνουν είτε φτιάχνοντας το αρχείο σε notepad χωρίς να χρησιμοποιήσουμε γραφικό περιβάλλον, αλλά κοιτώντας το βοηθητικό αρχείο στο manual του προγράμματος κι έτσι επιλέγουμε μια προς μια τις παραμέτρους που θέλουμε. Υπάρχει κι ο γραφικός τρόπος όμως, όπου μέσα από ένα γραφικό περιβάλλον τοποθετούμε στα αντίστοιχα κελιά που μας είναι διαθέσιμα την επιθυμητή παράμετρο. Με το που σώσουμε το πρόγραμμα στον υπολογιστή μας θα έχει δημιουργηθεί και το κατάλληλο αρχείο \*inp.

Συνοπτικά παρουσιάζεται η διαδικασία στις καρτέλες του γραφικού τρόπου εισαγωγής παραμέτρων. Ο χρήστης με την έναρξη του υπολογιστικού πακέτου, έρχεται σε επαφή με μια σειρά από μενού-καρτέλες από όπου μετά από μια βηματική διαδικασία εισαγωγής δεδομένων δημιουργεί το αρχείο \*.inp που περιέχει όλες τις πληροφορίες για τη διαδικασία εκτέλεσης της προσομοίωσης. Σύμφωνα με αυτή τη διαδικασία, σε πρώτη φάση ορίζεται ο τύπος του πλοίου από τις διαθέσιμες επιλογές και ορίζεται παράλληλα και το μέγεθος της εικονικής ελεύθερης επιφάνειας της θάλασσας. Στο επόμενο βήμα, ορίζεται από τον χρήστη ο αριθμός των νομέων του πλοίου, ο αριθμός των κόμβων ανά νομέα, το βύθισμα του πλοίου και η διαγωγή του πλοίου αν υπάρχει. Μετέπειτα ορίζεται το βάθος του νερού που θα επιχειρεί το πλοίο και αποδίδεται η ονοματολογία στα αρχεία εξόδου. Στη συνέχεια γίνεται επιλογή των βαθμών ελευθερίας κίνησης που ο χρήστης επιθυμεί να είναι ενεργοί στις προσομοιώσεις. Τέλος ορίζεται η κατάσταση της θάλασσας και ο χρόνος επίλυσης της προσομοίωσης που ορίσαμε. Να τονισθεί ότι ο χρόνος επίλυσης είναι πάρα πολύ σημαντική παράμετρος και προτείνεται πάντα να χρησιμοποιείται το προτεινόμενο από το πρόγραμμα βήμα χρόνου (time step) ενώ όσον αφορά το χρονικό πεδίο ορισμού αυτό μπορεί σαν μεγίστη τιμή να πάρει τα 300sec. Επίσης οι δυνατότητες του συνολικού πλέγματος (πλοίο και ελεύθερη επιφάνεια) είναι περίπου μέχρι τα 5000 πάνελ. Στην παρούσα εργασία τα πάνελ που χρησιμοποιήθηκαν ήταν περίπου 4000. Το πρόγραμμα SWAN χρησιμοποιήθηκε για τον υπολογισμό της συμπεριφοράς του πλοίου σε τυχαίους κυματισμούς σε πλήρως ανεπτυγμένες θάλασσες, ενώ το τρέξιμο που απαιτείται σε ήρεμο νερό μας έδωσε και στοιχεία αντίστασης κυματισμού (Rw-Cw) με τα οποία υπολογίστηκε αναλυτικά η συνολική αντίσταση του πλοίου για ταχύτητα 24 κόμβων και κατόπιν έγινε έλεγχος/ σύγκριση με τα πειραματικά δεδομένα.

Το πρόγραμμα SWAN2 καταρχάς το εκτελούμε για ήρεμο νερό όπου μέσω μια επαναληπτικής διαδικασίας λαμβάνουμε τιμές δυναμικής διαγωγής και βύθισης, που θα χρησιμοποιηθούν σαν στοιχεία εισόδου όταν το πρόγραμμα εκτελείτε για τυχαίους κυματισμούς. Να σημειωθεί ότι στην παρούσα εργασία το πρόγραμμα SWAN2 χρησιμοποιήθηκε μόνο για τον υπολογισμό της συμπεριφοράς του πλοίου σε τυχαίους κυματισμούς, ενώ το τρέξιμο σε ήρεμο νερό μας δίνει στο αρχείο εξόδου και τα στοιχεία αντίστασης Rw –Cw που απαιτούνται για τον υπολογισμό της συνολικής αντίστασης του πλοίου σε ήρεμο νερό. Η παράθεση των αποτελεσμάτων/ υπολογισμών της αντίστασης θα δοθεί σε επόμενο κεφάλαιο όπου γίνεται συνολικά η αξιολόγηση των προγραμμάτων που χρησιμοποιήθηκαν σε σχέση με τα πειραματικά δεδομένα που είχαμε στην διάθεση μας

41

### **5.2 Αποτελέσματα κώδικα SWAN**

Τα αποτελέσματα του κώδικα SWAN2 που λαμβάνονται επειδή δεν είναι έτοιμα για χρήση, καθώς μας δίνουν το RAO της απόκρισης κι όχι την τελική κίνηση ή την επιτάχυνση θα πρέπει να τα υπολογίσουμε για κάθε ταχύτητα και τιμή της αδιάστατης περιόδου ξεχωριστά. Για να καταλάβουμε πως εξήχθη η rms τιμή για κάθε περίοδο κορυφής θα δώσουμε ένα παράδειγμα για την ταχύτητα 10 κόμβων. Το παράδειγμα αποτελείται από 3 διαγράμματα. Το πρώτο είναι το φάσμα της θάλασσας για Tp΄= 5, Hs=1, το δεύτερο είναι το RAO της κίνησης HEAVE που λάβαμε από το τρέξιμο του κώδικα και τέλος το διάγραμμα που δίνει το φάσμα της απόκρισης το οποίο το υπολογίσαμε εμείς. Ο πίνακας που δίδει τα αποτελέσματα των διαγραμμάτων που θα δούμε είναι ο κάτωθι:

| w(step) | S(w)     | <b>RAO</b> | Sxx=S(w)*Rao^2dw |
|---------|----------|------------|------------------|
| 0.79664 | 0.001057 | 0.714      | 6.19864E-05      |
| 0.91164 | 0.013571 | 0.559      | 0.000487692      |
| 1.02664 | 0.041304 | 0.489      | 0.001135812      |
| 1.14164 | 0.064138 | 0.361      | 0.000961234      |
| 1.25664 | 0.071248 | 0.161      | 0.000212384      |
| 1.37164 | 0.066534 | 0.089      | 6.06066E-05      |
| 1.48664 | 0.056691 | 0.056      | 2.04451E-05      |
| 1.60164 | 0.046041 | 0.022      | 2.56267E-06      |
| 1.71664 | 0.03651  | 0.005      | 1.04965E-07      |
| 1.83164 | 0.028656 | 0.009      | 2.66932E-07      |
| 1.94664 | 0.022438 | 0.005      | 6.45101E-08      |
| 2.06164 | 0.017607 | 0.002      | 8.09936E-09      |
| 2.17664 | 0.013882 | 0.004      | 2.55427E-08      |
| 2.29164 | 0.011012 | 0.001      | 1.2664E-09       |
| 2.40664 | 0.008796 | 0.002      | 4.04613E-09      |
| 2.52164 | 0.007076 | 0.002      | 3.25501E-09      |
| 2.63664 | 0.005734 | 0.002      | 2.63745E-09      |
| 2.75164 | 0.004679 | 0.001      | 5.38043E-10      |
| 2.86664 | 0.003844 | 0.001      | 4.42055E-10      |
| 2.98164 | 0.003179 | 0.001      | 3.65582E-10      |
|         |          | sum        | 0.002943206      |
|         |          | rms        | 0.054251321      |

Πίνακας 12. Αποτελέσματα κώδικα SWAN2

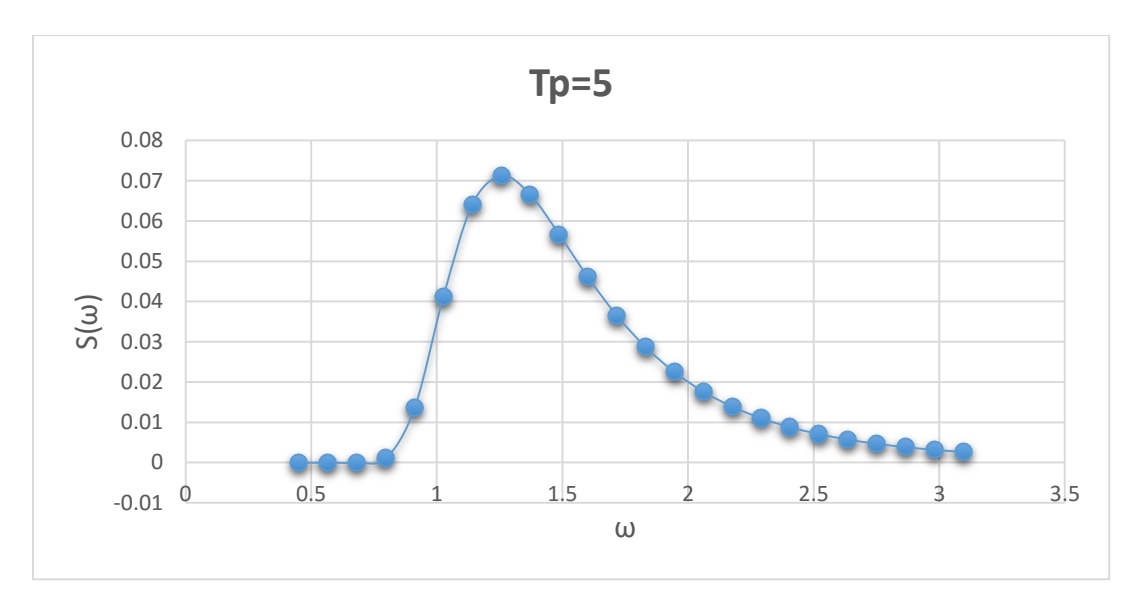

Σχήμα 29. Φάσμα θάλασσας για Τρ=5

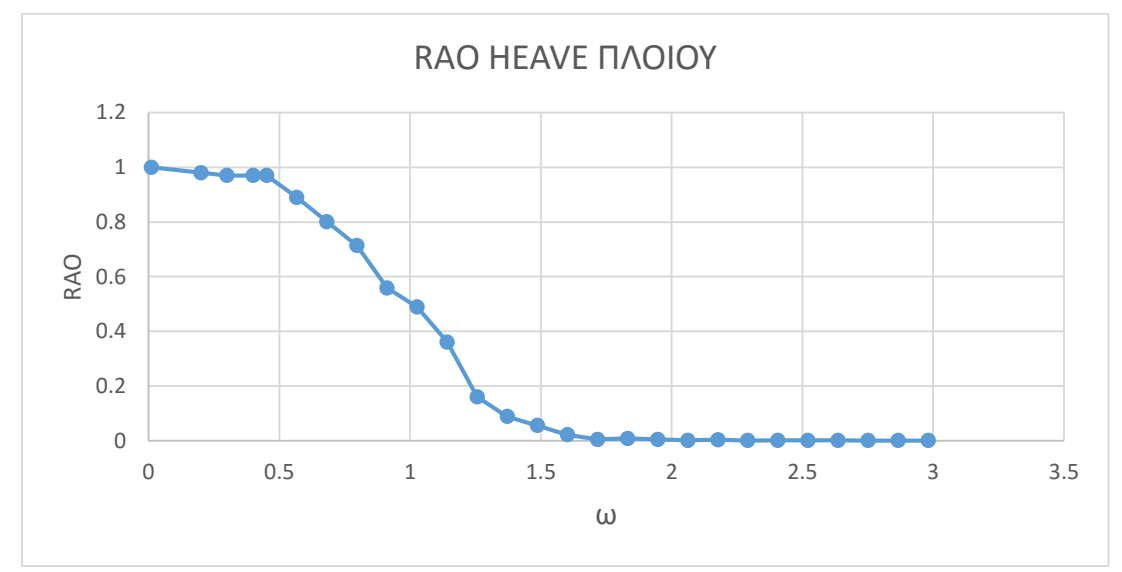

Σχήμα 30. RAO HEAVE πλοίου για Τρ=5

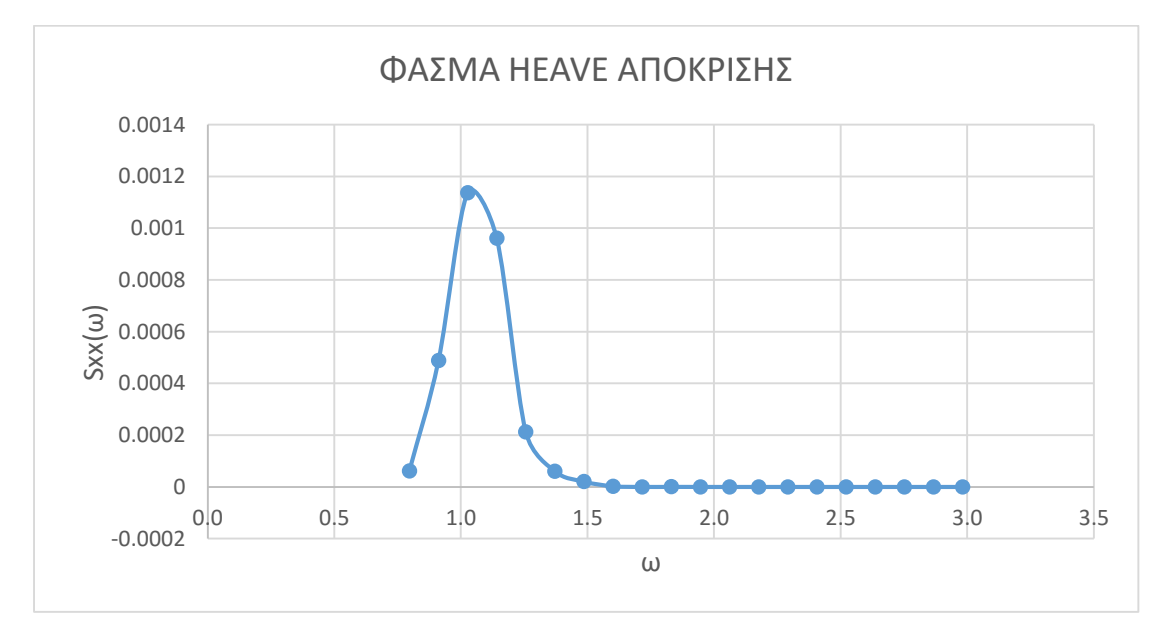

Σχήμα 31. Φάσμα απόκρισης HEAVE πλοίου για Τρ=5

Από τα παραπάνω διαγράμματα καθίσταται σαφές ότι ενώ το φασμα της θάλασσας έχει μέγιστα για ω περίπου 1.2, το RAO του πλοίου δεν εμφανίζει μέγιστο σε αυτό το συγκεκριμένο ω. Ο συνδυασμός αυτών των 2 για το ω που μας ενδιαφέρει εδώ μας δίνει πολύ μικρές τιμές, αφού για να έχουμε μεγιστοποίηση της απόκρισης του πλοίου πρέπει τα 2 μέγιστα των καμπυλών που προαναφέρθηκαν να συμβαίνουν για το ίδιο ω. Μην ξεχνάμε ότι η rms τιμή που μας ενδιαφέρει είναι ουσιαστικά το εμβαδό κάτω από την καμπύλη Sxx(ω), όπως αναφέρθηκε σε προηγούμενο κεφάλαιο (απλή εφαρμογή του

$$
\sigma_{X}^{2} \equiv m_{OX} = \int S_{XX}(\omega) d\omega ,
$$

όπου σχ=√mo : η τυπική απόκλιση ή rms

Η παραπάνω διαδικασία επαναλήφθηκε για όλες τις περιόδους κορυφής, αλλά και για όλες τις ταχύτητες. Παρακάτω δίδονται τα τελικά διαγράμματα μετά τους υπολογισμούς που έγιναν για τις ταχύτητες 10,16,20,24 κόμβους

### **5.2.1 Αποτελέσματα κώδικα SWAN για κίνηση HEAVE**

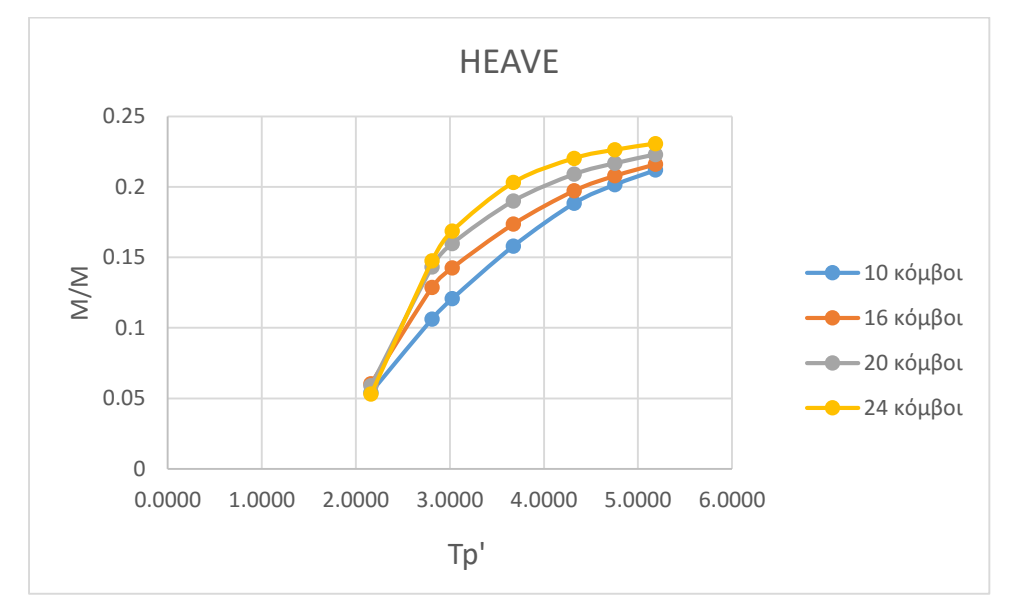

Σχήμα 32. Aπόκριση HEAVE πλοίου

Από το παραπάνω διάγραμμα διαφαίνεται παρόμοια συμπεριφορά που λάβαμε κι από το πρόγραμμα FRANK, δηλαδή τα μέγιστα συμβαίνουν στην μέγιστη Τρ΄

### **5.2.2 Αποτελέσματα κώδικα SWAN για κίνηση PITCH**

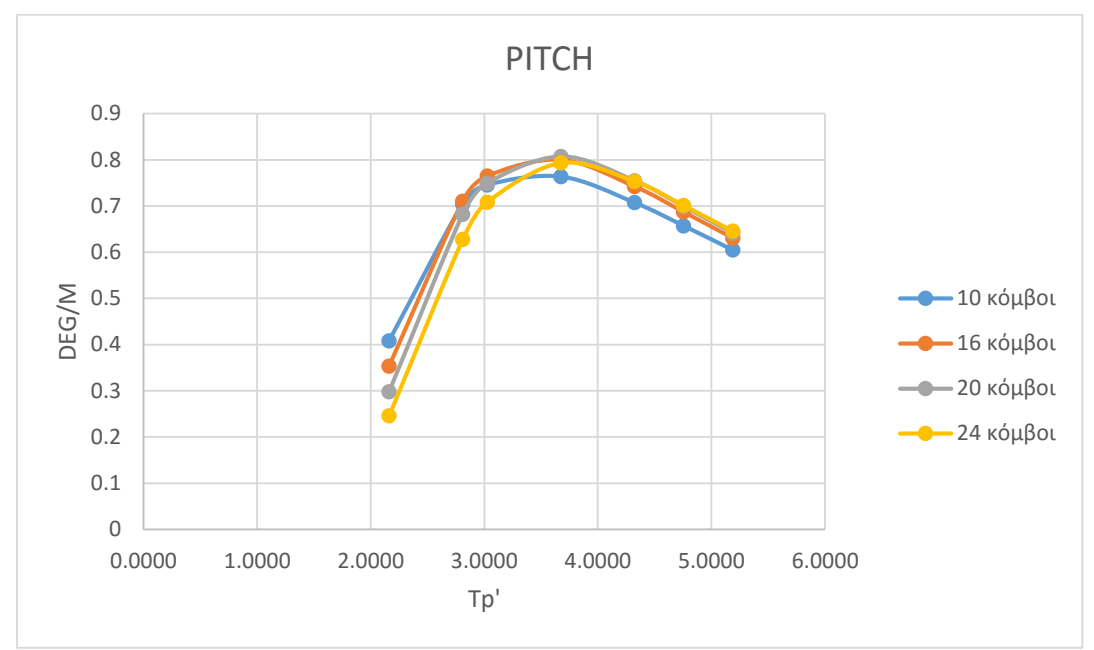

Σχήμα 33. Απόκριση PITCH πλοίου

Από το παραπάνω διάγραμμα βλέπουμε ότι η μέγιστη τιμή του PITCH εμφανίζεται για τιμές της αδιάστατης περιόδου από 3.3 έως 3.7.

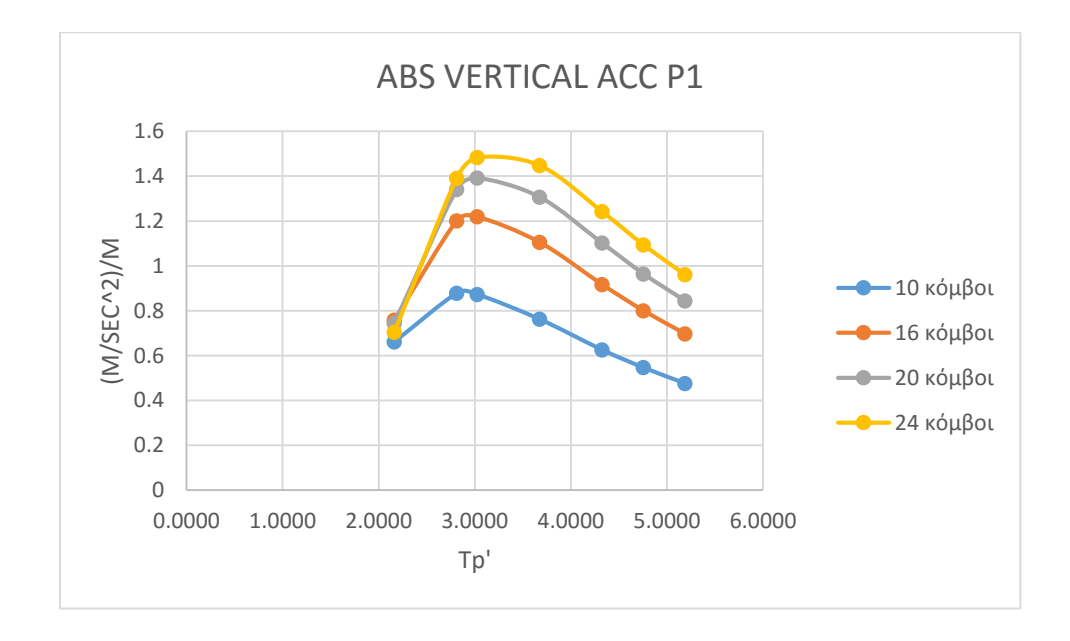

## **5.2.3 Αποτελέσματα κώδικα SWAN για πρωραία επιτάχυνση**

Από το παραπάνω διάγραμμα βλέπουμε ότι οι μέγιστες τιμές της πρωραίας κατακόρυφης επιτάχυνσης επιτυγχάνονται για τιμές αδιάστατης περιόδου από 2.8 έως 3.2

Σχήμα 34. Πρωραία επιτάχυνση πλοίου

## **5.2.4 Αποτελέσματα κώδικα SWAN για επιτάχυνση στην Γέφυρα**

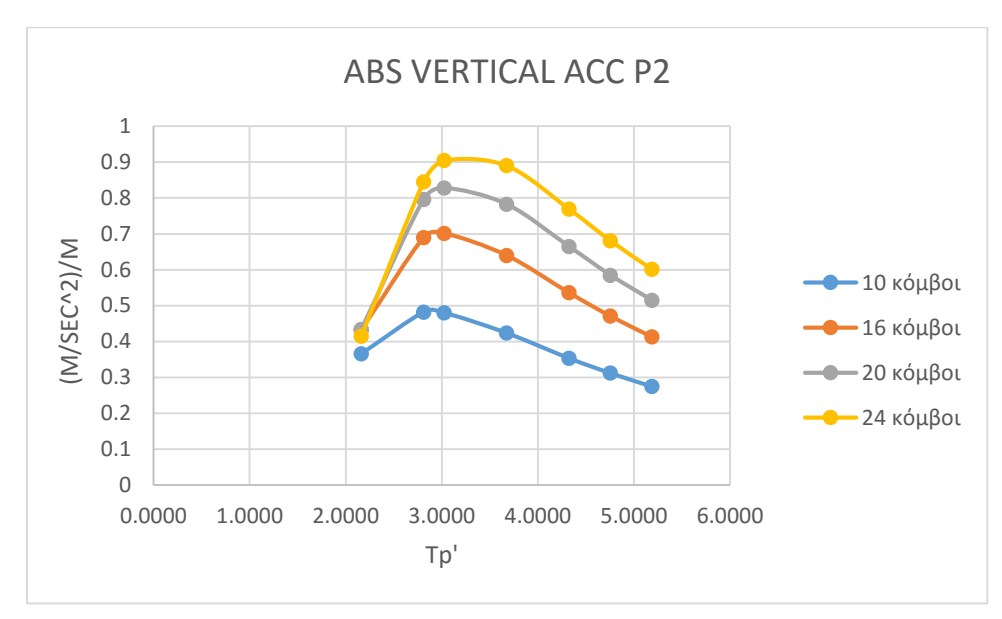

Σχήμα 35. Επιτάχυνση στην γέφυρα πλοίου

Από το παραπάνω διάγραμμα βλέπουμε ότι οι μέγιστες τιμές της πρωραίας κατακόρυφης επιτάχυνσης επιτυγχάνονται για τιμές αδιάστατης περιόδου από 2.8 έως 3.4

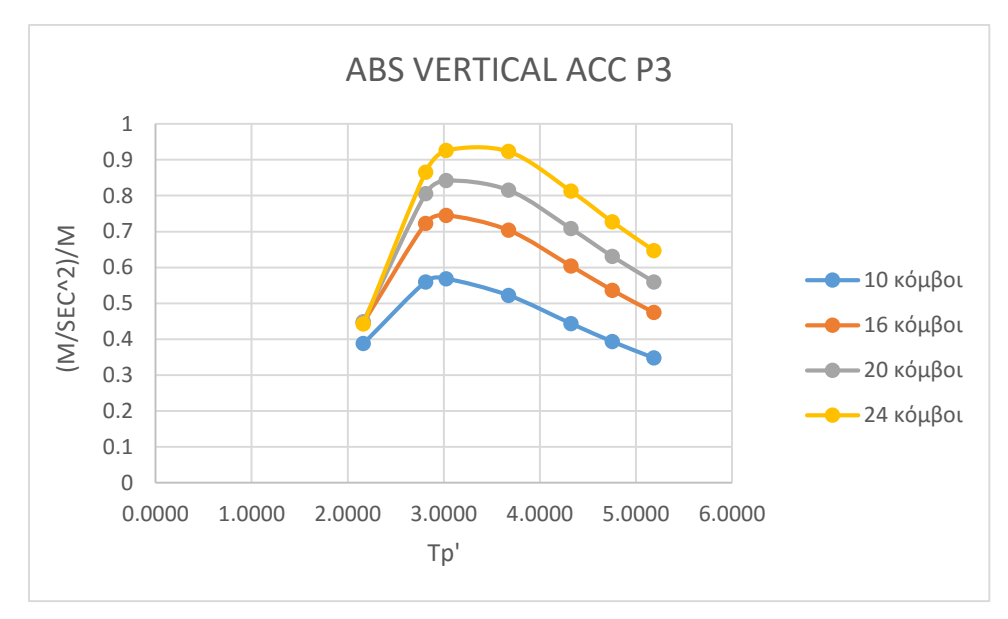

## **5.2.5 Αποτελέσματα κώδικα SWAN για πρυμναία επιτάχυνση**

Σχήμα 36. Πρυμναία επιτάχυνση πλοίου

Από το παραπάνω διάγραμμα βλέπουμε ότι οι μέγιστες τιμές της πρωραίας κατακόρυφης επιτάχυνσης επιτυγχάνονται για τιμές αδιάστατης περιόδου από 2.8 έως 3.2. Να σημειωθεί ότι τις μεγαλύτερες κατά απόλυτη τιμή τιμές επιταχύνσεων ο κώδικας SWAN2 τις δίδει στην πλώρη του πλοίου ενώ σαφώς μικρότερες τιμές έχουν η γέφυρα και το πρυμναίο τμήμα του πλοίου.

# Κεφάλαιο 6. Σύγκριση αποτελεσμάτων με πειραματικά δεδομένα

## **6.1 Σύγκριση αντίστασης**

Σε προηγούμενο κεφάλαιο αναφέρθηκε η ύπαρξη πειραματικών δεδομένων, τα οποία θα χρησιμοποιηθούν για την αξιολόγηση των αποτελεσμάτων που λάβαμε από τα προγράμματα. Η πρώτη αξιολόγηση αφορά των έλεγχο της αντίστασης που μας δίδει το πρόγραμμα SWAN2, οπότε είναι επιθυμητό να μιλήσουμε επιγραμματικά για την αντίσταση πλοίου και πως υπολογίζεται αναλυτικά. Να σημειωθεί ότι η αντίσταση για την οποία έχουμε πειραματικά δεδομένα είναι η αντίσταση που εμφανίζει το πλοίο σε ήρεμο υπό την επείρια των κυματισμών που δημιουργεί το ίδιο. Κατά την υπόθεση Froude η αντίσταση του πλοίου η συνολική αντίσταση του πλοίου αποτελείται από 2 συνιστώσες την αντίστασης τριβής και την υπόλοιπη αντίσταση. Η αντίσταση τριβής μπορεί να υπολογιστεί σαν την αντίσταση που θα εμφάνιζε μια επίπεδη πλάκα ιδίου μήκους με το πλοίο η οποία κινείται στο ρευστό με την ίδια ταχύτητα με το πλοίο και αυτή η πλάκα έχει την ίδια βρεχόμενη επιφάνεια με το πλοίο, δηλαδή η πλάκα έχει τον ίδιο αριθμό Reynolds με το πλοίο. Η υπόλοιπη αντίσταση είναι ανεξάρτητη από τον αριθμό Reynolds κι εξαρτάται μόνο από τον αριθμό Froude. Δηλαδή ισχύει η παρακάτω σχέση :

$$
C_T(R_n, F_n) = C_F(R_n) + C_R(F_n)
$$

<u>Reynolds number</u>  $R_n = \frac{VL}{V}$ 

Froude number  $F_n = \frac{V}{\sqrt{gL}}$ 

$$
C_T = \frac{R_T}{1/2\rho V^2 S}
$$

Όπου,

- C<sub>T</sub> : ο αδιάστατος συντελεστής ολικής αντίστασης
- C<sub>F</sub> : ο αδιάστατος συντελεστής αντίστασης τριβής
- C<sup>R</sup> : ο αδιάστατος συντελεστής υπόλοιπης αντίστασης
- L : το μήκος του πλοίου
- V : η ταχύτητα του πλοίου
- ρ : η πυκνότητα του νερού
- S : η βρεχόμενη επιφάνεια του πλοίου
- ν : η κινηματική συνεκτικότητα του υγρού
- g : η επιτάχυνση της βαρύτητας

Επειδή όμως στα αναλυτικά δεδομένα δεν είχαμε διαθέσιμες τις συνιστώσες για τον υπολογισμό της συνολικής αντίστασης με την μέθοδο Froude, επιλέγει η προσέγγιση με τη διαδικασία του Hughes (το πρόγραμμα SWAN2 δίδει αποτελέσματα για την αντίσταση κυματισμού). Η συνολική αντίσταση υπολογίζεται με δύο τρόπους:

## *Α' τρόπος*

 $R_T$ =  $R_F$ + $R_R$  (υπόθεση Froude),

## *Β' τρόπος*

Εναλλακτικά, εφαρμόζεται η υπόθεση Hughes,

 $R_T = R_W + (1+k) R_F$ , δηλαδή υποθέτουμε ότι ισχύουν τα κάτωθι:

 $R_R = R_W + R_{VP}$ 

$$
R_{VP} = k R_{F,}
$$

Όπου

R<sup>T</sup> : η συνολική αντίσταση

 $R_{VP}$ : η αντίσταση κατανομής πίεσης (viscous pressure resistanse)

 $R_F$  : η αντίσταση τριβής

 $k$  : συντελεστής μορφής

## **6.1.1 Πειραματικά δεδομένα αντίστασης**

Τα δεδομένα που είχαμε για το πλοίο της εργασίας ήταν τα κάτωθι:

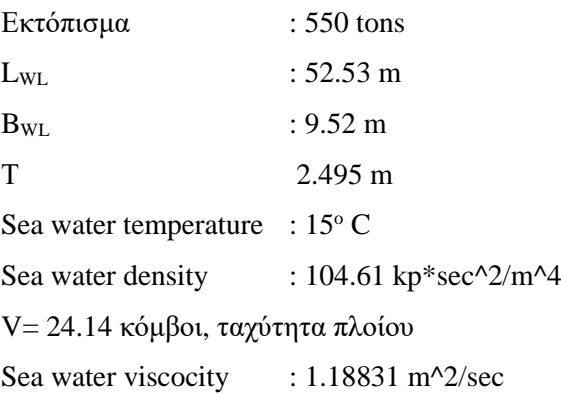

Ενώ τα αποτελέσματα ανηγμένα στο πλοίο ήταν με βάση τα πειραματικά αποτελέσματα στα οποία εφαρμόζεται προεκβολή στο φυσικό μέγεθος χρησιμοποιώντας την υπόθεση Froude, δίνουν:

## **RT= 37125 kp**

### **6.1.2 Υπολογισμοί αντίστασης σύμφωνα με τα δεδομένα από το πρόγραμμα SWAN2**

Το πρόγραμμα SWAN2 για την ταχύτητα των 24 κόμβων έδωσε απευθείας τον συντελεστή αντίστασης κυματισμού, οπότε εφαρμόστηκε η σχέση Hughes, που δίδεται στην παράγραφο 6.1 με στοιχεία εισόδου (που δίδει το SWAN2):

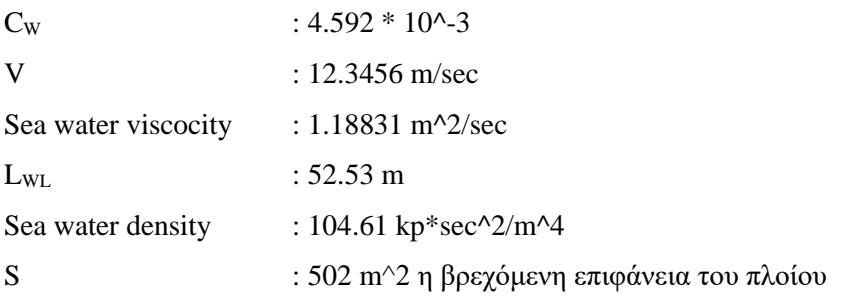

Λόγω του ότι στο πρόγραμμα SWAN2 έχουμε αποτελέσματα για την αντίσταση κυματισμού, όπως προαναφέρθηκε, επιλέχθηκε η υπόθεση Hughes για την εύρεση της συνολικής αντίστασης με την δυσκολία να έγκειται στο υπολογισμό του συντελεστή μορφής k. Για τον υπολογισμό του συντελεστή μορφής χρησιμοποιήθηκε από την μέθοδο Prohaska ο τύπος

$$
\frac{C_T}{C_F} = (1 + k) + y \frac{F_n^4}{C_F}
$$

όπου,

y : η κλίση της καμπύλης εφόσον φτιάξουμε το διάγραμμα στηριζόμενοι στον πιο πάνω τύπο. Ο συντελεστής μορφής (1+k) είναι η τιμή στον άξονα τον y για x να τείνουν στο μηδέν. Χρειάστηκε να φτιαχτεί το επόμενο διάγραμμα, και τα στοιχεία εισόδου ήταν από τα πειραματικά δεδομένα.

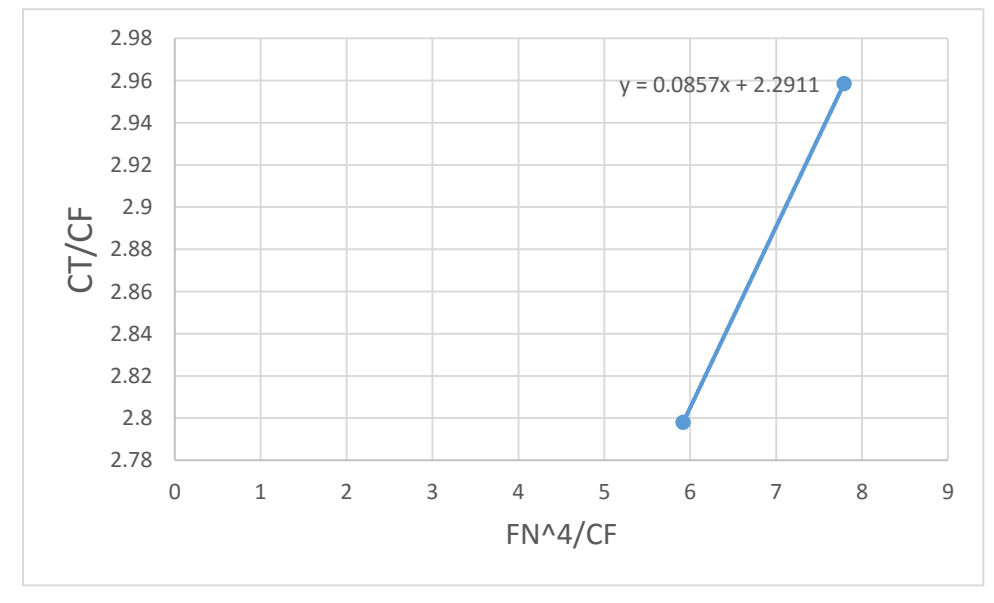

Σχήμα 37. Διάγραμμα για τον υπολογισμό του συντελεστή μορφής

Τα δεδομένα που εισήχθησαν ήταν από πειράματα, αλλά και ο συντελεστής (με επισήμανση), αφότου είχε γίνει κατάλληλη αναγωγή στο πλοίο είναι τα κάτωθι:

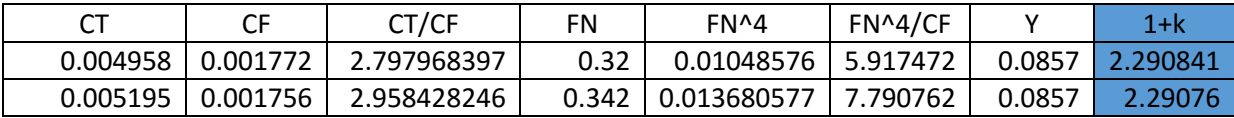

Πίνακας 13. Πειραματικά δεδομένα για τον υπολογισμό του συντελεστή μορφής

Για τον υπολογισμό της αντίστασης τριβής χρησιμοποιήθηκε η καμπύλη ITTC, δηλαδή ισχύει ο τύπος

$$
C_F = \frac{0.075}{\left(\log_{10} R_n - 2\right)^2}
$$

όπου,

C<sub>F</sub> : ο αδιάστατος συντελεστής αντίστασης τριβής και ισχύει

$$
C_{\rm F} = \frac{R_{\rm F}}{1/2\rho V^2 S}
$$

Από την σχέση της καμπύλης ITTC και για αριθμό Re = 545.745106 \* 10^6

Λάβαμε C<sub>F</sub>= 1.65245\* 10^-3, οπότε το R<sub>T</sub> θα ισούται:

 $R_T = \frac{1}{2} \rho^* V^{2*} S^* (C_W + (1+k) C_F + C_A),$ 

Όπου C<sup>A</sup> είναι ένας κλασματικός συντελεστής διόρθωσης που εισάγεται στην μέθοδο ITTC 1957, με τιμή  $C_A = 0.0004$ .

Το τελικό αποτέλεσμα ήταν:

## $R_T = 34407$  kp

### **6.1.3 Σχολιασμός αποτελεσμάτων**

Τα αποτελέσματα που λάβαμε έχουν μια απόκλιση της τάξης του 7%, που είναι παραδεκτή για μια τέτοιου είδους σύγκριση, αν και θα μπορούσαμε να αποδώσουμε το σφάλμα στο γεγονός ότι τα πειραματικά δεδομένα που είχαμε στην διάθεση μας αφορούν αριθμούς Fn από 0.32 και πάνω, γεγονός που η μέθοδος Prohaska δεν προτείνει, αλλά τιμές μεταξύ 0.12 και 0.24.

#### **6.2 Σύγκριση αποτελεσμάτων seakeeping**

#### **6.2.1 Γενικά**

Τα αποτελέσματα που λάβαμε από τα προγράμματα FRANK και SWAN2 είναι λογικό να τα δούμε σε αντιδιαστολή με πειραματικά δεδομένα. Τα πειραματικά δεδομένα που είχαμε στην διάθεση μας χρειάστηκαν τροποποίηση ώστε να αναφέρονται σε μοναδιαίο σημαντικό ύψος κύματος, διότι τα προγράμματα που χρησιμοποιήσαμε έγιναν για μοναδιαίο σημαντικό ύψος κύματος και παρατίθενται στα διαγράμματα έναντι της αδιάστατης περιόδου κορυφής, ώστε να είναι εύκολα κατανοητά κι από έναν μελετητή που δεν χρησιμοποιεί το σύστημα μεγεθών S.I. Να σημειωθεί ότι τα πειραματικά δεδομένα είναι για τυχαίους κυματισμούς και σε σχέση με τα αναλυτικά δεδομένα των προγραμμάτων δεν αφορούν όλο το φάσμα των αδιάστατων περιόδων που τρέξαμε, οπότε ενώ με τα προγράμματα SWAN2 και FRANK είναι δυνατή η δημιουργία καμπυλών, τα πειράματα θα φαίνονται ως σημεία στο ίδιο διάγραμμα.

Ένα άλλο ερώτημα που ίσως προκύψει είναι μα πως ανάχθηκαν τα αποτελέσματα για μοναδιαίο ύψος κύματος και βάση ποιας θεώρησης; Το ερώτημα αυτό αυτό απαντάται από την θεώρηση που ισχύει στις κάθετες αποκρίσεις (HEAVE PITCH) με το πλοίο να συμπεριφέρεται σαν γραμμικό σύστημα. Λόγω της γραμμικότητας ως προς το σημαντικό ύψος κύματος,  $\mathrm{H}_{_{1/3}}^{}$ , οι κάθετες αποκρίσεις του πλοίου για οποιοδήποτε  ${\rm H}_{_{1/3}}$ βρίσκονται πολλαπλασιάζοντας τις αντίστοιχες τιμές για  ${\rm H}_{_{1/3}}$ = 1 m επί το Η<sub>1/3</sub>, εκτός από την πρόσθετη αντίσταση για την οποία ο πολλαπλασιασμός πρέπει να γίνει με το  $H^2_{1/3}$ .

Η υπόθεση της γραμμικότητας των αποκρίσεων προϋποθέτει γενικά ότι, οι αλλαγές στα ύφαλα του πλοίου καθώς αυτό προχωράει διαμέσου των κυμάτων, είναι αμελητέες, με άλλα λόγια τα πλάτη των σχετικών κινήσεων είναι μικρά. Οι ταχύτητες για τις οποίες είχαμε πειραματικά δεδομένα ήταν 8,12,15 και 19 κόμβοι, οπότε η εργασία πάνω στα προγράμματα FRANK και SWAN2 επαναλήφθηκε και για αυτές τις ταχύτητες

#### **6.2.2 Πίνακες Αποτελεσμάτων**

Στις παρακάτω παραγράφους παρατίθενται τα αποτελέσματα υπό μορφή πινάκων για κάθε προγραμμα ξεχωριστά, ενώ για την σωστότερη εποπτεία τα διαγράμματα περιέχουν τιμές τόσο από τα προγράμματα όσο και από το πείραμα.

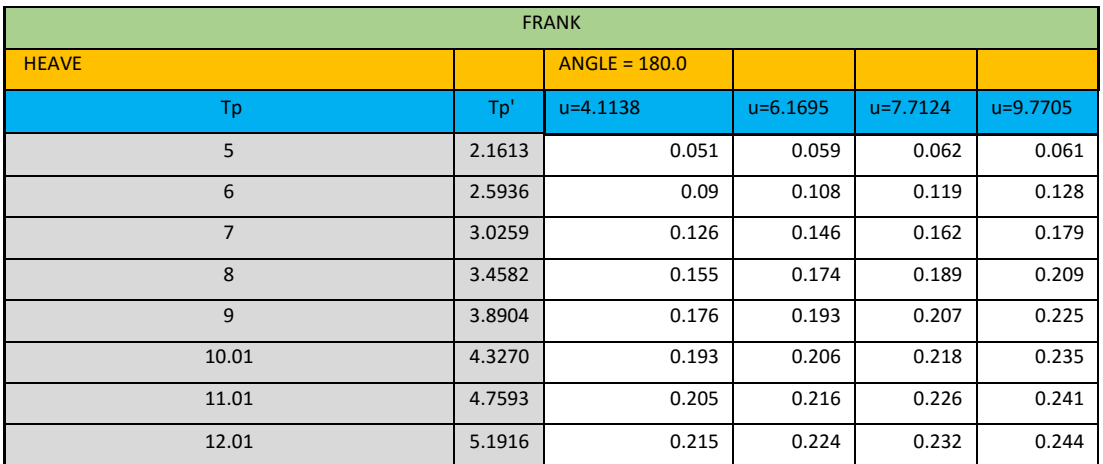

# **6.2.2.1 Πίνακες Αποτελεσμάτων κώδικα FRANK**

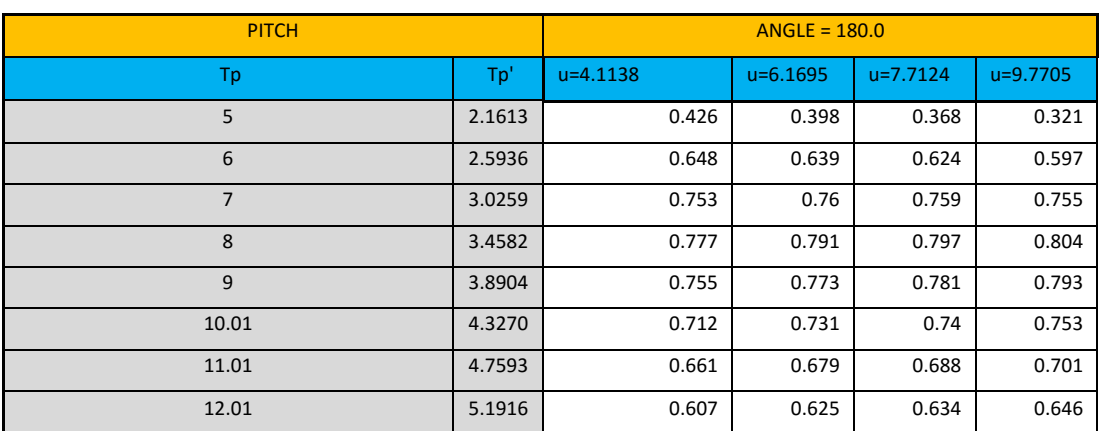

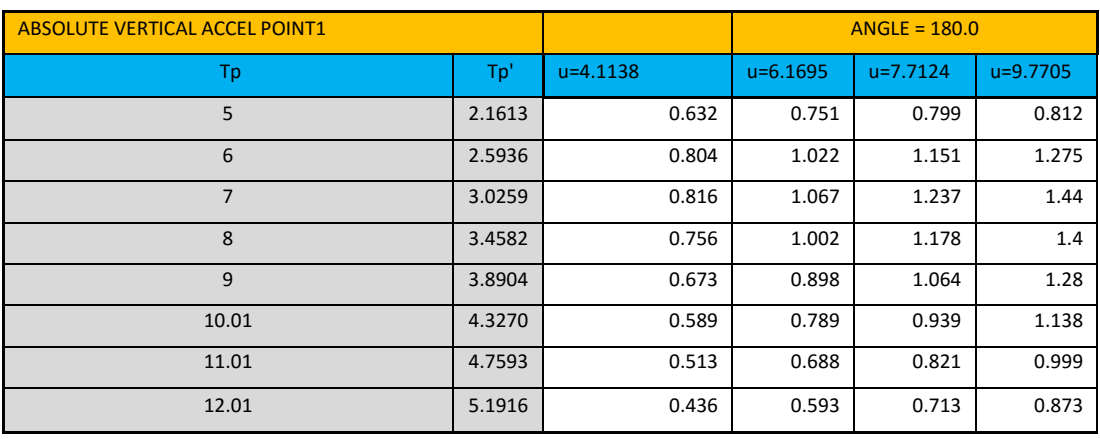

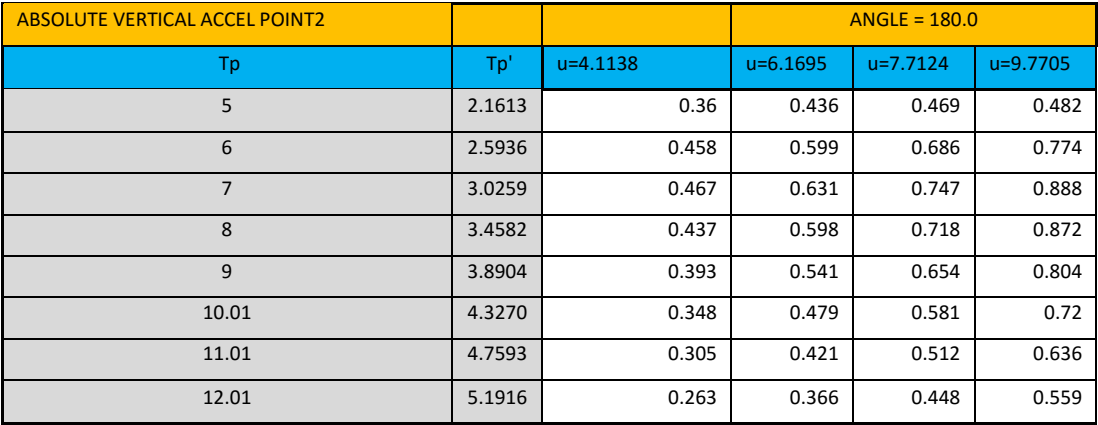

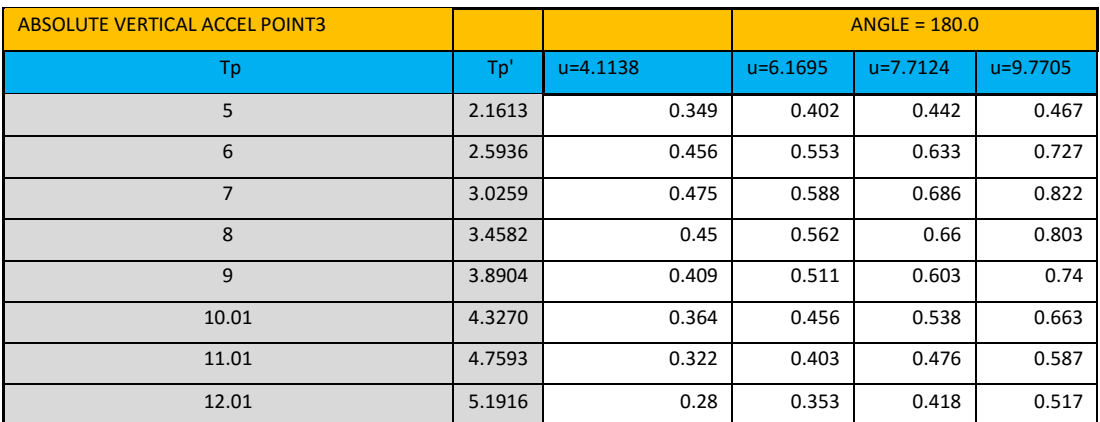

Πίνακας 14 Αποτελέσματα προγράμματος FRANK

## **6.2.2.2 Πίνακες Αποτελεσμάτων κώδικα SWAN2**

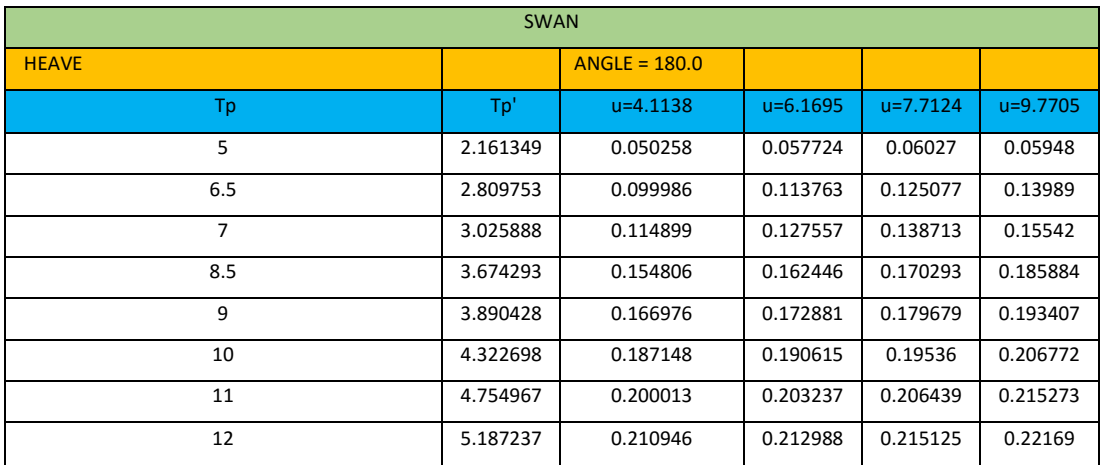

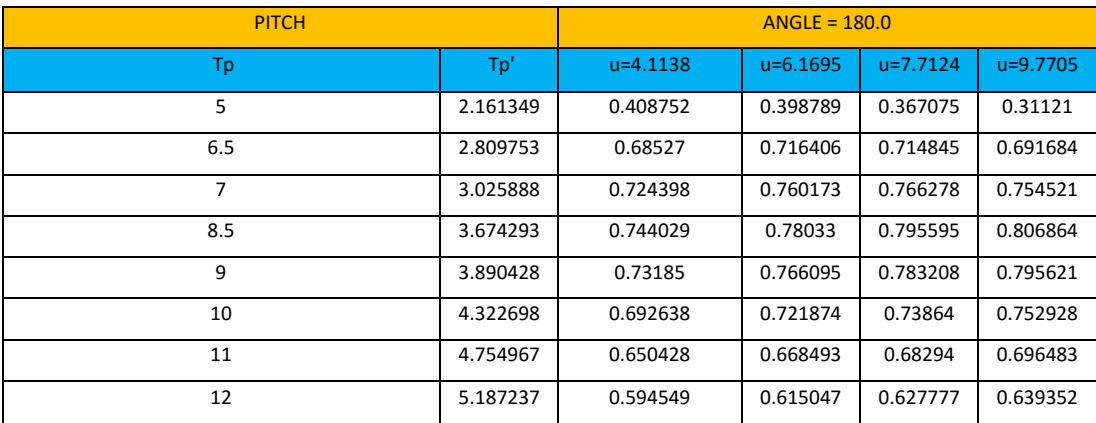

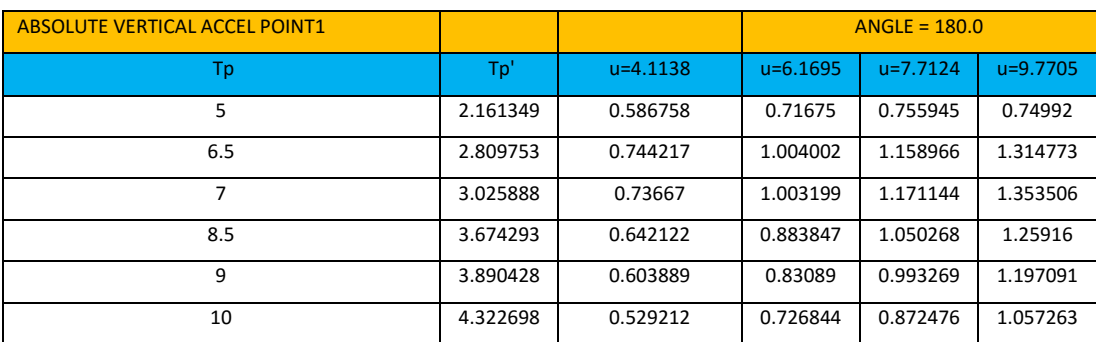

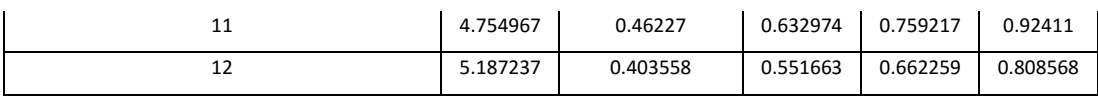

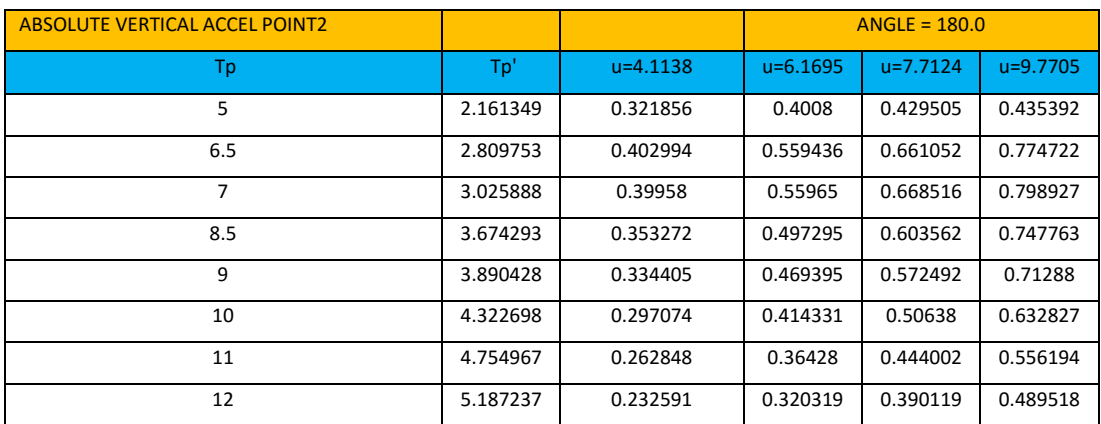

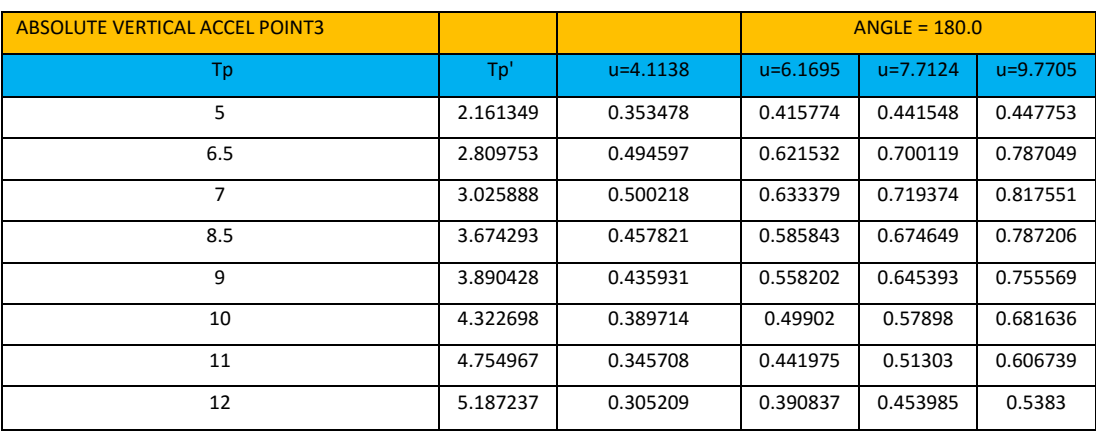

Πίνακας 15. Αποτελέσματα προγράμματος SWAN2

## **6.2.2.3 Πίνακες Αποτελεσμάτων πειραματικών δεδομένων**

## **Heave**

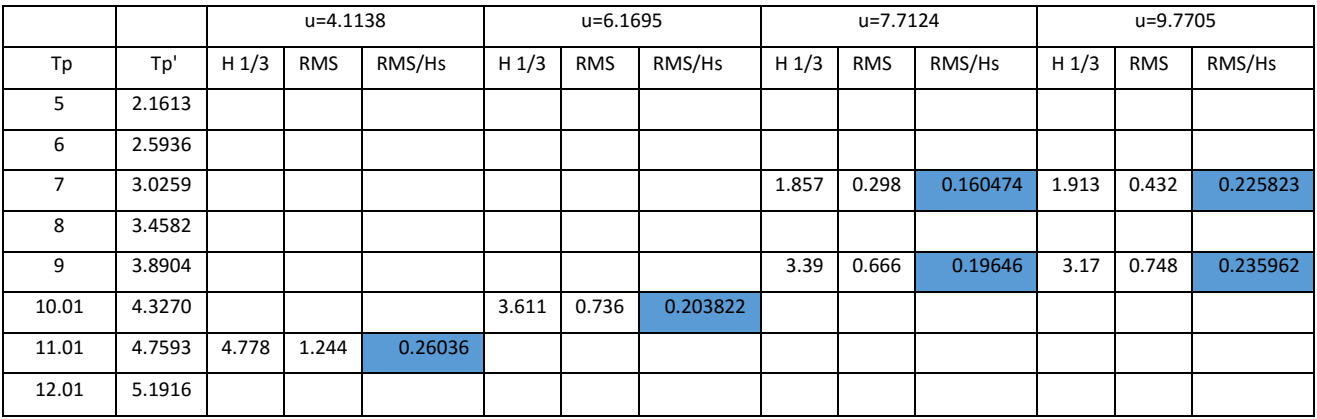

## **Pitch**

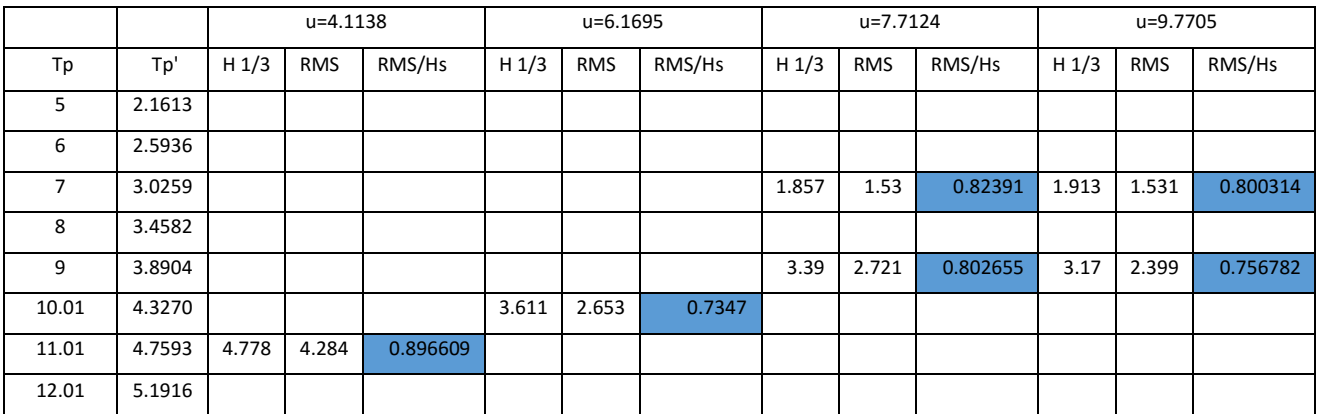

### **Fwd**

**Accel**

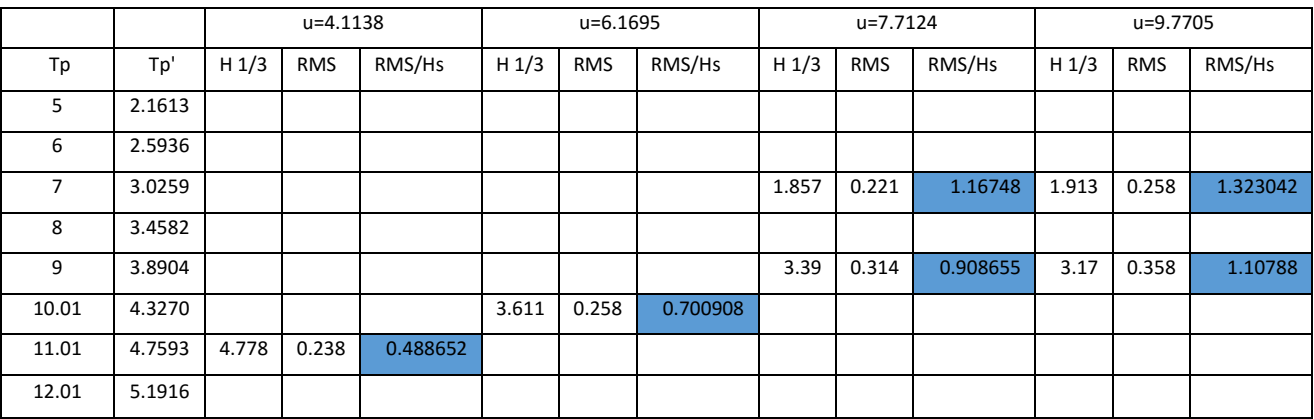

## **Bridge**

**Accel**

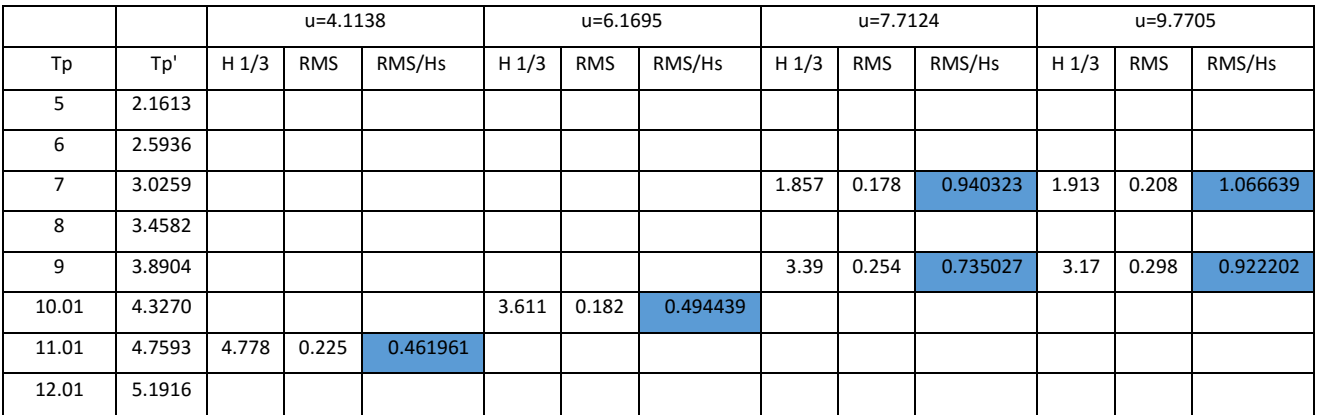

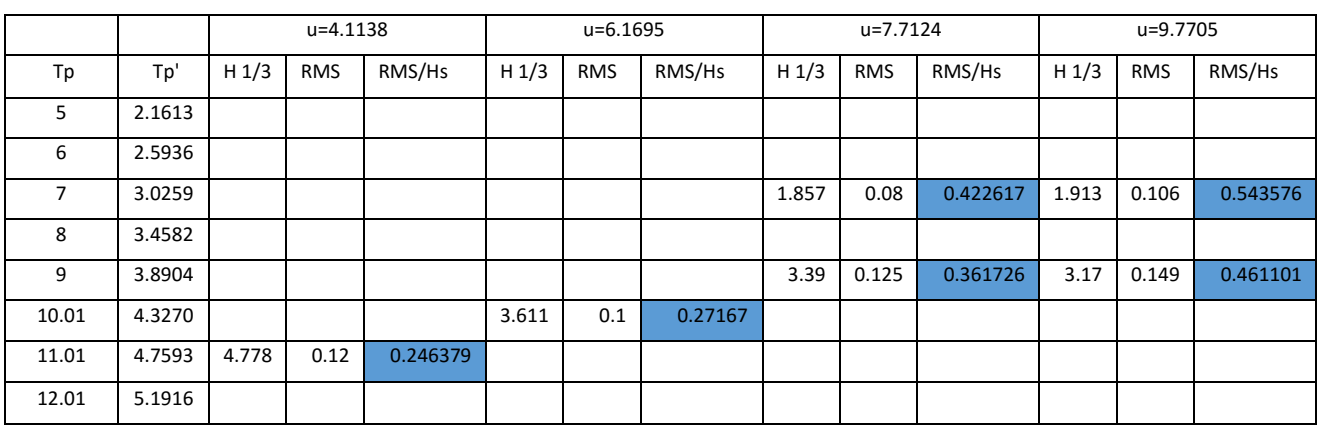

Πίνακας 16. Αποτελέσματα πειραματικών δεδομένων

Με μπλε χρώμα είναι οι αναγμένες τιμές για μοναδιαίο σημαντικό ύψος κύματος που προαναφέραμε.

## **6.2.3 Διαγράμματα Αποτελεσμάτων**

## **6.2.3.1 Διαγράμματα αποτελεσμάτων κίνησης HEAVE**

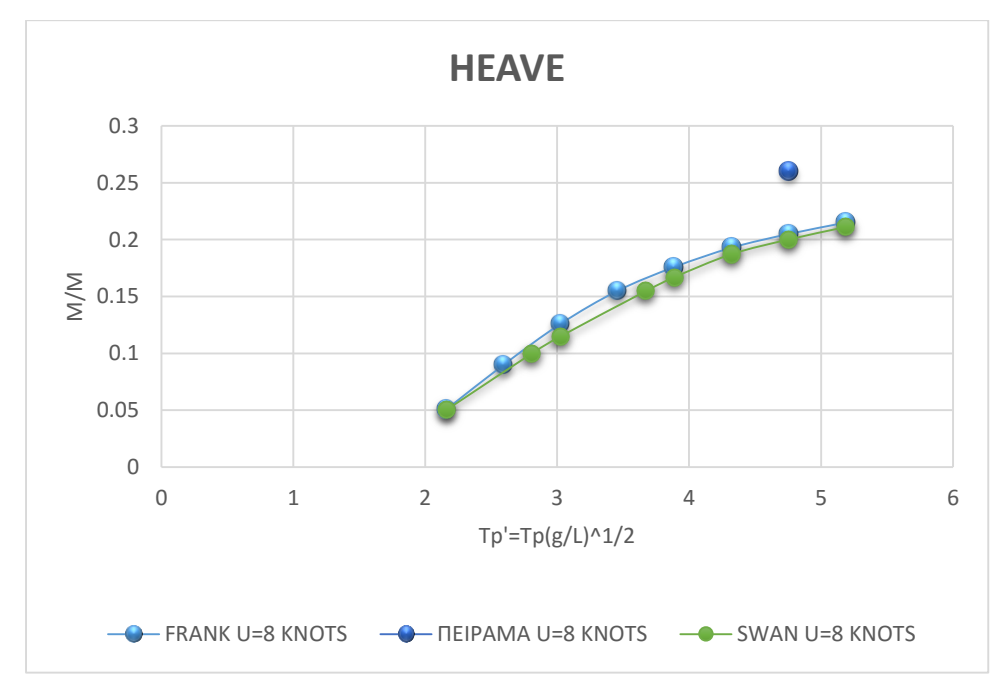

Σχήμα 38. διάγραμμα σύγκρισης για ταχύτητα 8 κόμβων

Στο παραπάνω διάγραμμα παρατηρούμε σαφή διαφορά στα πειραματικά δεδομένα σε σχέση με τα προγράμματα. Τα δυο προγράμματα δεν έχουν σημαντικές διαφορές μεταξύ τους

**Aft** 

**Accel**

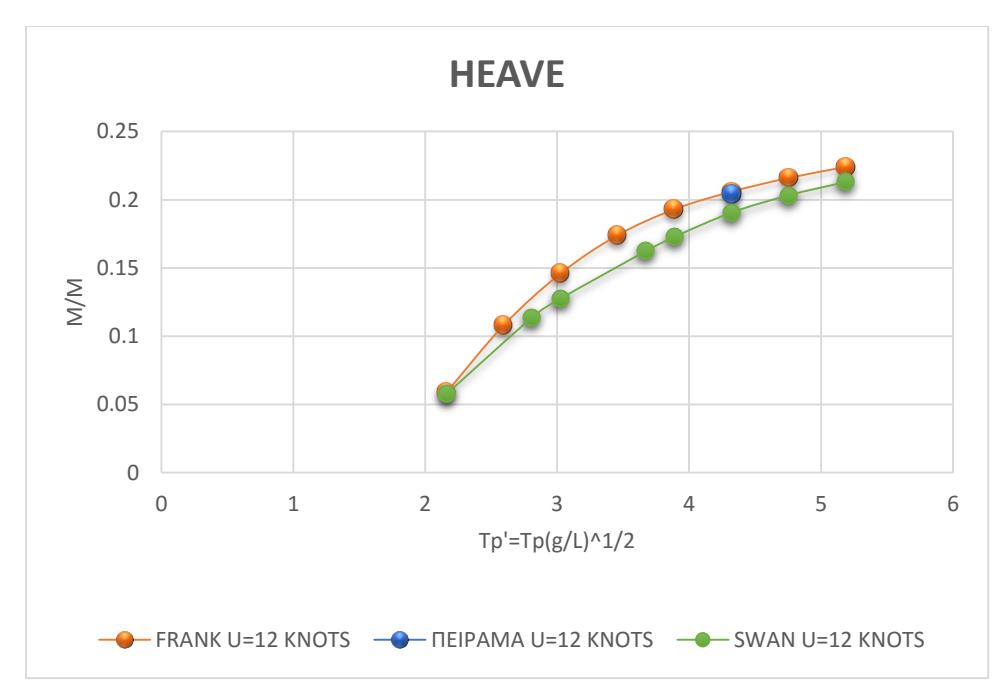

Σχήμα 39. διάγραμμα σύγκρισης για ταχύτητα 12 κόμβων

Στο παραπάνω διάγραμμα βλέπουμε ότι στην ταχύτητα αυτή τα 2 προγράμματα καταφέρνουν να φτάσουν πολύ κοντά στα πειραματικά δεδομένα.

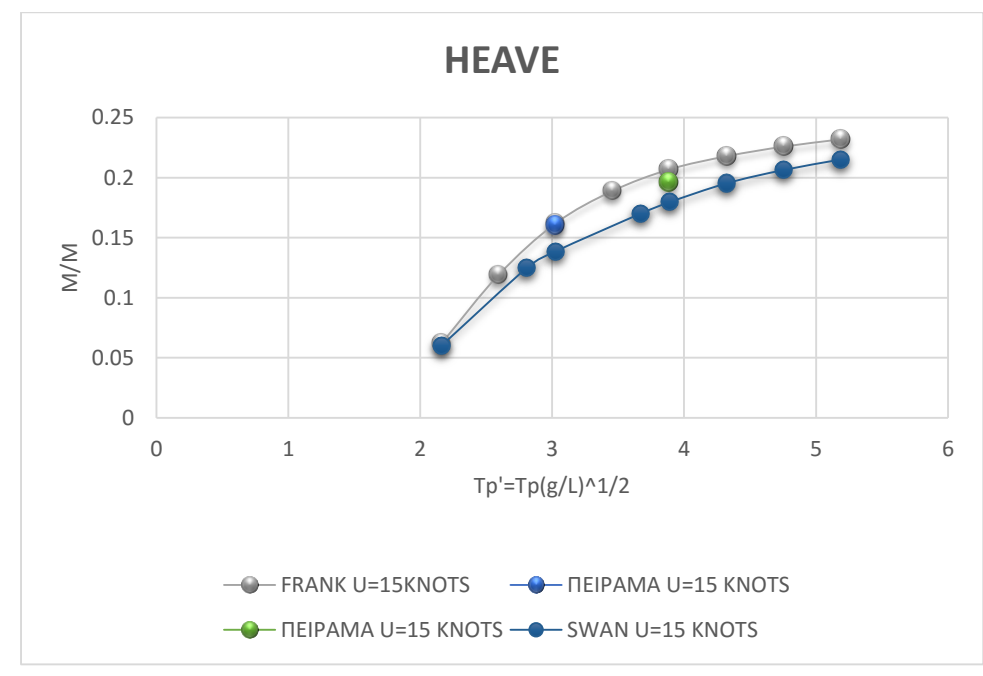

Σχήμα 40. διάγραμμα σύγκρισης για ταχύτητα 15 κόμβων

Στο παραπάνω διάγραμμα βλέπουμε ότι στην ταχύτητα αυτή τα 2 προγράμματα καταφέρνουν και πάλι να φτάσουν πολύ κοντά στα πειραματικά δεδομένα.

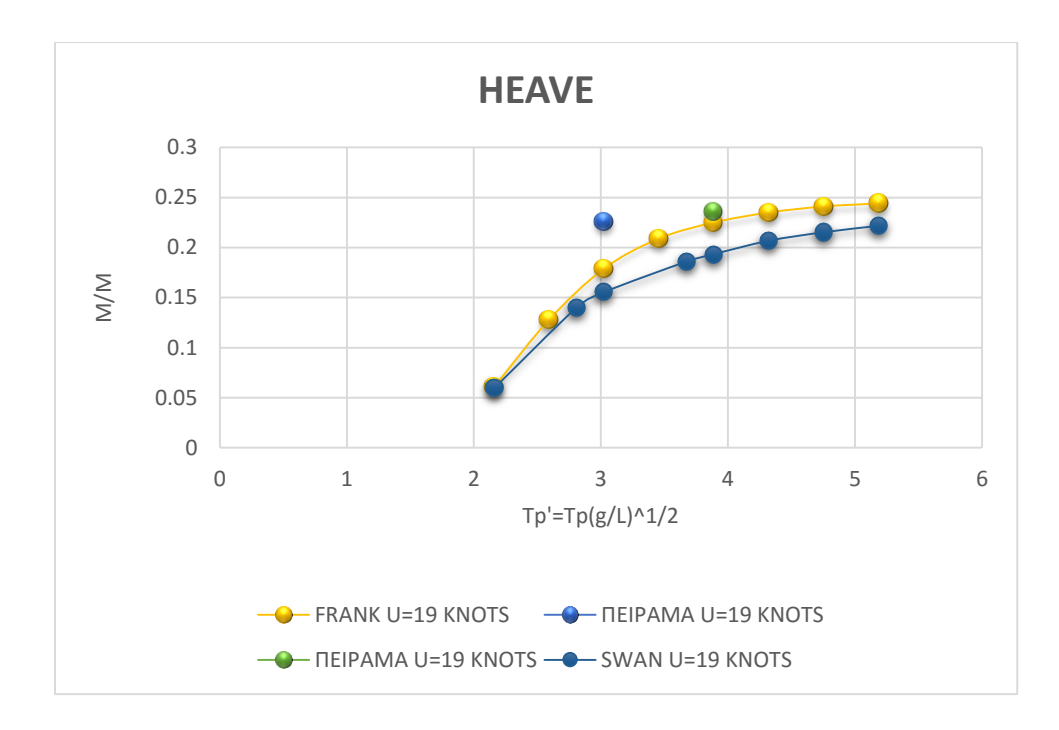

Σχήμα 41. διάγραμμα σύγκρισης για ταχύτητα 19 κόμβων

Στο παραπάνω διάγραμμα βλέπουμε ότι στην ταχύτητα αυτή τα 2 προγράμματα αρχίζουν και πάλι να αποκλίνουν με τον κώδικα SWAN2 να εμφανίζεται γενικά πιο συντηρητικός σε σχέση με τον FRANK.

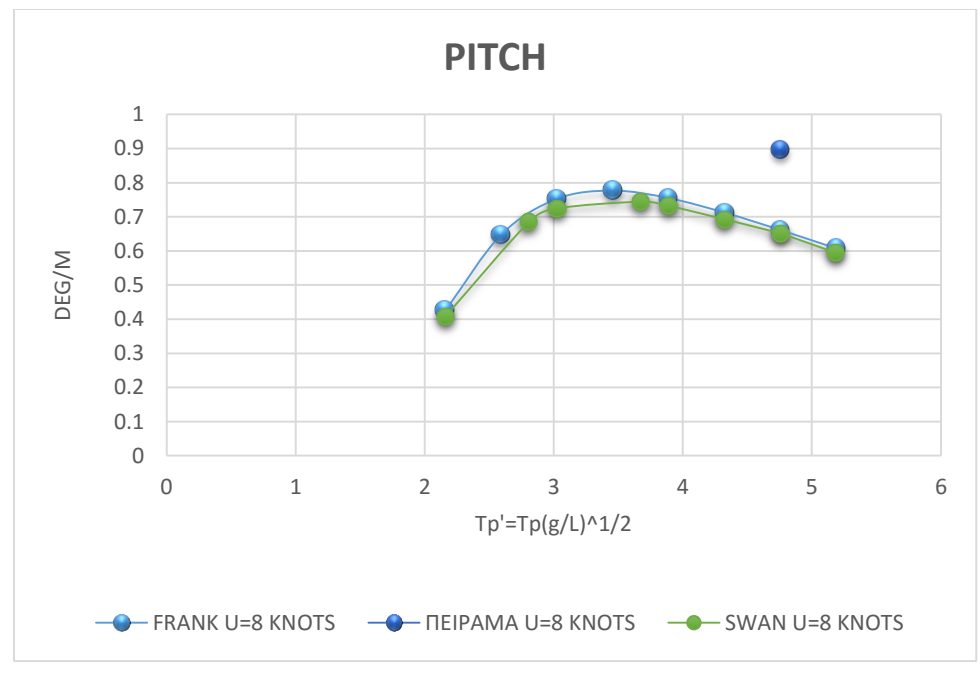

## **6.2.3.2 Διαγράμματα αποτελεσμάτων κίνησης PITCH**

Σχήμα 42. διάγραμμα σύγκρισης για ταχύτητα 8 κόμβων

Στο παραπάνω διάγραμμα παρατηρούμε σαφή διαφορά στα πειραματικά δεδομένα σε σχέση με τα προγράμματα. Τα δυο προγράμματα δεν έχουν σημαντικές διαφορές μεταξύ τους

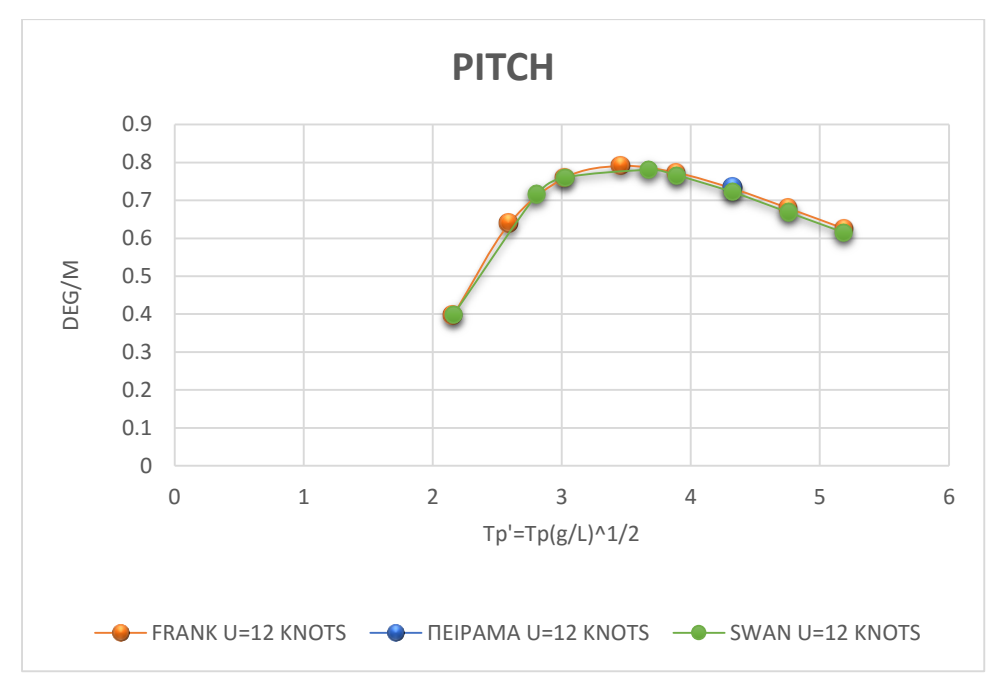

Σχήμα 43. διάγραμμα σύγκρισης για ταχύτητα 12 κόμβων

Στο παραπάνω διάγραμμα παρατηρούμε πολύ καλή πρόβλεψη και για τα 2 προγράμματα.

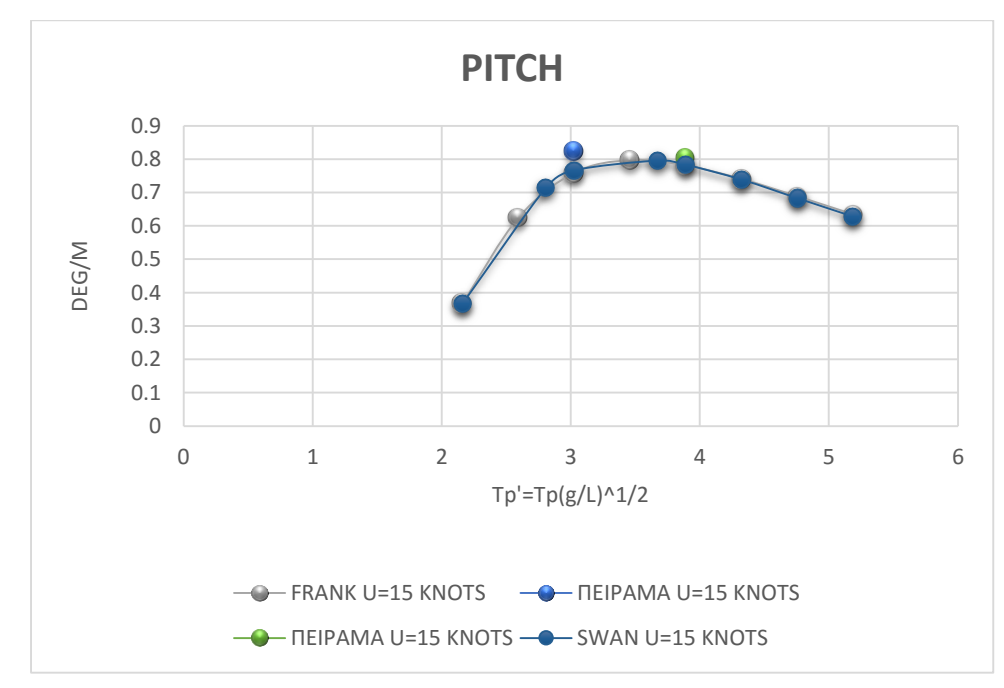

Σχήμα 44. διάγραμμα σύγκρισης για ταχύτητα 15 κόμβων

Στο παραπάνω διάγραμμα επίσης παρατηρούμε πολύ καλή πρόβλεψη και για τα 2 προγράμματα, τα οποία σχεδόν ταυτίζονται μεταξύ τους.

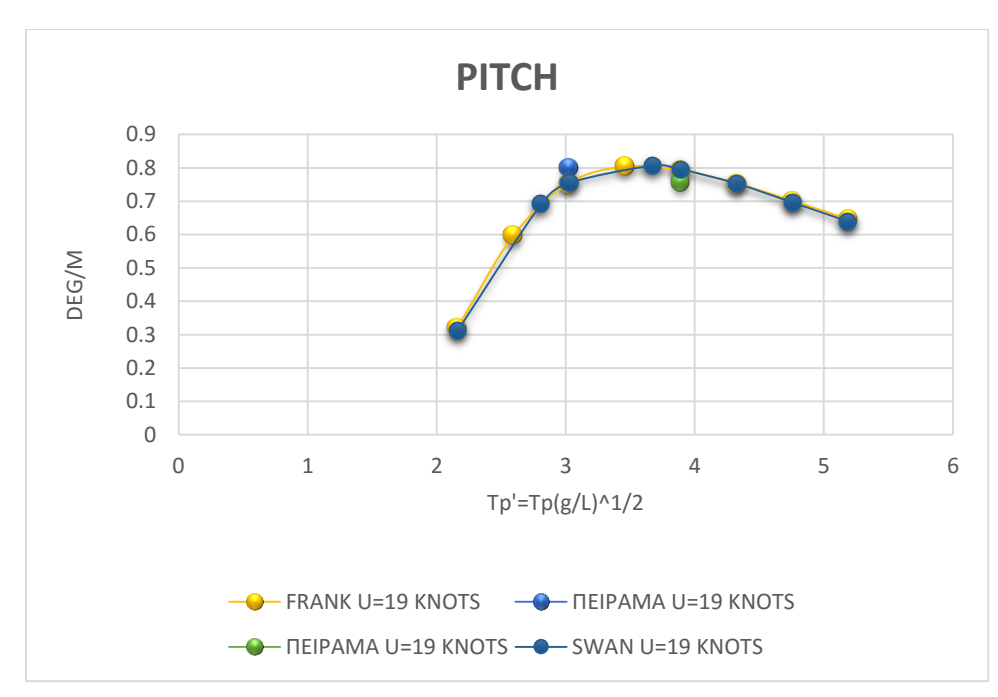

Σχήμα 45. διάγραμμα σύγκρισης για ταχύτητα 19 κόμβων

Στο παραπάνω διάγραμμα παρατηρούμε πολύ καλή πρόβλεψη και για τα 2 προγράμματα.

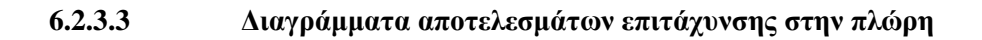

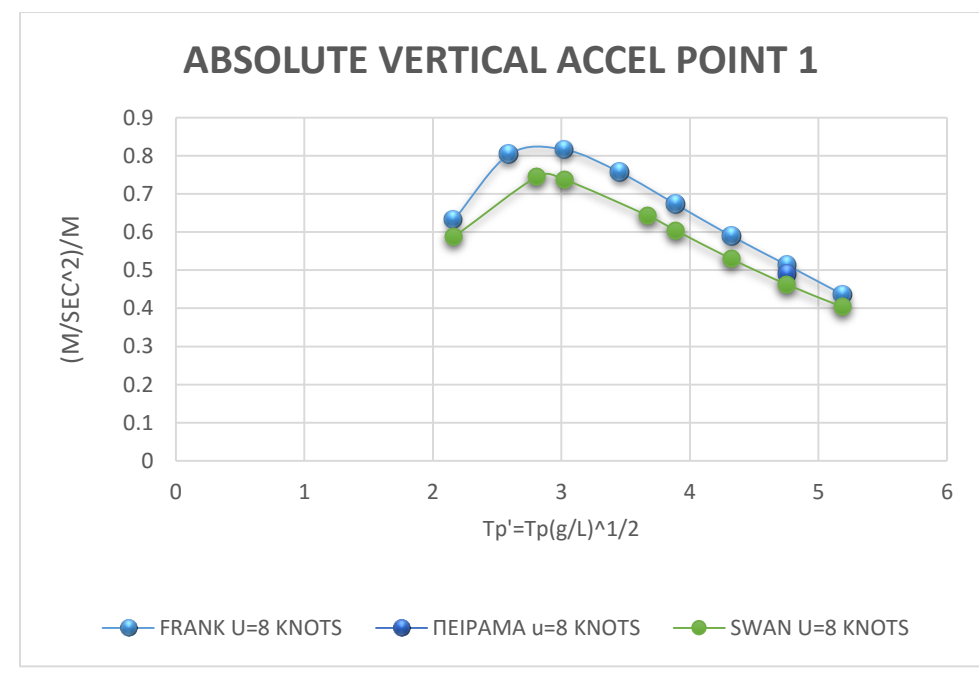

Σχήμα 46. διάγραμμα σύγκρισης για ταχύτητα 8 κόμβων

Στο παραπάνω διάγραμμα παρατηρούμε πολύ καλή πρόβλεψη και για τα 2 προγράμματα.

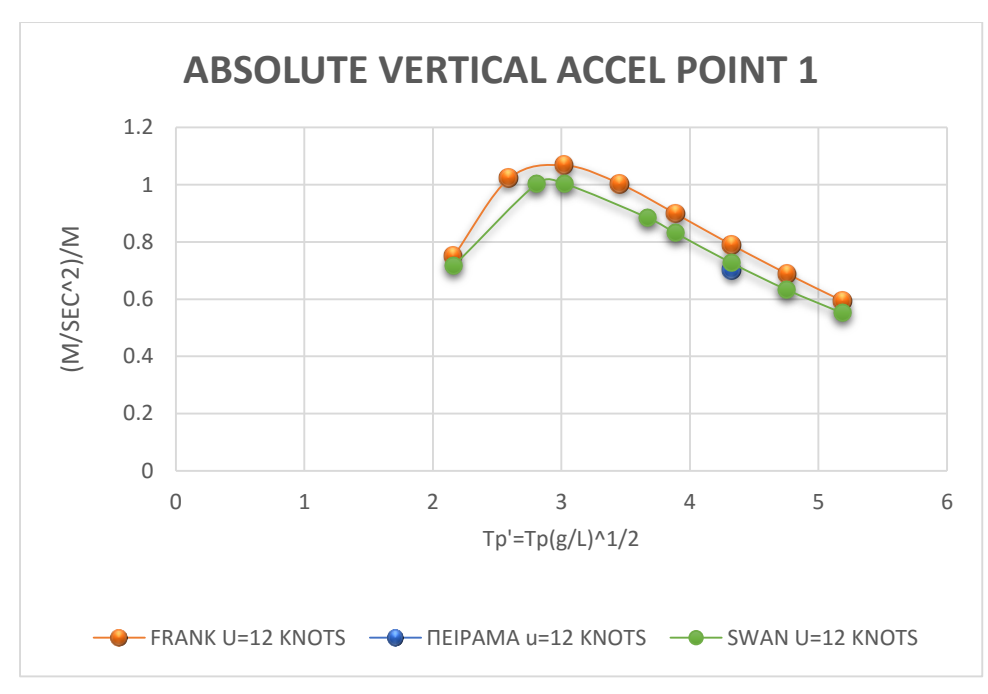

Σχήμα 47. διάγραμμα σύγκρισης για ταχύτητα 12 κόμβων

Στο παραπάνω διάγραμμα παρατηρούμε πολύ καλή πρόβλεψη και για τα 2 προγράμματα, με τον κώδικα SWAN2 να τα καταφέρνει λίγο καλύτερα.

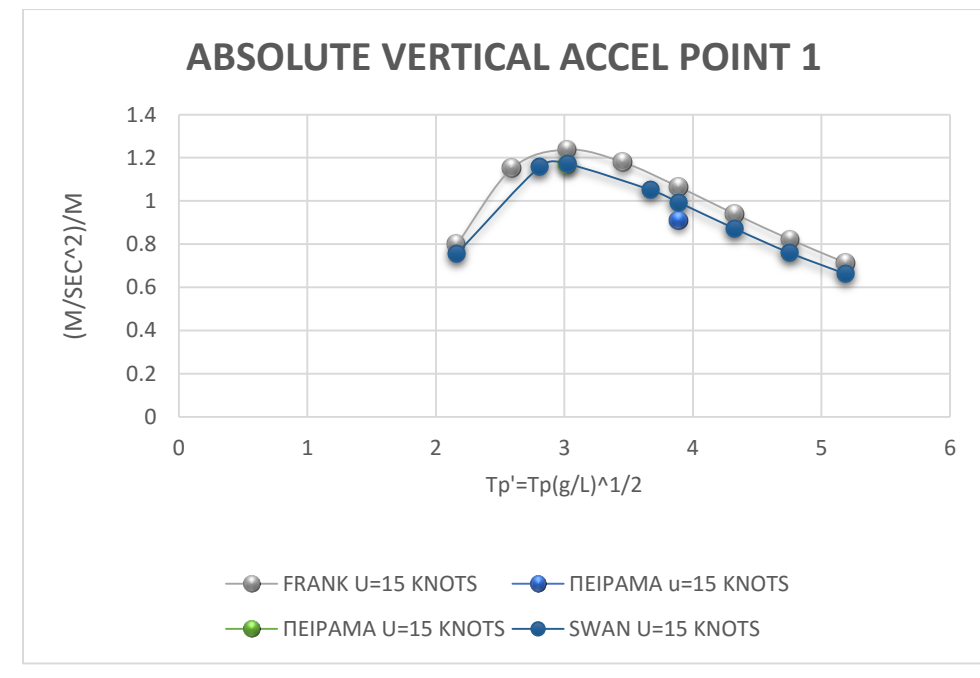

Σχήμα 48. διάγραμμα σύγκρισης για ταχύτητα 15 κόμβων

Στο παραπάνω διάγραμμα παρατηρούμε ότι ο κώδικας SWAN2 κάνει καλύτερη πρόβλεψη, χωρίς αυτό να σημαίνει ότι ο κώδικας FRANK δεν αποδίδει.

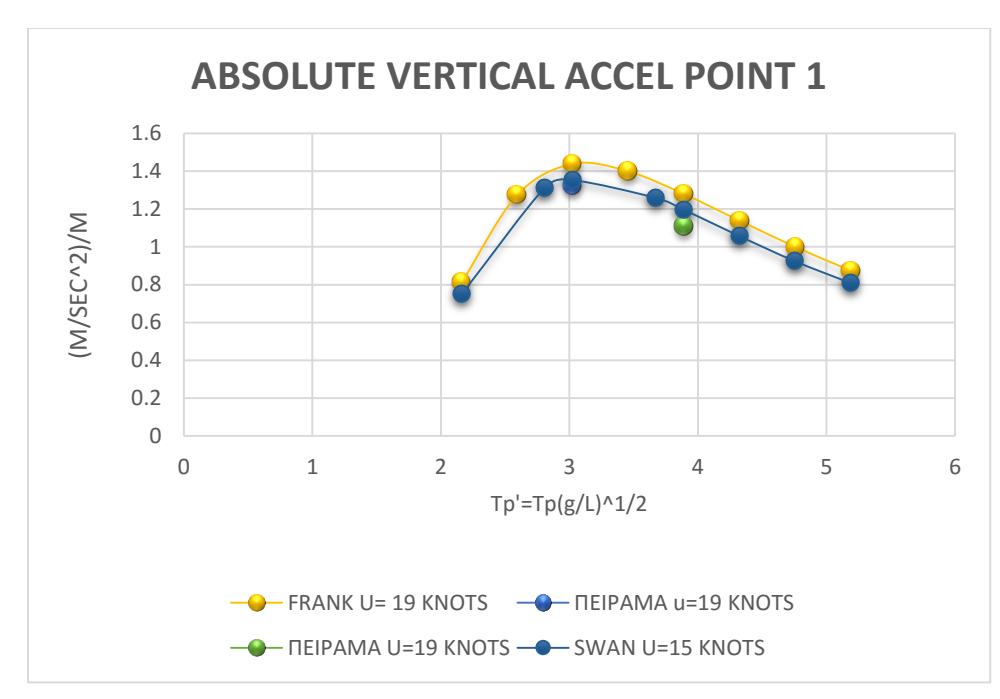

Σχήμα 49. διάγραμμα σύγκρισης για ταχύτητα 19 κόμβων

Στο παραπάνω διάγραμμα παρατηρούμε ότι ο κώδικας SWAN2 κάνει καλύτερη πρόβλεψη, με τον κώδικα FRANK να υπερεκτιμά μέσα σε λογικό πλαίσιο.

## **6.2.3.4 Διαγράμματα αποτελεσμάτων επιτάχυνσης στην γέφυρα**

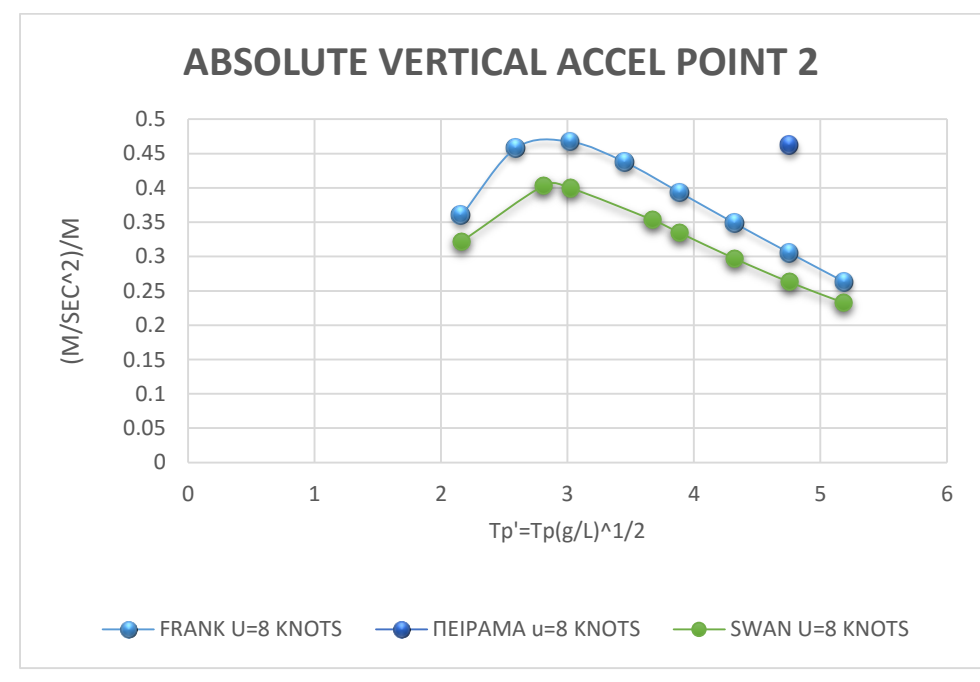

Σχήμα 50. διάγραμμα σύγκρισης για ταχύτητα 8 κόμβων

Στο παραπάνω διάγραμμα παρατηρούμε σαφή διαφορά στα πειραματικά δεδομένα σε σχέση με τα προγράμματα. Τα δυο προγράμματα μεταξύ τους έχουν διαφορές με τον κώδικα SWAN2 να είναι ο πιο συντηρητικός.

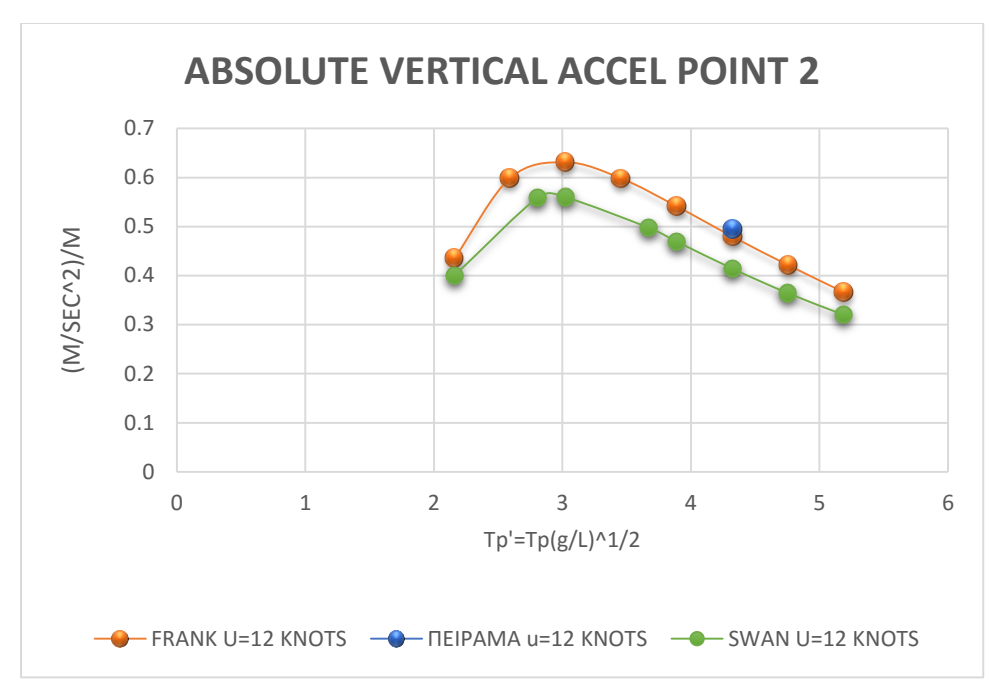

Σχήμα 51. διάγραμμα σύγκρισης για ταχύτητα 12 κόμβων

Στο παραπάνω διάγραμμα καλύτερη πρόβλεψη για τον κώδικα FRANK. Τα δυο προγράμματα μεταξύ τους έχουν διαφορές με τον κώδικα SWAN2 να είναι ο πιο συντηρητικός, χωρίς όμως να αλλάζει η μορφή (δηλαδή στην αδιάστατη περίοδο που προβλέπει ο ένας κώδικας την μέγιστη επιτάχυνση, εκεί την προβλέπει κι ο άλλος)

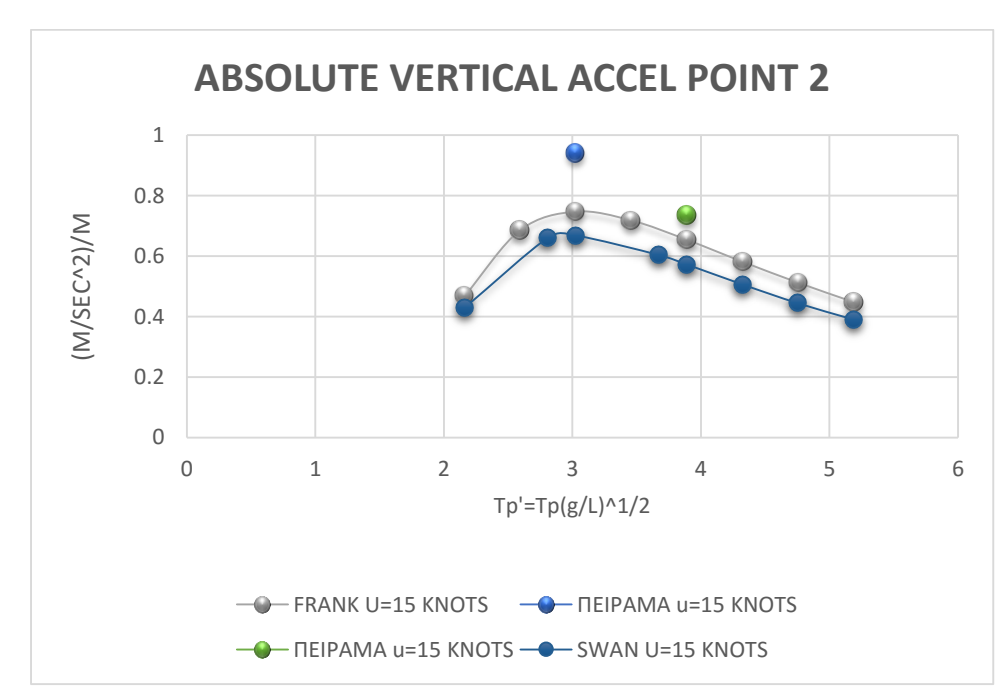

Σχήμα 52. διάγραμμα σύγκρισης για ταχύτητα 15 κόμβων

Στο παραπάνω διάγραμμα καλύτερη πρόβλεψη για τον κώδικα FRANK. Τα δυο προγράμματα μεταξύ τους έχουν διαφορές με τον κώδικα SWAN2 να είναι ο πιο συντηρητικός. Η μέγιστη τιμή και στα προγράμματα αποκλίνει αρκετά από τα πειραματικά δεδομένα.

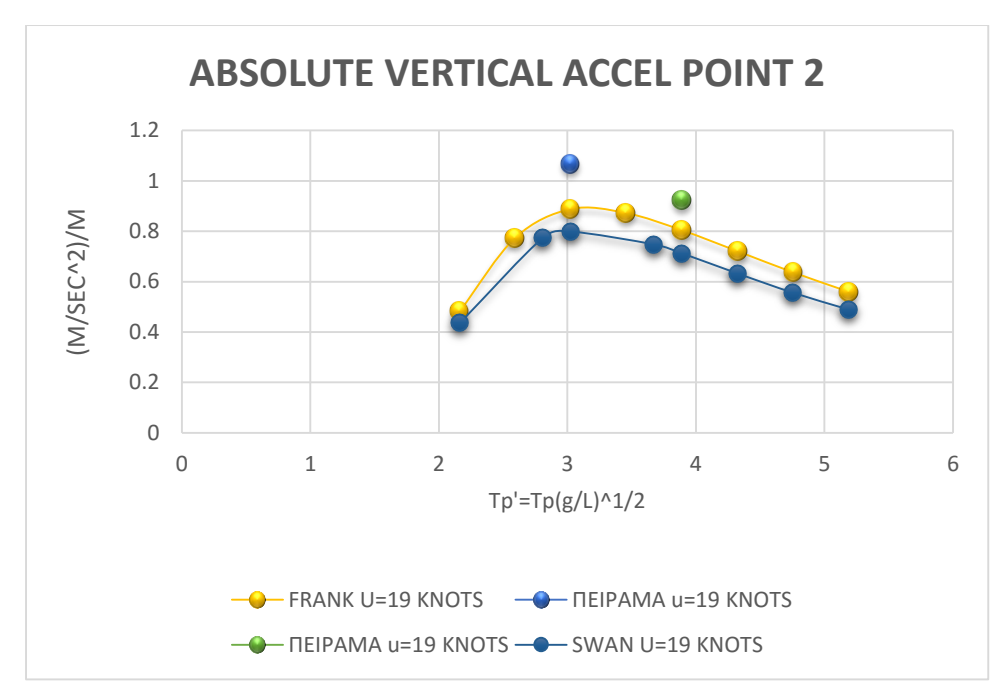

Σχήμα 53. διάγραμμα σύγκρισης για ταχύτητα 19 κόμβων

Στο παραπάνω διάγραμμα και τα δυο προγράμματα είναι συντηρητικά με καλύτερη πρόβλεψη για τον κώδικα FRANK. Η μέγιστη τιμή και στα προγράμματα αποκλίνει αρκετά από τα πειραματικά δεδομένα, ειδικά στην τιμή του μεγίστου.

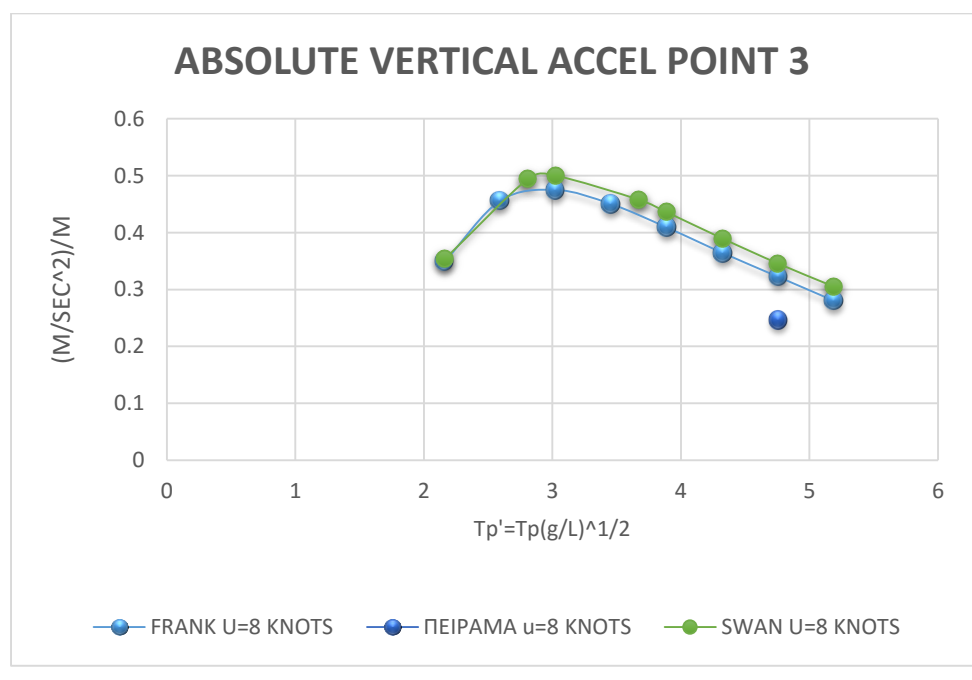

## **6.2.3.5 Διαγράμματα αποτελεσμάτων επιτάχυνσης στην πρύμνη**

Σχήμα 54. διάγραμμα σύγκρισης για ταχύτητα 8 κόμβων

Στο παραπάνω διάγραμμα και τα δυο προγράμματα υπερεκτιμούν με ελάχιστα καλύτερη πρόβλεψη για τον κώδικα FRANK.

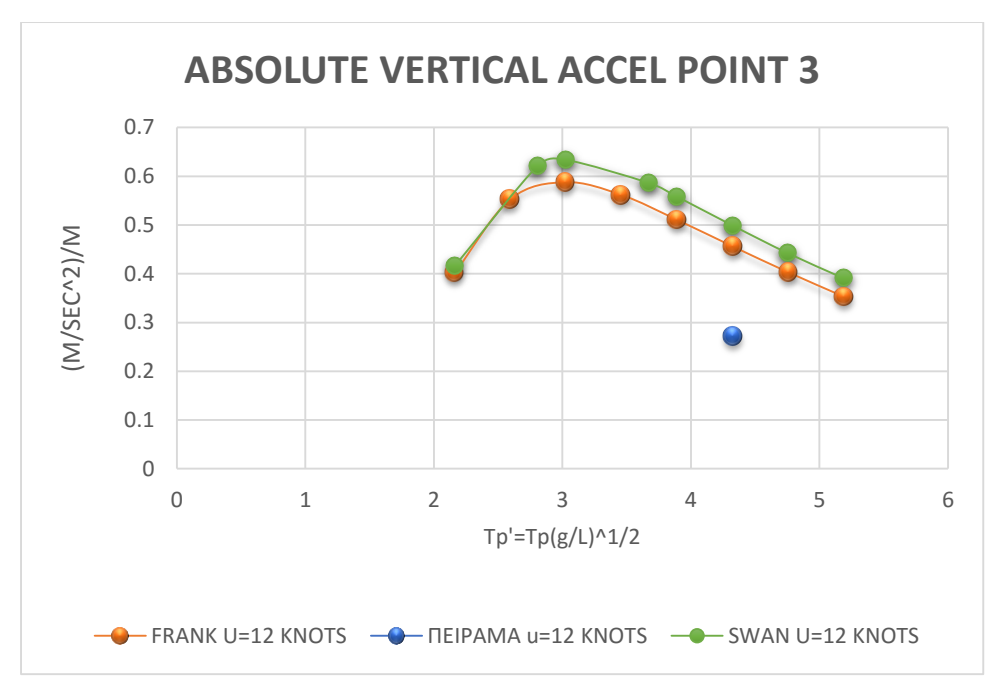

Σχήμα 55. διάγραμμα σύγκρισης για ταχύτητα 12 κόμβων

Στο παραπάνω διάγραμμα και τα δυο προγράμματα υπερεκτιμούν με ελάχιστα καλύτερη πρόβλεψη για τον κώδικα FRANK.

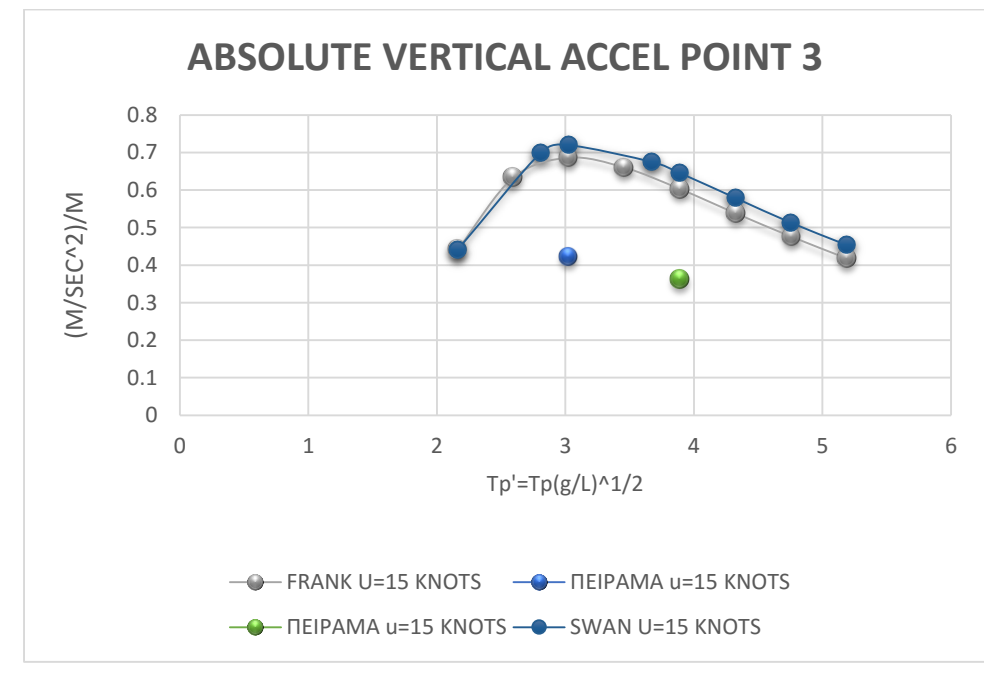

Σχήμα 56. διάγραμμα σύγκρισης για ταχύτητα 15 κόμβων

Στο παραπάνω διάγραμμα και τα δυο προγράμματα επίσης υπερεκτιμούν με ελάχιστα καλύτερη πρόβλεψη για τον κώδικα FRANK.

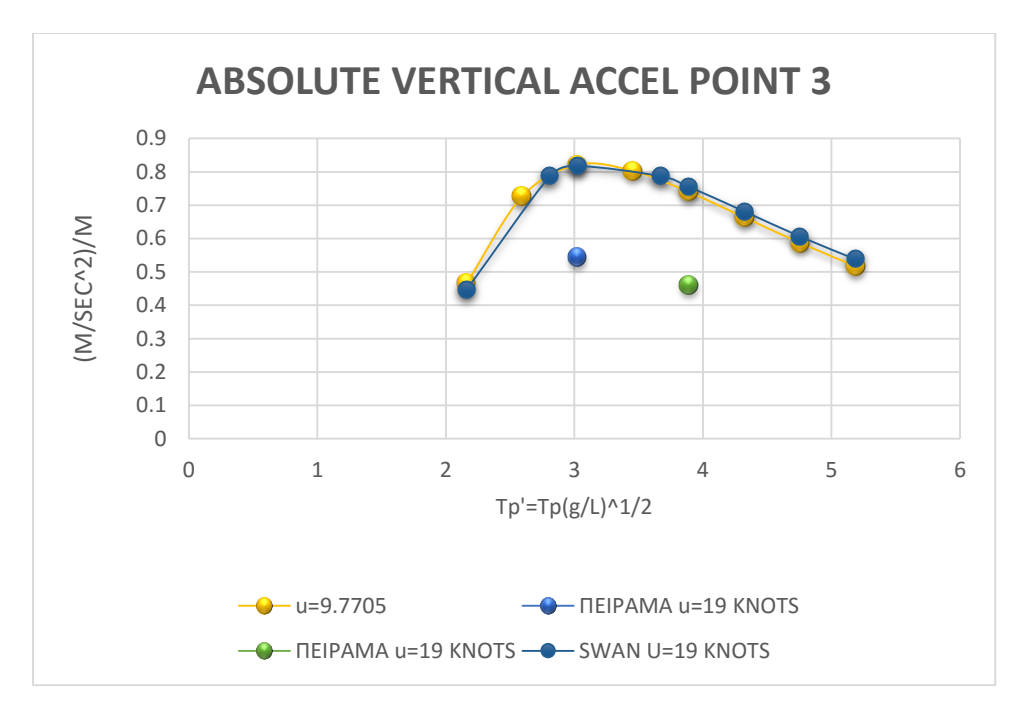

Σχήμα 57. διάγραμμα σύγκρισης για ταχύτητα 19 κόμβων

Στο παραπάνω διάγραμμα και τα δυο προγράμματα υπερεκτιμούν, ενώ μεταξύ τους δεν εμφανίζουν διαφορές.

# **Κεφάλαιο 7. Συμπεράσματα**

Από την παραπάνω εργασία διαφαίνεται ότι είναι δυνατή η εκτίμηση της συμπεριφοράς ενός πλοίου, με μόνα δεδομένα τα κύρια χαρακτηριστικά του και τις ναυπηγικές γραμμές του. Σαφώς αν γίνονται πειράματα θα φτάσουμε πολύ πιο κοντά στην τελική συμπεριφορά που πρόκειται να εμφανίσει το σκάφος.

Αν πρέπει να σχολιάσουμε την διαδικασία για ένα τέτοιο εγχείρημα, θα πρέπει να τονισθεί ότι όσο πιο πολύ λεπτομερώς αναπαραστήσουμε την γάστρα του πλοίου τόσο πιο κοντά στην πραγματικότητα θα είναι και τα αποτελέσματα που θα λάβουμε. Δηλαδή η εξαγωγή των σημείων της γάστρας (offsets) παίζει σημαντικότατο ρόλο στο τελικό αποτέλεσμα. Η όλη διαδικασία είναι βηματικού τύπου, υπό την έννοια ότι για να προχωρήσει κανείς π.χ στον υπολογισμό της συμπεριφοράς σε τυχαίους κυματισμούς θα πρέπει στον κώδικα SWAN2 να έχει ήδη τρέξει τον κώδικα για ήρεμο νερό.

Τα αποτελέσματα που έδωσαν και οι 2 κώδικες όσον αφορά την συμπεριφορά σε κυματισμούς, μπορούμε να πούμε ότι είναι ικανοποιητικά με εξαίρεση την χαμηλή ταχύτητα των 8 κόμβων αλλά και την επιτάχυνση στην πρύμνη, όπου και οι δύο υπερεκτιμούν αρκετά. Μια εξήγηση γιατί συμβαίνει αυτό είναι ότι γενικά και στα 2 προγράμματα το σώμα το θέλουμε όσο το δυνατό ισοβυθισμένο, ενώ το πλοίο μας ειδικά στην πρύμνη είναι ελάχιστα βυθισμένο, όπως φαίνεται και από το προφίλ στο σχήμα 10 που δίδεται σε προηγούμενο κεφάλαιο.

Τα αποτελέσματα σε σχέση με την πράξη έχουνε διαφορές διότι οι κώδικες λειτουργούν με παραδοχές, αλλά και γιατί η εξαγωγή των στοιχείων της γεωμετρίας από απλό ναυπηγικό σχέδιο εισαγάγει αναμφίβολα σφάλμα. Στο ήρεμο νερό τα CFD δίνουν τα καλύτερα αποτελέσματα . Το θετικό είναι ότι με αυτή την εργασία προϊδεάζεται ο μελετητής που σκοπεύει να φτιάξει μοντέλο και να κάνει πειράματα σε δεξαμενή, που θα πρέπει να δώσει ιδιαίτερη προσοχή. Με αυτό τον τρόπο ίσως να επιτυγχάνεται και η μείωση των συνολικών πειραμάτων που θα πρέπει να διεξαχθούν.

# **Βιβλιογραφία**

1. «Δυναμική συμπεριφορά πλοίων σε κυματισμούς», Γ.Ι. Γρηγορόπουλος-Γ.Α Αθανασούλης, Εκδόσεις ΕΜΠ, Αθήνα 1998

2. SWAN2, 2002 Boston Marine Consulting, Ship flow simulation in Calm Water and in Waves. User Manual.

3. Frank Manual

4. Swan 1 Manual, 2001

5. N.T.U.A Naval architecture Laboratory report NAL-060-F-1990

6. N.T.U.A Naval architecture Laboratory report NAL-067-F-1991

7. TU Delft, «Introduction in Ship Hydromechanics», 2002

8. TU Delft, «Offshore Hydromechanics», 2001

9. Γ. Α. Αθανασούλη, «Δυναμική Πλοίου κι Εργαστήριο», Αθήνα 2008

10. Γ. Ζαραφωνίτη, Αναπληρωτή Καθηγητή ΕΜΠ. «Μελέτη και Σχεδίαση Πλοίων Νέας

Τεχνολογίας»

11. Γ.Κ. Πολίτη, Αναπληρωτή Καθηγητή Ε.Μ.Π. «Αντίσταση και Πρόωση Πλοίου»,

Αθήνα, 2011

12. Γεωργίου Τζαμπίρα, Καθηγητή ΕΜΠ, «Αριθμητικές Προσομοιώσεις Υδροδυναμικών

Ροών», Αθήνα 1998

13. Sclavounos, P.D. 1996, Computation of wave ship Interactions, Computational mechanics publications.

14. "ITTC:Recommended Procedures and Guidelines(7.5 – 02-03 – 01.4). Performance, Propulsion 1978 ITTC Performance Prediction Method,1999 rev 00

15. "ITTC:Recommended Procedures and Guidelines (7.5-02-02-02). Testing and Extrapolation Methods, General Guidelines for Uncertainty Analysis in Resistance Towing Tank Tests, 2008-rev 01

16. Twenty-Eighth American Towing Tank Conference, August 9 – 10, 2007 Horace H. Rackham, School of Graduate Studies, University of Michigan, Ann Arbor, Michigan

# **ΠΑΡΑΡΤΗΜΑ**

### **Π.1 Αρχείο εισόδου για το πρόγραμμα HYDRO**

Με επισήμανση φαίνονται τα στοιχεία που αφορούν την περιγραφή των νομέων.

```
 P1611/2-B OFFSHORE PATROL BOAT - SKEG - GR.GRIGOROPOULOS - NTUA - 21.07.90
   \overline{2} 52.530 10.056 2.790 5.600 0.450
   30 10 3 14 17
     0.006 -0.006 0.000 0.000 4.340 1.025
    1 5 0-26.780 0.000 5.740 2.000 5.714 4.289 5.629 4.289 5.631 
 1 0.000 5.741
 1 2 1 0 5 2 17 0-24.265 0.000 1.919 0.353 1.964 0.584 1.995 0.700 2.011
 2 1.163 2.073 1.740 2.153 2.318 2.232 2.894 2.321 3.457 2.470
  2 3.933 2.797 4.209 3.306 4.329 3.876 4.390 4.456 4.427 5.038
 2 4.453 5.621 2.000 5.714 0.000 5.740
2 4 1 0 7 2 12 0 17 3 17 0-22.265 0.000 1.729 0.365 1.778 0.605 1.811 0.724 1.828
 3 1.203 1.896 1.801 1.981 2.400 2.065 2.997 2.162 3.578 2.326
 3 4.060 2.678 4.333 3.213 4.455 3.804 4.514 4.406 4.548 5.009
  3 4.569 5.613 2.000 5.714 0.000 5.740
 3 4 1 0 7 2 12 0 17
  4 17 0-20.265 0.000 1.541 0.377 1.593 0.624 1.628 0.748 1.646
 4 1.242 1.718 1.859 1.809 2.477 1.901 3.092 2.004 3.688 2.184
 4 4.170 2.570 4.442 3.128 4.563 3.740 4.620 4.361 4.652 4.985
  4 4.673 5.608 2.000 5.714 0.000 5.740 
 4 4 1 0 7 2 12 0 17
 5 17 0-19.265 0.000 0.733 0.059 1.018 0.061 1.457 0.631 1.537
  5 1.258 1.630 1.884 1.723 2.510 1.816 3.134 1.924 3.736 2.117
 5 4.219 2.517 4.489 3.086 4.608 3.708 4.668 4.338 4.701 4.970
 5 4.719 5.603 2.000 5.714 0.000 5.740
 5 4 1 0 7 2 12 0 17
 6 17 0-18.265 0.000 0.000 0.080 0.009 0.128 1.376 0.609 1.443
 6 1.247 1.538 1.884 1.636 2.523 1.729 3.157 1.843 3.768 2.045
    6 4.253 2.459 4.527 3.039 4.649 3.672 4.711 4.313 4.745 4.957
 6 4.763 5.602 2.000 5.714 0.000 5.740
 6 4 1 0 7 2 12 0 17
  7 17 0-16.265 0.000 0.040 0.150 0.041 0.155 1.191 0.785 1.285
 7 1.423 1.387 2.062 1.486 2.700 1.585 3.332 1.718 3.924 1.973
  7 4.370 2.432 4.613 3.028 4.731 3.663 4.793 4.306 4.824 4.951
 7 4.839 5.597 2.000 5.714 0.000 5.740
 7 4 1 0 7 2 12 0 17
```
 8 17 0-14.265 0.000 0.074 0.154 0.074 0.154 1.003 0.455 1.049 8 1.138 1.162 1.821 1.272 2.504 1.383 3.183 1.517 3.824 1.774 8 4.341 2.226 4.640 2.846 4.783 3.523 4.854 4.211 4.892 4.902 8 4.906 5.594 2.000 5.714 0.000 5.740 8 4 1 0 7 2 12 0 17 9 17 0-12.265 0.000 0.106 0.154 0.106 0.154 0.823 0.655 0.905 9 1.332 1.021 2.009 1.137 2.686 1.255 3.349 1.433 3.962 1.739 9 4.435 2.231 4.708 2.860 4.844 3.533 4.912 4.216 4.943 4.903 9 4.957 5.590 2.000 5.714 0.000 5.740 9 4 1 0 7 2 12 0 17 10 17 0-10.265 0.000 0.138 0.154 0.138 0.154 0.678 0.818 0.796 10 1.490 0.917 2.162 1.041 2.832 1.171 3.481 1.378 4.067 1.724 10 4.507 2.242 4.761 2.874 4.891 3.543 4.952 4.223 4.981 4.905 10 4.993 5.588 2.000 5.714 0.000 5.740 10 4 1 0 7 2 12 0 17 11 17 0 -8.265 0.000 0.170 0.154 0.169 0.154 0.560 0.343 0.595 11 1.064 0.736 1.784 0.879 2.505 1.021 3.216 1.204 3.877 1.518 11 4.410 2.018 4.733 2.674 4.899 3.388 4.967 4.119 4.995 4.853 11 5.011 5.587 2.000 5.714 0.000 5.740 11 4 1 0 7 2 12 0 17 12 17 0 -6.765 0.000 0.211 0.154 0.211 0.154 0.449 0.443 0.508 12 1.157 0.663 1.871 0.817 2.584 0.974 3.284 1.181 3.931 1.517 12 4.443 2.031 4.756 2.688 4.916 3.400 4.983 4.127 5.013 4.857 12 5.028 5.587 2.000 5.714 0.000 5.740  $12 4 1 0 7 2 12 0 17$  13 17 0 -3.265 0.000 0.249 0.150 0.249 0.150 0.404 0.687 0.539 13 1.371 0.703 2.055 0.867 2.739 1.032 3.404 1.253 3.994 1.633 13 4.456 2.160 4.751 2.795 4.899 3.482 4.971 4.182 5.000 4.885 13 5.017 5.588 2.507 5.696 0.000 5.726 13 4 1 0 7 2 12 0 17 14 17 0 -0.265 0.000 0.299 0.153 0.299 0.152 0.349 0.634 0.469 14 1.311 0.639 1.988 0.811 2.654 1.021 3.295 1.297 3.866 1.696 14 4.330 2.216 4.662 2.828 4.842 3.502 4.939 4.194 4.995 4.890 14 5.017 5.588 2.507 5.696 0.000 5.726 14 4 1 0 7 2 12 0 17 15 17 0 1.735 0.000 0.331 0.152 0.331 0.152 0.355 0.646 0.483 15 1.309 0.658 1.970 0.843 2.615 1.077 3.230 1.380 3.783 1.784 15 4.235 2.299 4.576 2.893 4.784 3.546 4.910 4.220 4.980 4.903 15 5.017 5.588 2.507 5.696 0.000 5.726 15 4 1 0 7 2 12 0 17 16 17 0 3.735 0.000 0.363 0.100 0.363 0.393 0.441 0.653 0.511 16 1.299 0.693 1.939 0.900 2.559 1.158 3.147 1.482 3.680 1.891 16 4.117 2.399 4.463 2.974 4.707 3.600 4.866 4.253 4.959 4.918 16 5.017 5.588 2.507 5.696 0.000 5.726 16 4 1 0 7 2 12 0 17 17 17 0 5.735 0.000 0.394 0.100 0.394 0.385 0.470 0.638 0.543

 17 1.266 0.737 1.882 0.969 2.474 1.254 3.037 1.594 3.545 2.011 17 3.970 2.512 4.323 3.067 4.601 3.662 4.790 4.292 4.922 4.936 17 5.017 5.588 2.507 5.696 0.000 5.726 17 4 1 0 7 2 12 0 17 18 17 0 7.735 0.000 0.437 0.100 0.437 0.381 0.505 0.631 0.582 18 1.247 0.799 1.840 1.069 2.411 1.387 2.948 1.757 3.432 2.194 18 3.850 2.695 4.204 3.243 4.507 3.821 4.712 4.440 4.877 5.072 18 5.007 5.710 2.499 5.818 0.000 5.847 18 4 1 0 7 2 12 0 17 19 17 0 9.735 0.000 0.461 0.100 0.461 0.382 0.546 0.629 0.634 19 1.235 0.889 1.813 1.201 2.362 1.561 2.877 1.969 3.340 2.434 19 3.753 2.945 4.109 3.497 4.427 4.072 4.635 4.695 4.819 5.326 19 4.973 5.965 2.462 6.070 0.000 6.100 19 4 1 0 7 2 12 0 17 20 17 0 11.735 0.000 0.492 0.100 0.492 0.378 0.592 0.620 0.696 20 1.206 0.996 1.762 1.350 2.288 1.747 2.773 2.192 3.218 2.678 20 3.620 3.200 3.980 3.751 4.300 4.326 4.525 4.945 4.718 5.575 20 4.893 6.210 2.383 6.318 0.000 6.349 20 4 1 0 7 2 12 0 17 21 17 0 13.735 0.000 0.524 0.100 0.524 0.365 0.645 0.597 0.765 21 1.150 1.110 1.672 1.501 2.161 1.931 2.614 2.401 3.038 2.896 21 3.430 3.417 3.793 3.959 4.112 4.526 4.339 5.138 4.540 5.758 21 4.724 6.384 2.217 6.490 0.000 6.524 21 4 1 0 7 2 12 0 17 22 17 0 15.735 0.000 0.557 0.100 0.557 0.343 0.699 0.556 0.837 22 1.061 1.223 1.537 1.644 1.977 2.102 2.394 2.583 2.788 3.081 22 3.161 3.596 3.515 4.124 3.834 4.673 4.058 5.267 4.263 5.869 22 4.464 6.472 2.209 6.551 0.000 6.577  $224$  1 0 7 2 12 0 17 23 17 0 17.735 0.000 0.590 0.100 0.590 0.315 0.754 0.501 0.916 23 0.943 1.346 1.363 1.798 1.753 2.277 2.126 2.768 2.484 3.271 23 2.829 3.782 3.161 4.302 3.485 4.828 3.711 5.402 3.923 5.981 23 4.138 6.560 2.045 6.612 0.000 6.648 23 4 1 0 7 2 12 0 17 24 17 0 19.735 0.000 0.621 0.097 0.621 0.269 0.818 0.420 1.003 24 0.786 1.476 1.139 1.958 1.477 2.451 1.798 2.955 2.112 3.464 24 2.423 3.975 2.734 4.485 3.036 5.000 3.275 5.548 3.513 6.096 24 3.740 6.649 1.846 6.712 0.000 6.721 24 4 1 0 7 0 12 0 17 25 17 0 21.735 0.000 0.653 0.054 0.653 0.197 0.908 0.306 1.111 25 0.582 1.619 0.857 2.127 1.129 2.636 1.400 3.146 1.670 3.656 25 1.942 4.165 2.220 4.671 2.497 5.178 2.751 5.696 3.000 6.217 25 3.244 6.740 1.598 6.793 0.000 6.794 25 4 1 0 7 0 12 0 17 26 17 0 23.735 0.000 0.822 0.016 0.822 0.099 1.124 0.165 1.333 26 0.344 1.852 0.534 2.367 0.738 2.876 0.948 3.383 1.175 3.883

```
 26 1.412 4.378 1.657 4.869 1.899 5.362 2.139 5.855 2.388 6.344
 26 2.640 6.832 1.275 6.855 0.000 6.863 
 26 4 1 0 7 0 12 0 17
  27 17 0 25.735 0.000 2.133 0.016 2.133 0.065 2.371 0.104 2.539
   27 0.218 2.956 0.349 3.367 0.492 3.775 0.649 4.177 0.814 4.576
  27 0.987 4.972 1.163 5.366 1.344 5.758 1.533 6.147 1.725 6.533
  27 1.920 6.919 0.936 6.935 0.000 6.936
  27 4 1 0 7 0 12 0 17
   28 16 0 27.735 0.000 4.606 0.113 4.678 0.153 4.757 0.234 4.965
  28 0.314 5.173 0.394 5.380 0.476 5.587 0.563 5.792 0.654 5.995
  28 0.744 6.199 0.836 6.402 0.931 6.603 1.027 6.804 1.127 7.003
  28 0.956 7.005 0.000 7.006
  28 2 1 0 16
  29 13 0 28.735 0.000 5.850 0.134 5.905 0.228 6.011 0.294 6.137
  29 0.354 6.266 0.412 6.395 0.468 6.527 0.527 6.656 0.587 6.785
  29 0.647 6.914 0.708 7.043 0.355 7.043 0.000 7.042
 \frac{29}{2} 1 0 13
  30 1 0 29.735 0.000 7.079
 -30.0 2.390 2.775 2.790
     5.0 10.0 20.0 30.0 40.0 50.0 60.0 70.0 80.0 90.0
     1 -26.26 2.10 -20.26 1.73 -18.26 0.00 -10.26 0.14 -0.26 0.30
     2 13.73 0.52 21.73 0.65 23.73 0.82 25.73 2.13 27.73 4.60 
     3 28.73 5.85 29.73 7.04 13.73 6.52 5.73 5.73 -12.26 5.74
     4 -26.78 5.74 -26.26 2.10
   4 2 2
     1-26.78 5.275 -10.26 5.225 13.73 5.225 29.73 6.725
    0.85 0.95
   -26.265 26.265
1111
-1111
```
### **Π.2 Αρχείο εισόδου για το πρόγραμμα FRANK**

Το παρακάτω αρχείο εισόδου αφορά το τρέξιμο που έγινε για τις ταχύτητες 10,16,20,24 κόμβων. Με επισήμανση φαίνονται τα στοιχεία που αφορούν την περιγραφή των νομέων.

 1 testhull 28 26 1 4 3 1 10 6 0 -1 0 0 0 0 1 1 1 0

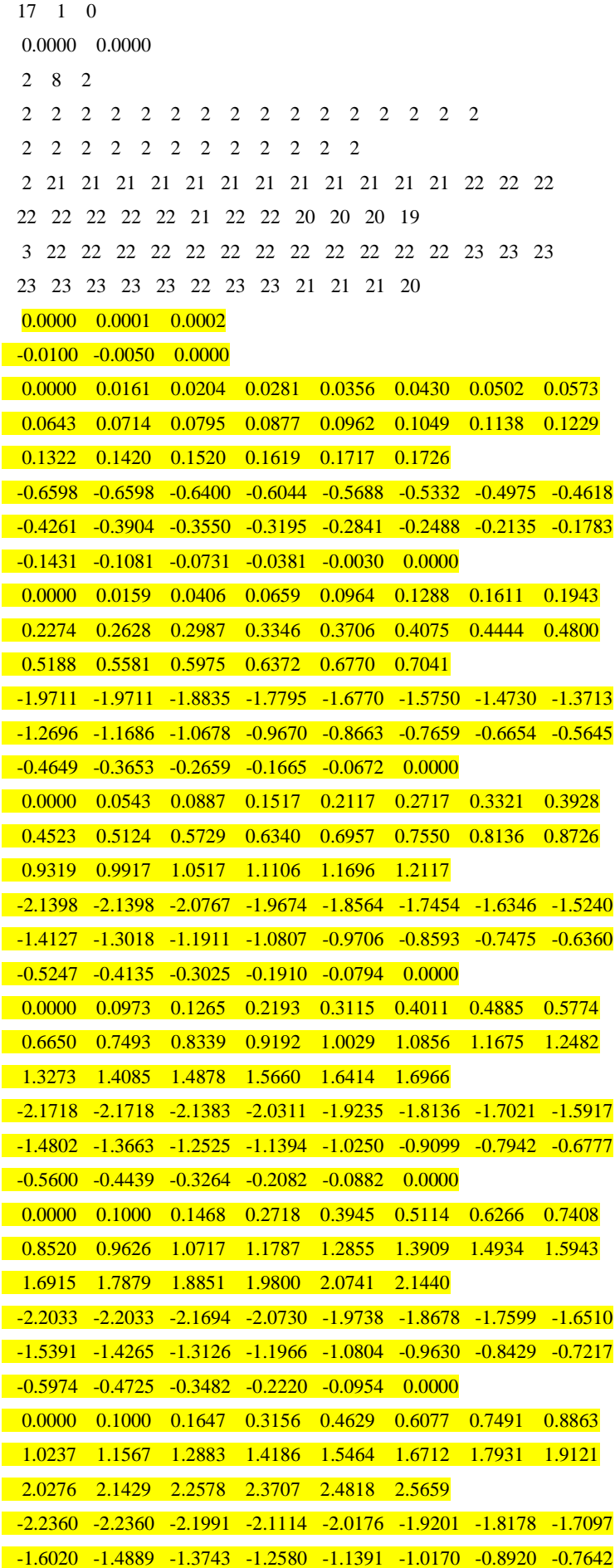
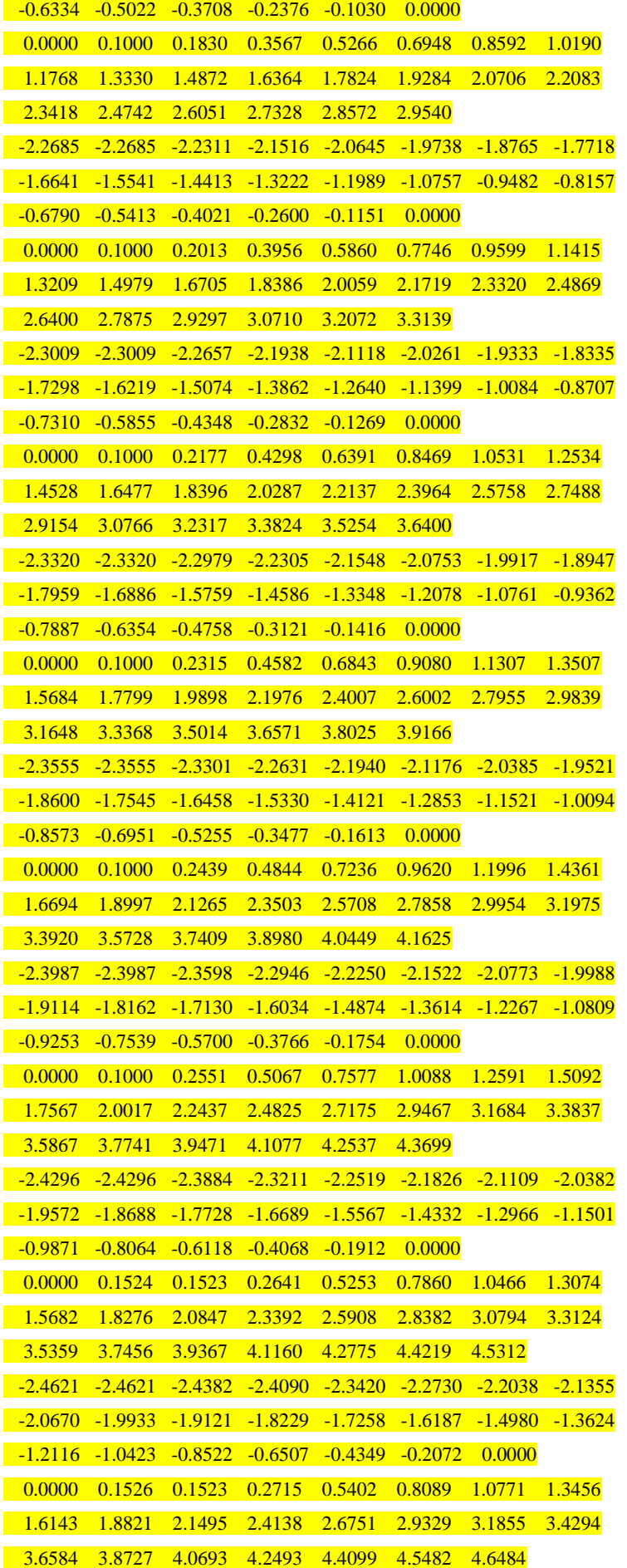

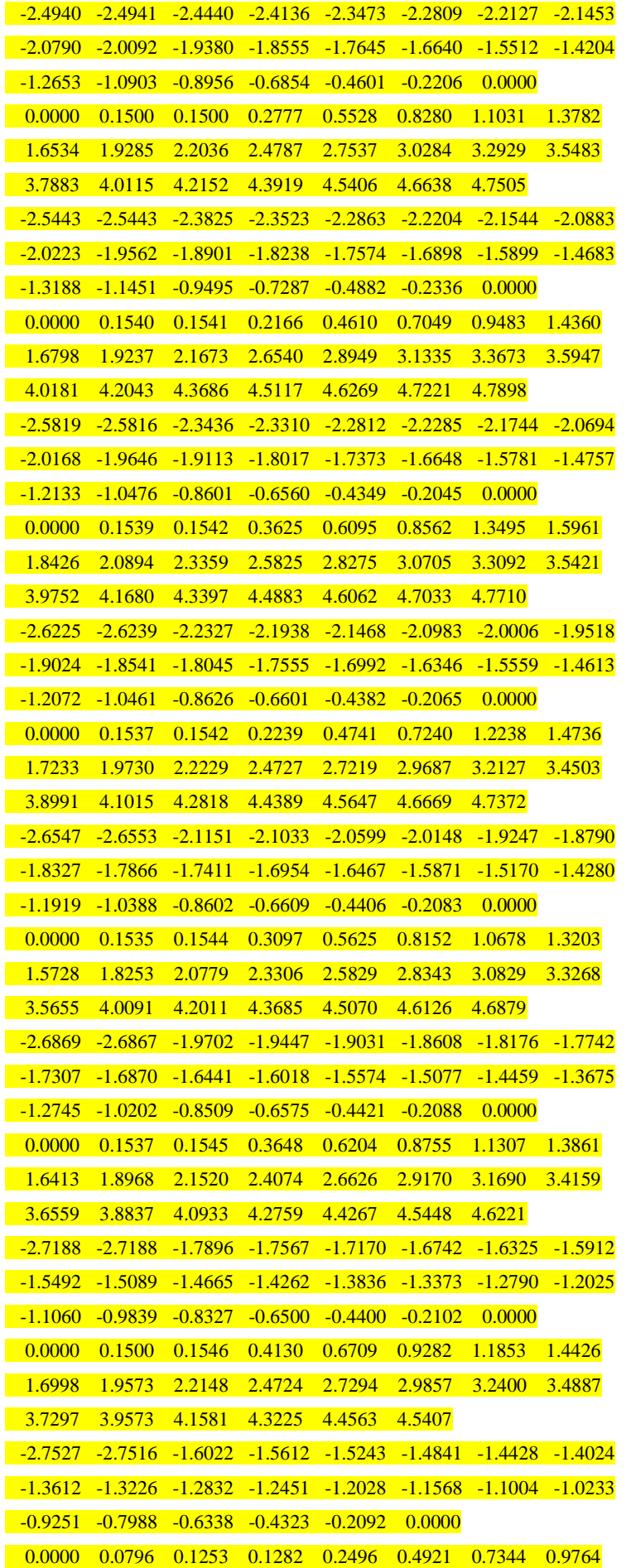

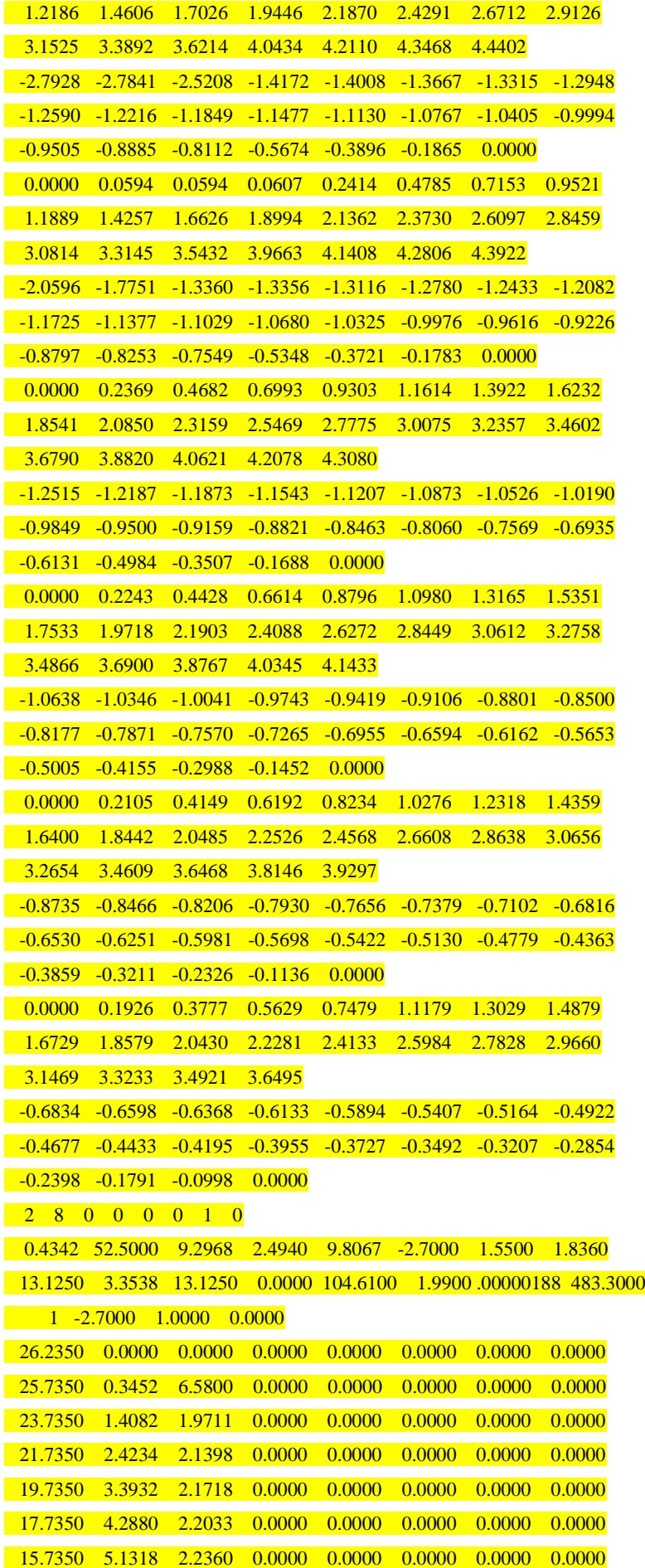

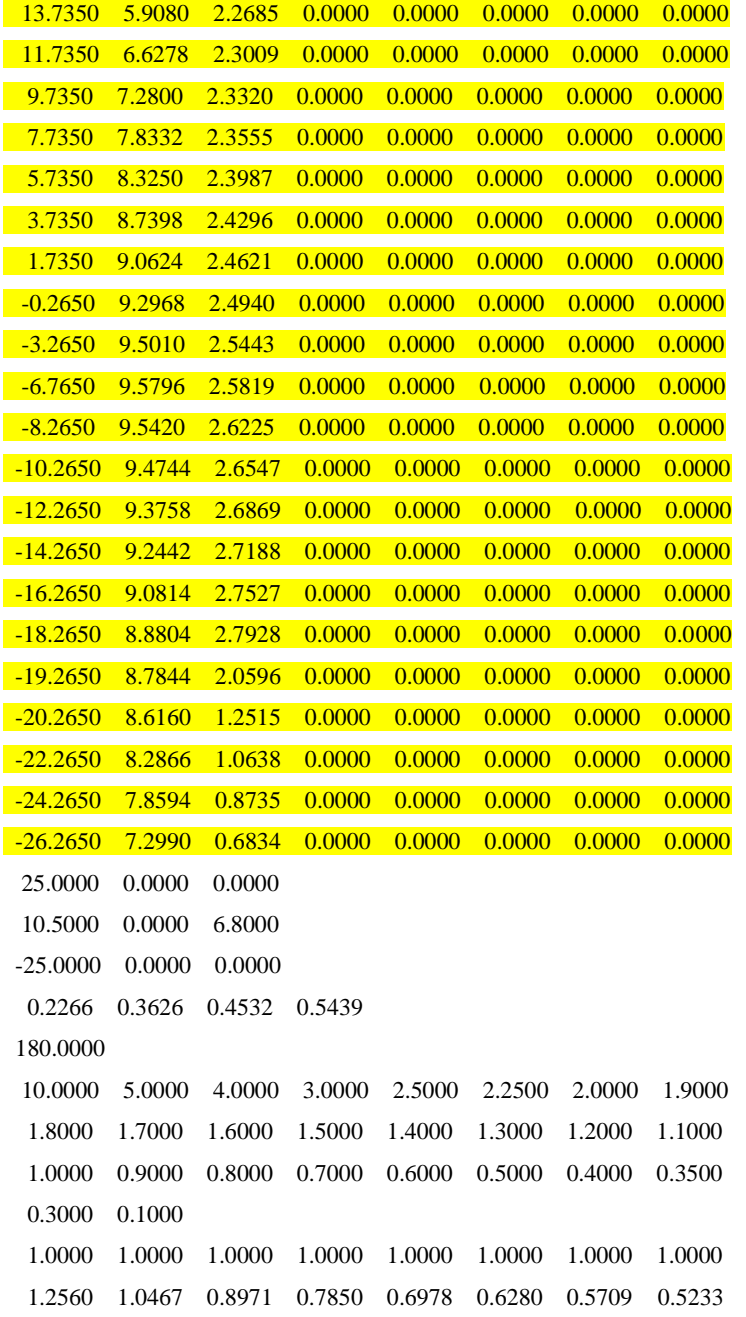

### **Π.3 Αρχεία εισόδου για το πρόγραμμα SWAN2**

Στο πρόγραμμα αυτό θα παρατεθούν, ένα αρχείο εισόδου που περιγράφει τους νομείς και την γενική γεωμετρία του πλοίου (κατάληξη \*.pln) και δύο τυπικά αρχεία εισόδου (κατάληξη \*.inp), όπου το ένα αφορά τρέξιμο για ήρεμο νερό στην ταχύτητα 15 κόμβων (επιλέχθηκε τυχαία) και κατόπιν το αρχείο που αφορά την συμπεριφορά σε κυματισμούς για την ίδια ταχύτητα σε κυματισμούς με περίοδο κορυφής Tp 8.5 sec (επιλέχθηκε τυχαία). Να σημειωθεί η επαναληπτική διαδικασία στο τρέξιμο σε ήρεμο νερό που αναφέρθηκε σε προηγούμενο κεφάλαιο κατά μέσο όρο επαναλήφθηκε 5 φορές για κάθε ταχύτητα, μέχρι τα αποτελέσματα δυναμικής διαγωγής και βυθίσματος να συγκλίνουν. Έπειτα ο κώδικας έτρεξε για κυματισμούς σε κάθε περίοδο κορυφής.

## **Π.3.1 Αρχείo εισόδου \*.pln**

Το αρχείο \*.pln επειδή είναι υπερβολικά μεγάλο κρίθηκε σκόπιμο να παρατεθεί ενδεικτικά. Η πρώτη σελίδα του περιγράφει το προφίλ της πλώρης, ενώ από εκεί και πέρα δίνονται τα σημεία των ημινομέων που χρησιμοποιούμε. Στη παρούσα παράγραφο παραθέτουμε την πρώτη, δεύτερη και τις τρεις τελευταίες σελίδες. Συνολικά χρησιμοποιήθηκαν 26 κύριοι ημινομείς και το προφίλ της πλώρης. Οι ημινομείς περιγράφονται με 43 σημεία (το πλοίο είναι συμμετρικό) και το προφίλ της πλώρης από δώδεκα.

#### HULL

1

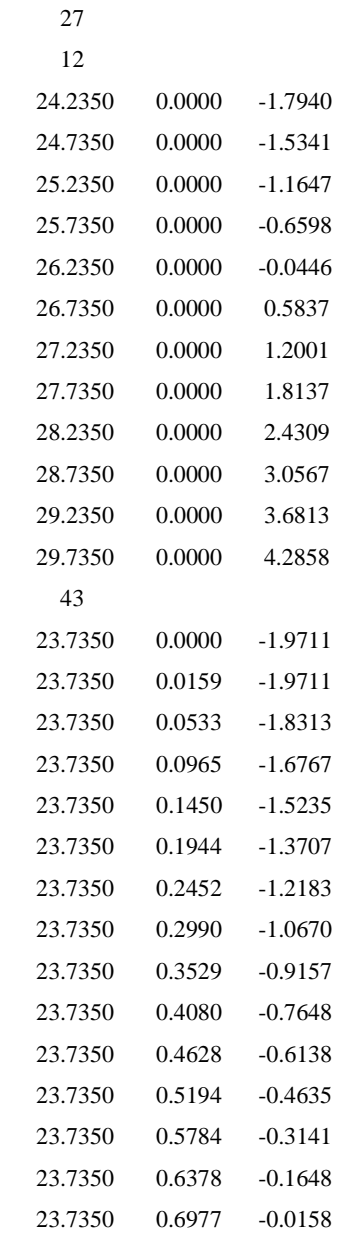

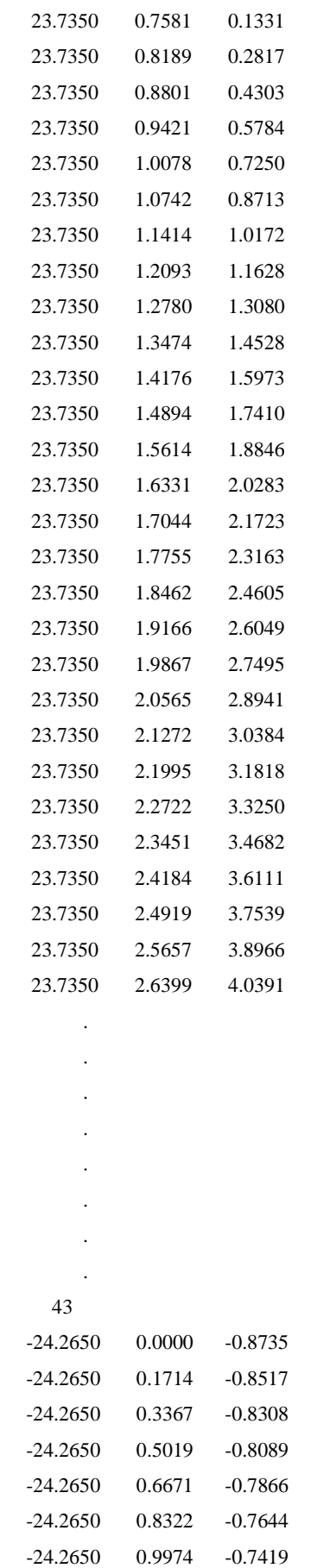

-24.2650 1.1625 -0.7198 -24.2650 1.3275 -0.6962

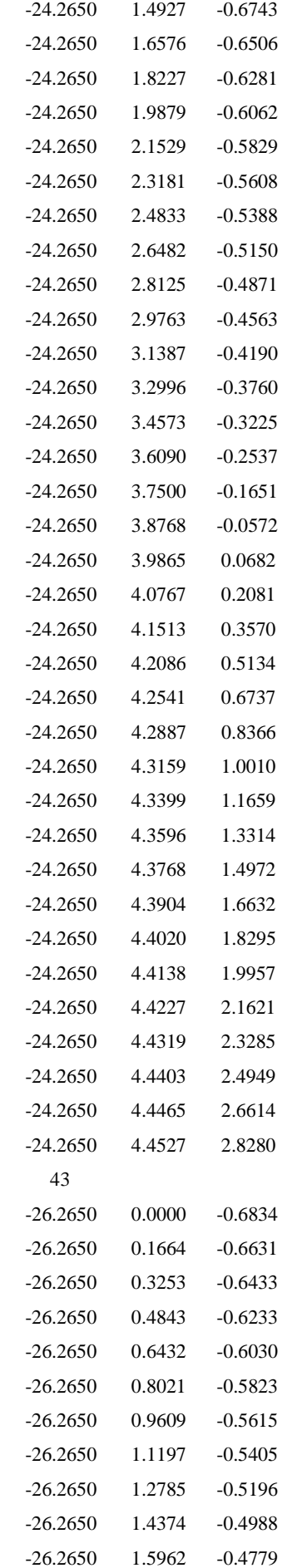

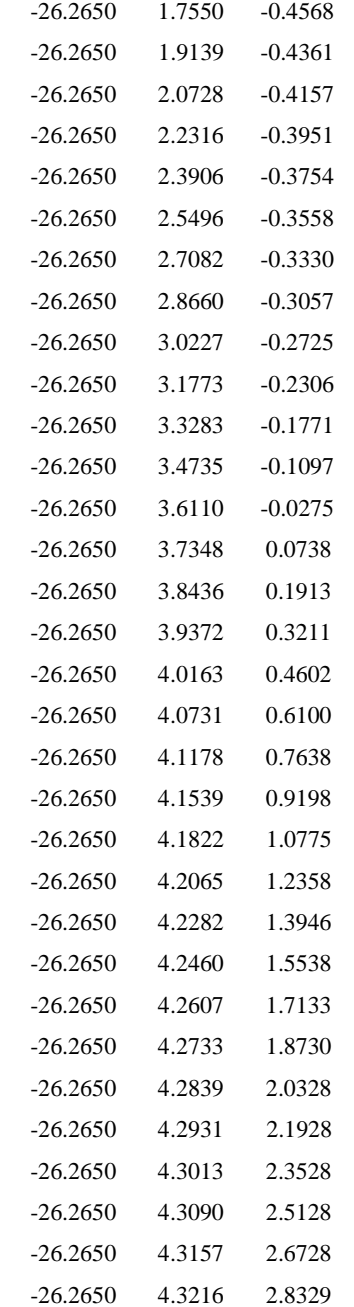

# **Π.3.2 Αρχείο εισόδου \*.inp (u=15 κόμβοι, ήρεμο νερό)**

Στο αρχείο αυτό περιγράφεται το είδος του τρεξίματος που θέλουμε, όπως αναφέρθηκε σε προηγούμενο κεφάλαιο. Ενδεικτικά οι 15 κόμβοι είναι το νούμερο 7.716 m/sec ενώ το time step και η χρονική διάρκεια της προσωμείωσης είναι τα νούμερα ".0361472,300", αντίστοιχα.

1 "hull.pln" -.1669,-.03523 41,11 0 .5,1.5,1 "steady\_15.ssg"

```
"steady_15 SSG File"
"steady_15"
52.5,1025
0,7
7.716
0,0,0,0,0,0
0,0,0,0,0,0
0,0,0,0,0,0
0 
0 
0
0 
557412,-2.7,0,1.55
3.3538,13.125,13.125,0
-2.7,0,0
"steady_15.out"
"steady_15.wp",20
"0","0","0"
.0361472,300
0
0
0 
0 
0 
0
```
#### **Π.3.3 Αρχείο εισόδου \*.inp (u=15 κόμβοι, Tp=8.5 sec, τυχαίοι κυματισμοί)**

Το αρχείο για τυχαίους κυματισμούς είναι μεγαλύτερο σε σχέση με αυτό του ήρεμου νερού διότι έχει και το συγκεκριμένο φάσμα θάλασσας που τρέχουμε. Με επισήμανση φαίνεται το φάσμα, όπου περιγράφεται από την χρονική τιμή και το αντίστοιχο πλάτος που έχει στο συγκεκριμένο φάσμα. Το συγκεκριμένο φάσμα περιγράφεται από 19 χρονικές στιγμές, είναι μετωπικό (180°) και τα αντίστοιχα πλάτη.

```
1
"hull.pln"
-.1669,-.03523
41,11
0
.5,1.5,1
"u_15_Tp_85.ssg"
"u_15_Tp_85 SSG File"
"hull"
52.5,1025
```
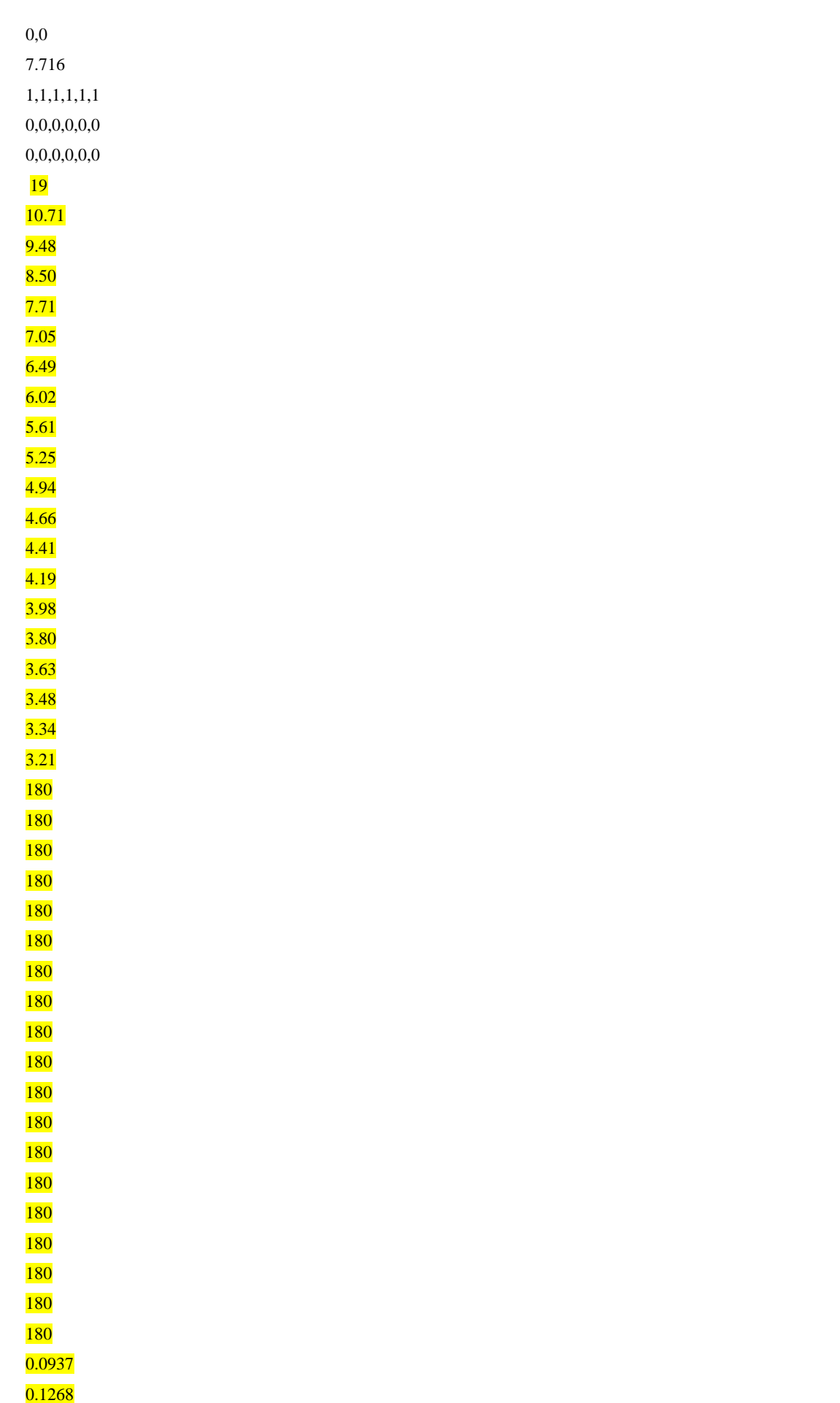

0.1358 0.1302 0.1182 0.1046 0.0915 0.0798 0.0695 0.0608 0.0534 0.0470 0.0416 0.0370 0.0331 0.0297 0.0267 0.0242 0.0220 557412,-2.7,0,1.55 3.3538,13.125,13.125,0 -2.7,0,0 "u\_15\_Tp\_85.out" "u\_15\_Tp\_85.wp",20 "u\_15\_Tp\_85.frc","u\_15\_Tp\_85.mot","u\_15\_Tp\_85.rao" .0361472,300 0 0 0 0 3 25.0 0.0 0.0 10.5 0.0 6.8 -25.0 0.0 0.0 0

 $(m/sec^2)/m$